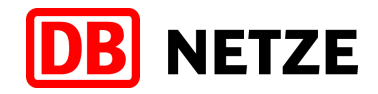

## Dokumentation der Schnittstelle des Bestellsystems der DB Netz für EVU-Systeme

Gültig ab Netzfahrplan 2026

Version 4.4.1

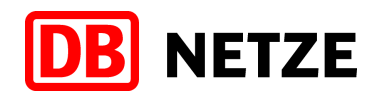

## **Historie / Änderungen**

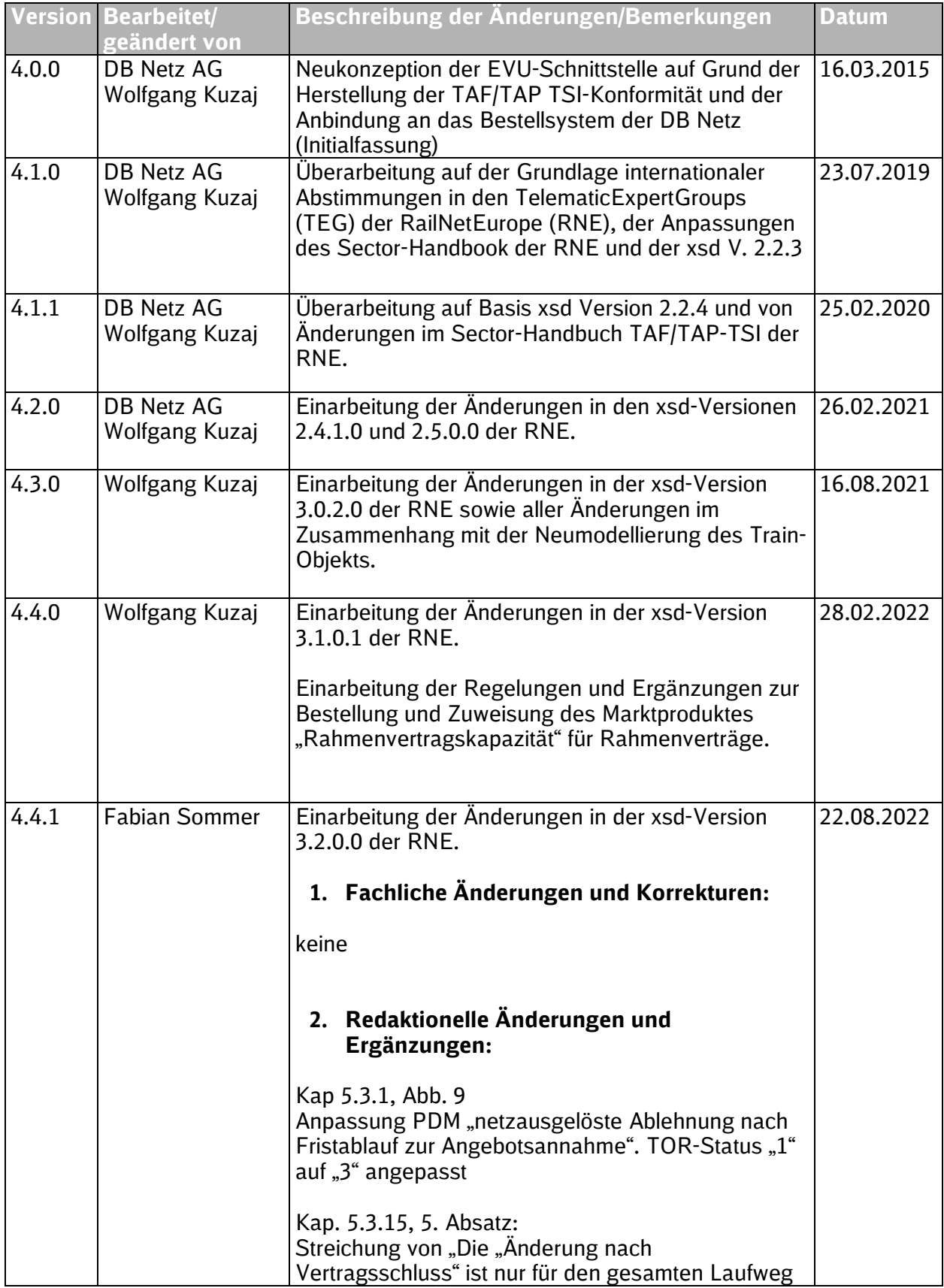

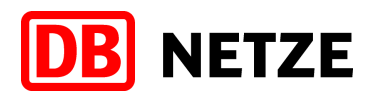

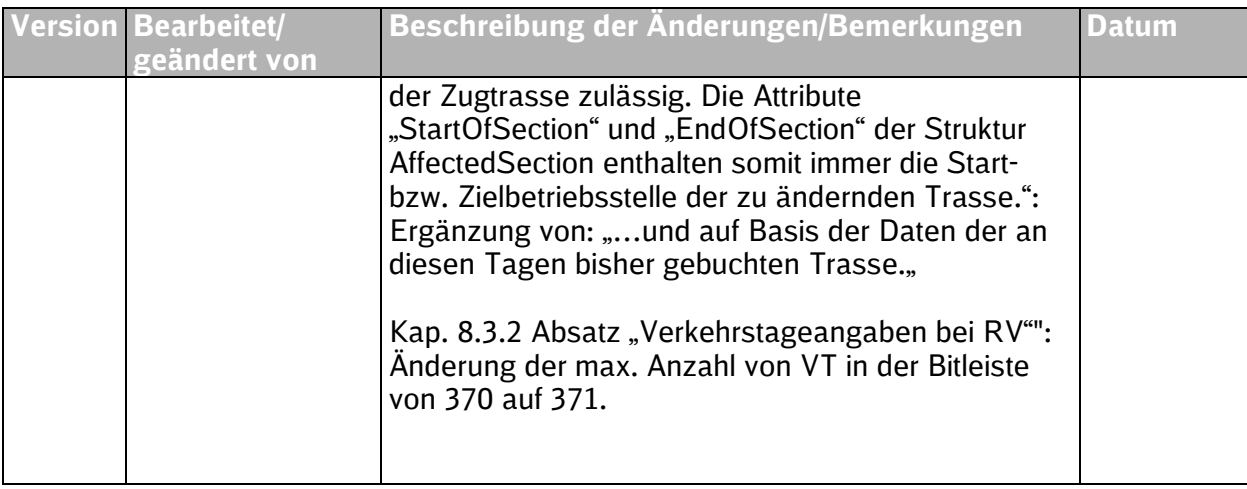

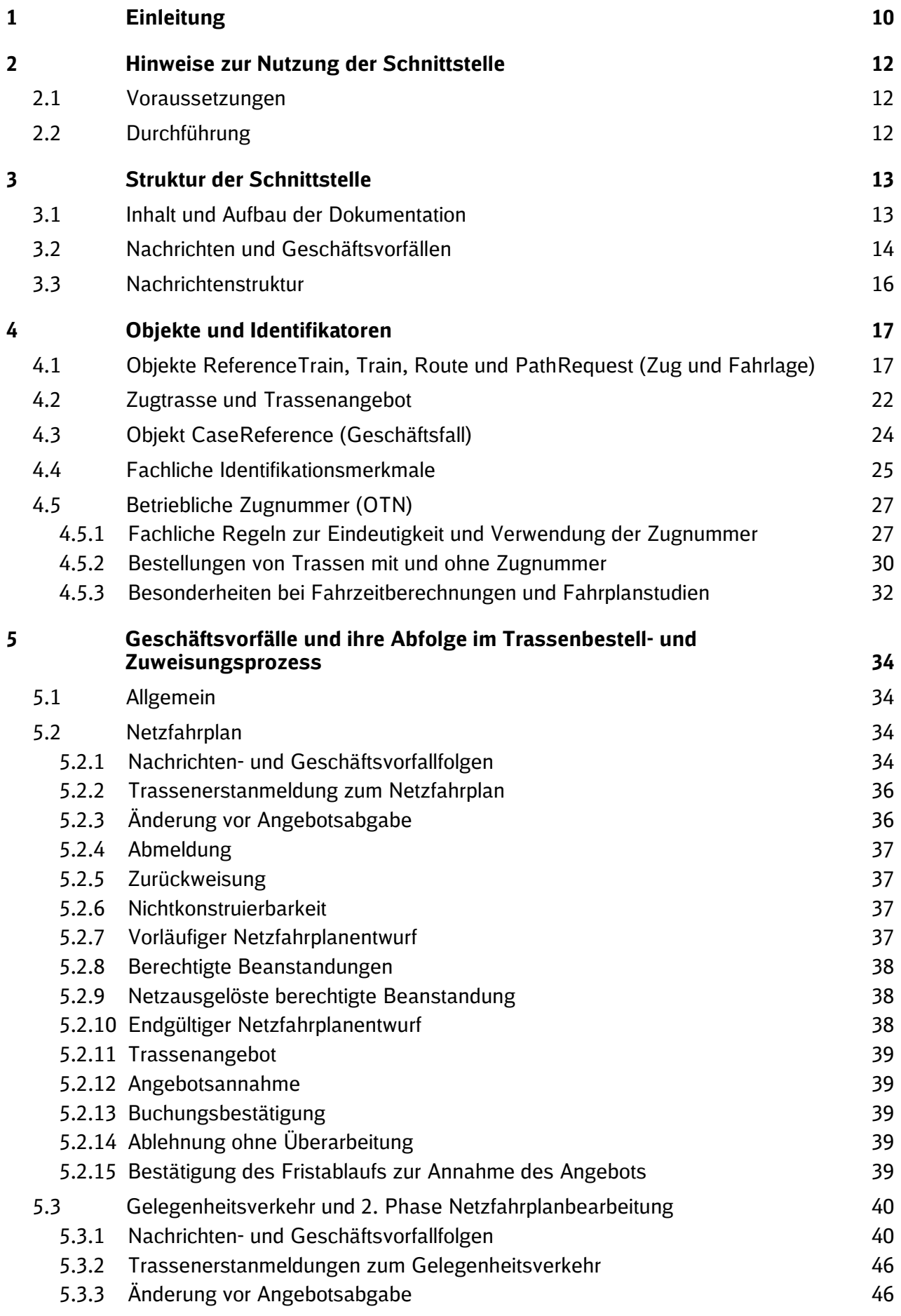

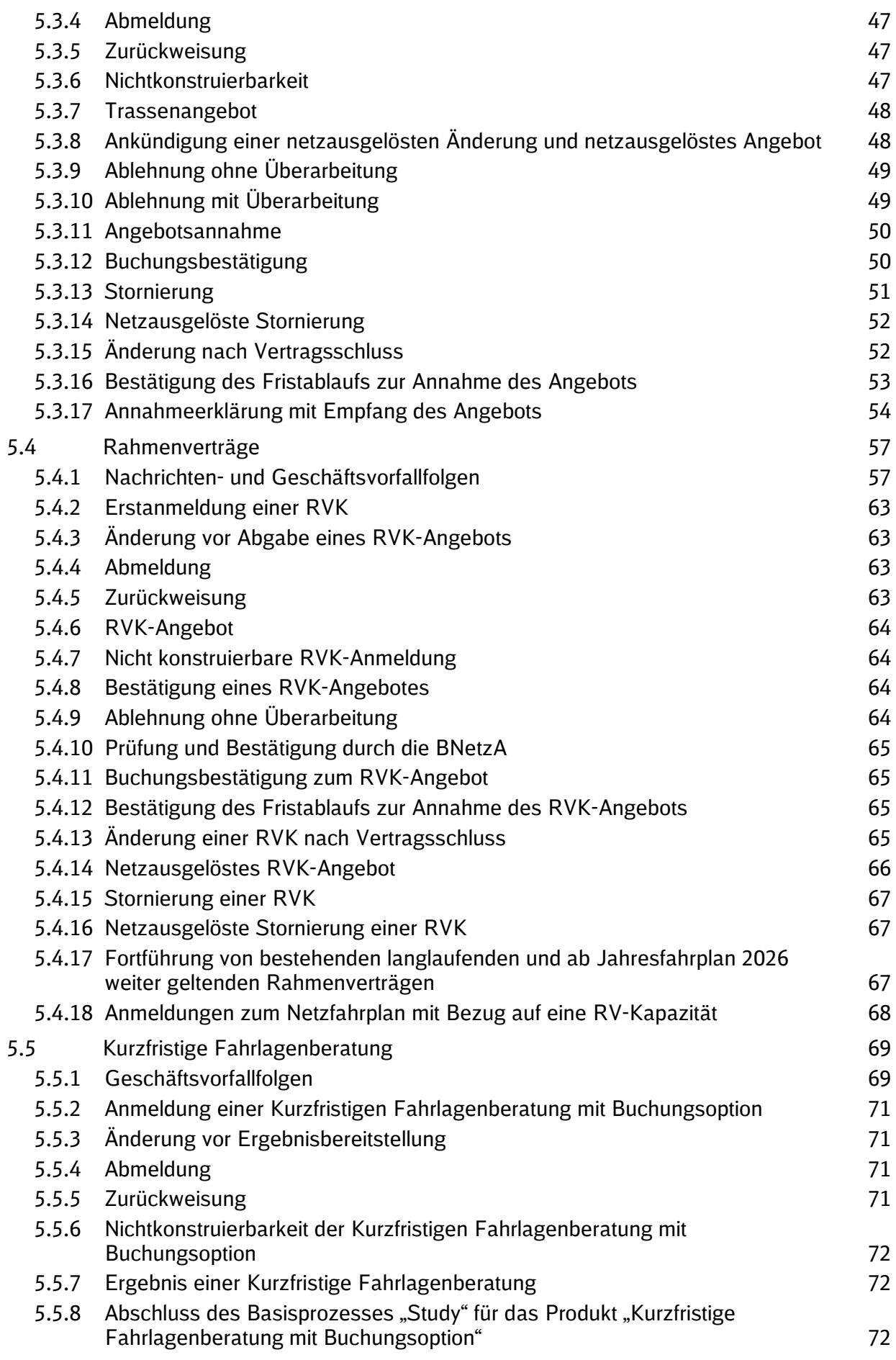

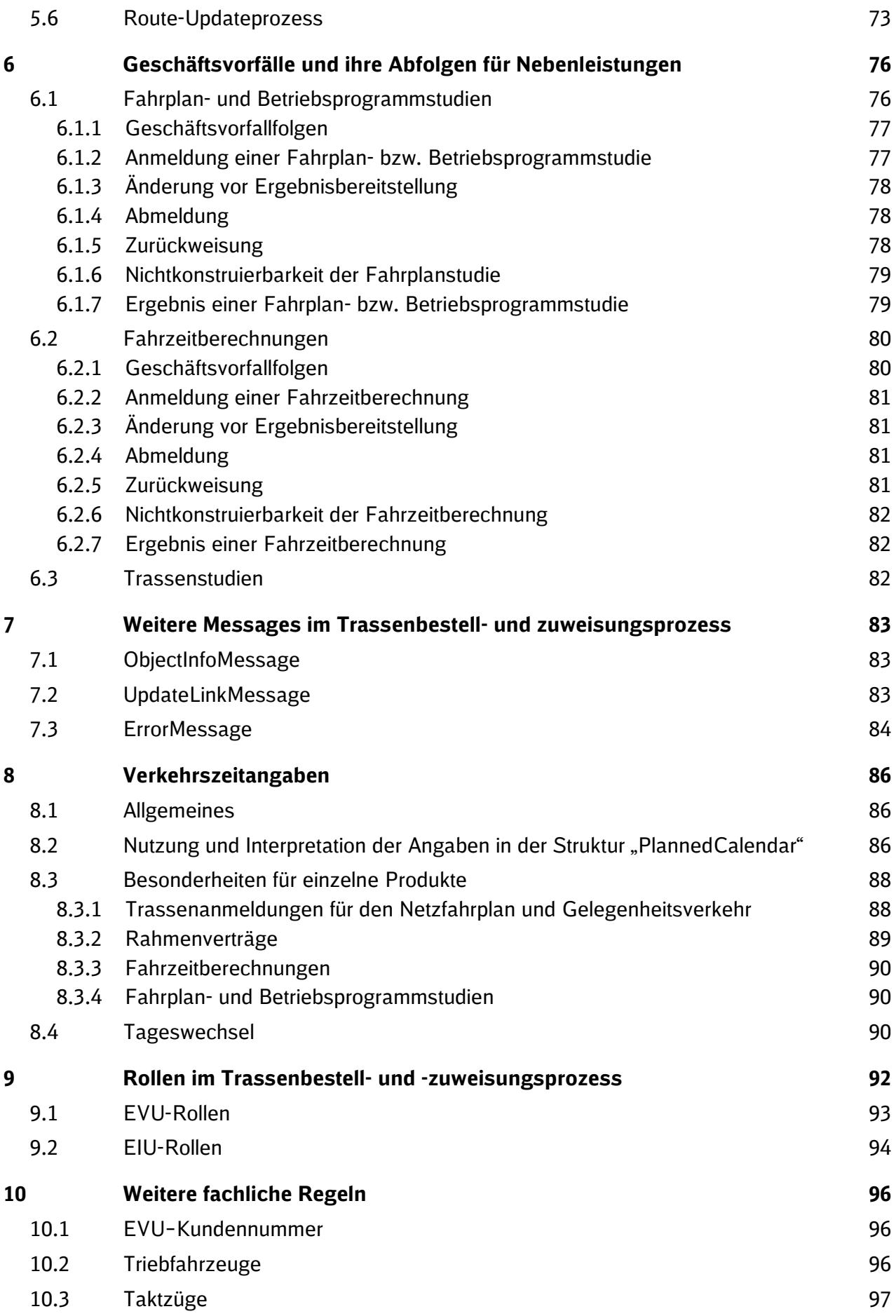

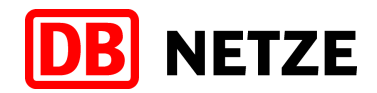

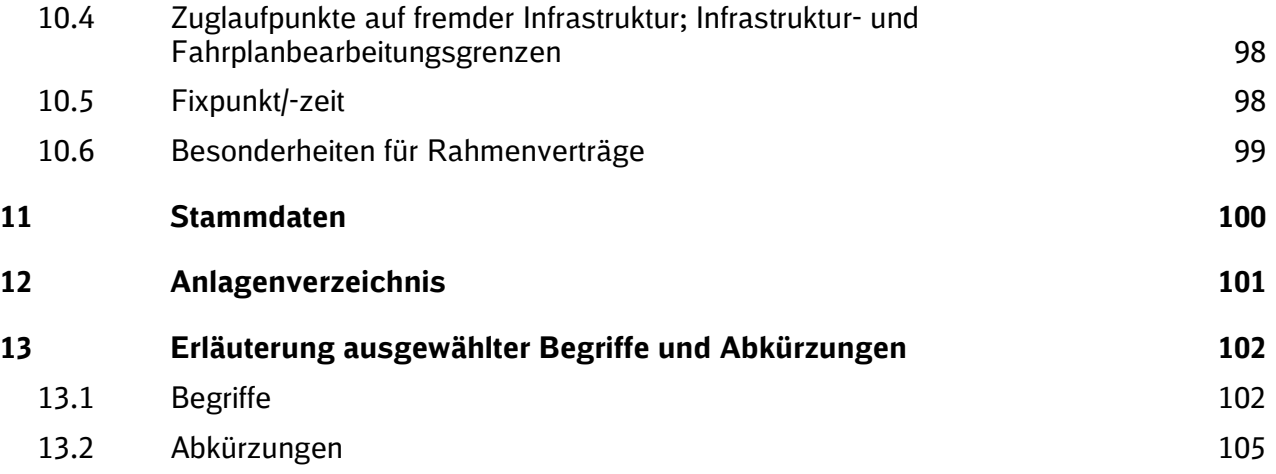

Tabellenverzeichnis

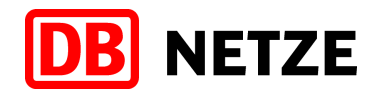

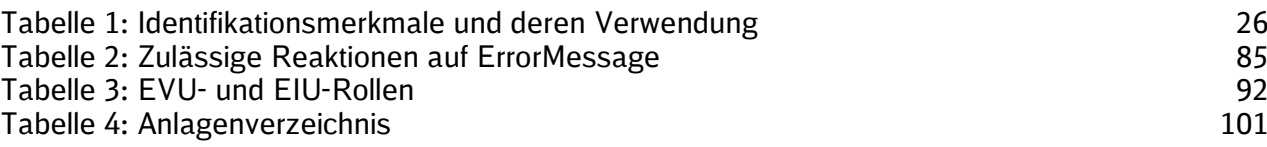

## Abbildungsverzeichnis

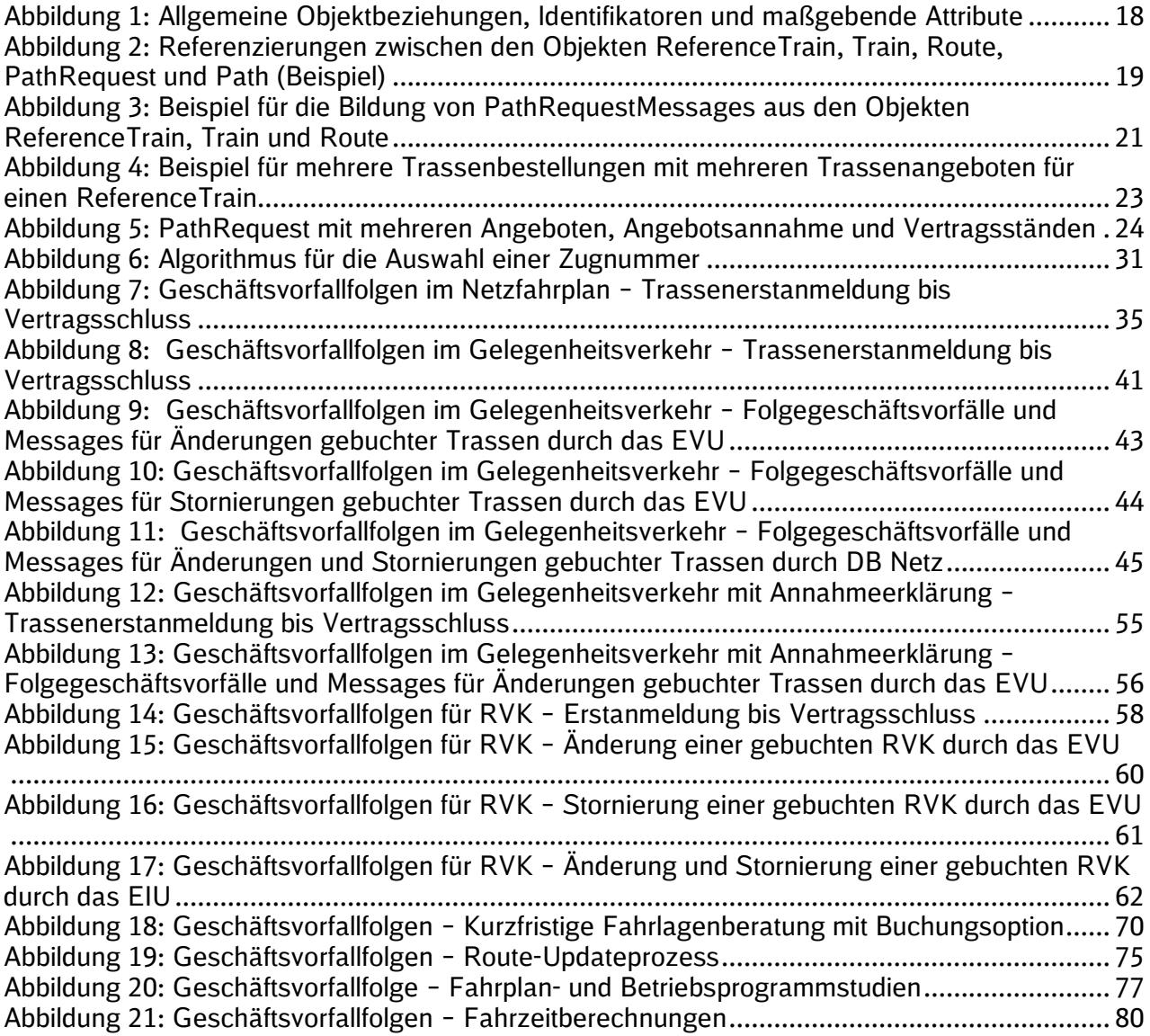

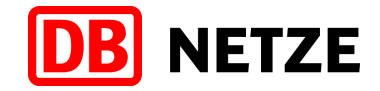

## **1 Einleitung**

Gemäß den Vorgaben der Europäischen Kommission (VO 62/2006/EG) sind alle Eisenbahninfrastrukturbetriebe (EIU) und Eisenbahnverkehrsunternehmen (EVU) verpflichtet, zukünftig den Datenaustausch im interoperablen Verkehr auf der Basis der europäischen Verordnungen TAF/TAP-TSI (Telematics Applications for Freight / Telematics Applications for Passenger Service – Technical Specification for Interoperability) durchzuführen und auf die europaweit harmonisierten Daten- und Meldungsstrukturen umzustellen. Diese Umstellung betrifft auch die bisherige EVU-Schnittstelle des Trassenportals der DB Netz (TPN-SST, Version 2.6.x / 3.0.x). Die Umstellung von der bisherigen TPN-SST auf die neue TAF/TAP-TSI-Schnittstelle (EVU-SST des Bestellsystems) ist zum Netzfahrplan 2026 geplant. Der Nutzungsbeginn selbst erfolgt vsl. mit dem Beginn der Anmeldephase für Rahmenverträge zum Netzfahrplan 2026 ff. Die SST-Dokumentation 4.0.0 ff. beschreibt die entsprechende SST-Spezifikation zur Anbindung der EVU-Systeme an das neue Bestellsystem der DB Netz.

Die EVU-Schnittstelle des Bestellsystems der DB Netz gewährleistet den TAF/TAP-TSIkonformen Nachrichtenaustausch zwischen den beteiligten Bahngesellschaften zur Abwicklung des Trassenbestell- und Zuweisungsprozesses, zur Bestellung und Zuweisung von Rahmenvertragskapazitäten für den Abschluss von Rahmenverträgen sowie zur Bestellung weiterer Nebenleistungen der DB Netz. Mit der Zielsetzung, dass EVU und EIU nur eine Schnittstelle implementieren müssen, ist die EVU-Schnittstelle des Bestellsystems so konzipiert, dass auch der nicht interoperable Verkehr sowie Geschäftsvorfälle für weitere von der DB Netz angebotene Produkte und Nebenleistungen, die nicht durch die o. g. EU-Verordnungen berührt werden, über diese Schnittstelle abgewickelt werden können. Das vorliegende Dokument beschreibt daher eine einheitliche externe Schnittstelle für EVU zur Anbindung an den Prozess der Bestellung und Zuweisung von Trassen und Rahmenvertragskapazitäten sowie zur Bestellung weiterer Nebenleistungen über das Bestellsystem der DB Netz.

Die Dokumentation beschreibt detailliert den Inhalt und die Struktur dieser Schnittstelle. Zudem werden die fachlichen Regeln für die Benutzung der Schnittstelle erläutert. Das Dokument dient auch als Arbeitsgrundlage für die Entwicklung der an die Schnittstelle anzubindenden Systeme von EVU.

Allgemeine Bedingungen für die Nutzung des Bestellsystems der DB Netz und der EVU-Schnittstelle können den Nutzungsbedingungen Netz (NBN) entnommen werden.

Die Schnittstelle soll als Datentransportmedium in beiden Richtungen optimal arbeiten und genutzt werden können. Daher ist es notwendig, dass sich Änderungen an fachlichen Regeln rechtzeitig in der Weiterentwicklung von Schnittstelle und Software (sowohl bei DB Netz als auch im EVU-System) widerspiegeln.

Art und Umfang zukünftig beabsichtigter Anpassungen der Schnittstelle sind abhängig vom Umfang der durch die RailNetEurope (RNE)<sup>1</sup> bekannt gegebenen Änderungen an der TAF/TAP-TSI-xsd. DB Netz wird bei jeder xsd-Änderung prüfen, inwieweit diese Auswirkungen auf die EVU-Schnittstelle und die für die Abwicklung der Geschäftsvorfälle des Trassenbestell- und Zuweisungsprozesses genutzten Nachrichtentypen haben. Notwendige Änderungen werden dem für das an die Schnittstelle angeschlossene EVU-System zuständigen Personenkreis spätestens neun Kalendermonate vor Produktionseinführung bekannt gegeben. Spätestens sechs Kalendermonate<sup>2</sup> vor Produktionseinführung werden der Zeitpunkt der Produktionseinführung und die angepasste Version der Dokumentation der EVU-Schnittstelle durch DB Netz verbindlich mitgeteilt. DB Netz informiert darüber hinaus die EVU über die geplanten Änderungen.

Anpassungen erfolgen vorzugsweise bei einem Releasewechsel des Bestellsystems DB Netz. Die Anpassungen können dabei je nach fachlicher Notwendigkeit stichtagsbezogen oder fahrplanperiodenabhängig erfolgen.

 $1$  Die RNE (RailNetEurope) ist ein Verein europäischer Eisenbahninfrastrukturunternehmen, der federführend im Auftrag der EuropeanRailwayAgency (ERA) die Umsetzung der TAF/TAP-TSI unterstützt. <sup>2</sup> Die genannten Fristen gelten für Änderungen nach erstmaliger Etablierung der Schnittstelle des Bestellsystems der DB Netz

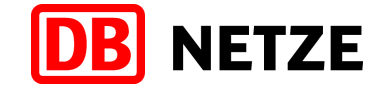

Da die Softwareanpassungen im Bestellsystem in den seltensten Fällen zeitgleich mit den Softwareanpassungen in den Systemen der Schnittstellenteilnehmer erfolgen werden, wird von allen Beteiligten die Verarbeitung von Nachrichten entsprechend der bisher gültigen Schnittstellendokumentation bis zum Erreichen des vereinbarten Stichtages oder bis zum Beginn der Bearbeitung von Nachrichten einer neuen Fahrplanperiode gewährleistet. Dazu muss sichergestellt sein, dass die beteiligten Systeme Änderungen sowohl stichtagsbezogen als auch fahrplanperiodenabhängig in Kraft setzen können.

Sofern fachlich und technisch möglich, kann auch eine Übergangsphase vorgesehen werden, in welcher sowohl die Verarbeitung von Nachrichten auf der Basis der bisher gültigen Schnittstellendokumentation als auch von Nachrichten unter Berücksichtigung der vorgesehenen Anpassungen und Änderungen gewährleistet sind.

Zu einigen fachlichen Themen sind die Vorgaben der RNE sehr allgemein gehalten oder weisen noch Unklarheiten auf. In anderen Fällen besteht noch interner Klärungsbedarf bei der DB Netz AG. Änderungen an dieser Dokumentation vor der beabsichtigten produktiven Nutzung ab Jahresfahrplan 2026 sind daher nicht auszuschließen. Die DB Netz ist jedoch bestrebt für diese Fragestellungen schnellstmöglich eine Klärung herbeizuführen und erforderliche Anpassungen auf ein Mindestmaß zu begrenzen.

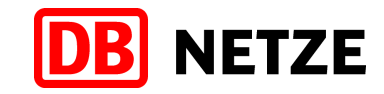

### **2 Hinweise zur Nutzung der Schnittstelle**

#### **2.1 Voraussetzungen**

Um Nachrichten zwischen dem Kundensystem und dem Bestellsystem der DB Netz über die Schnittstelle auszutauschen, benötigt jedes EVU einen verfahrensbezogenen Login. Hierzu muss bei dem zuständigen Kundenbetreuer der DB Netz ein Antrag eingereicht werden.

Die Einrichtung eines produktiven Zugangs für ein neues Kundensystem erfolgt erst nach einem umfassenden Test in der Testumgebung der DB Netz und der Bestätigung der Funktionsfähigkeit des betreffenden IT-Verfahrens des EVU (Kundensystem) durch die DB Netz.

Detaillierte technische Bedingungen und Zugangsvoraussetzungen für die Nutzung der EVU-Schnittstelle des Bestellsystems sind in Anlage 2 aufgeführt.

#### **2.2 Durchführung**

Die Schnittstelle ist so konzipiert, dass Schnittstellennutzer beim Senden an DB Netz Schnittstellenaufrufe durchführen und zunächst synchron eine technische Quittung bei erfolgreichem Eingang der übermittelten Nachricht bei DB Netz (mit Eingangszeitstempel) oder bei technischen Fehlern (z. B: Nichtverfügbarkeit des Servers) eine technische Fehlermitteilung erhalten. Diese technischen Nachrichten basieren auf allgemein etablierten Standards für die Datenkommunikation (siehe hierzu Anlage 2).

Im Anschluss erfolgt eine automatisch ausgeführte fachliche Validierung der eingegangenen Nachricht. Im Erfolgsfall wird eine fachliche Bestätigungsnachricht

("ReceiptConfirmationMessage") bereitgestellt. Bei Fehlern, die die Entgegennahme bzw. Bearbeitung der Nachricht verhindern wird eine Nachricht "ErrorMessage" gesendet.

Die gesamte Kommunikation über die EVU-Schnittstelle zwischen dem Bestellsystem und dem jeweils auf EVU-Seite beteiligten Kundensystem ist ein Sendeverfahren. Das heißt, alle (z. B. im Trassenbestell- und -zuweisungsprozess) zwischen dem IT-System eines EVU und dem Bestellsystem der DB Netz ausgetauschten Nachrichten werden immer vom Absender an den jeweiligen Empfänger gesendet. Das bisher in der Kommunikation mit dem Trassenportal der DB Netz übliche Abholverfahren (Bereitstellung der Nachrichten durch DB Netz, Abholung durch den Empfänger) wird nicht mehr angeboten.

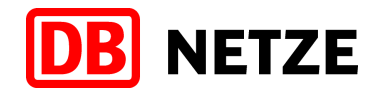

## **3 Struktur der Schnittstelle**

#### **3.1 Inhalt und Aufbau der Dokumentation**

Die vorliegende Dokumentation beschreibt die Schnittstelle zwischen dem IT-System eines EVU und dem Bestellsystem der DB Netz zum Austausch aller erforderlichen Nachrichten im Trassenbestell- und -zuweisungsprozess, im Bestell- und Zuweisungsprozess für Rahmenvertragskapazitäten sowie bei der Bestellung ausgewählter Nebenleistungen der DB Netz. Sie beschreibt u. a. die verwendeten Objekte und deren Attribute, Messages und Identifikatoren sowie die Nachrichtenabfolgen. Die EVU-Schnittstelle des Bestellsystems der DB Netz basiert ab Version 4.0.0 auf den jeweils gültigen Regelungen der TAF/TAP-TSI sowie den abgestimmten Regeln und Hinweisen des Sector-Handbuchs der RNE (RailNetEurope) und der zugehörigen Anhänge. Jede Version dieser Dokumentation und somit auch jede Version der EVU-Schnittstelle basiert auf einer konkreten Version der xsd, die durch die RNE bekanntgegeben wird. Diese Zuordnung sowie eine Übersicht ggf. kompatibler xsd-Versionen können der Anlage 3 entnommen werden.

Die TAF/TAP-TSI-xsd definiert alle im bilateralen Datenaustausch anwendbaren Nachrichten und deren Datenelemente sowie Datenformate, allgemeine Regeln und Codelisten. Datenstrukturen und -inhalte der Elemente der TAF/TAP-TSI-xsd sind so konzipiert, dass dem Informationsbedürfnis aller EVU und EIU im interoperablen Datenaustausch weitestgehend entsprochen werden kann. Zur Sicherstellung einer universellen Anwendbarkeit der Schnittstelle des Bestellsystems entsprechend den NBN der DB Netz und anderer rechtlicher Rahmenbedingungen sowie für weitere Produkte und Geschäftsvorfälle der DB Netz wurden DB Netz spezifische Regeln sowie verschiedene "nationale Parameter" (NetworkSpecificParameter) bzw. nur bei der DB Netz AG gültige und zu verwendende Kodierungen für bestimmte Attribute ergänzt. Dies hat zur Folge, dass bestimmte Attribute und Kodierungen nur in der Kommunikation mit DB Netz genutzt werden, andererseits aber auch verschiedene Messages oder bestimmte Strukturen und Attribute der Message oder deren Kodierungen für den Datenaustausch im Trassenbestell- und Zuweisungsprozess zwischen den EVU und DB Netz nicht oder nur teilweise oder unter Berücksichtigung bestimmter Vorgaben angewendet werden.

Neben einer ausführlichen fachlichen Erläuterung der allgemein gültigen Regeln enthält diese Dokumentation auch alle ergänzenden spezifischen Regelungen, die in den Bestell- und Zuweisungsprozessen der DB Netz AG unbedingt

- **bei der Nutzung der TAF/TAP-TSI-Messages,**
- **in einzelnen Prozessphasen oder**
- **bei der Ausführung bestimmter Geschäftsfälle**

#### zu beachten sind.

Gemäß TAF/TAP-TSI handelt es sich dabei auch um zusätzliche EIU-spezifische Parameter, die jedoch nicht europaweit harmonisiert sind. Sie werden in den Messages in der Struktur "NetworkSpecificParameter" auf Message-Ebene und Location-Ebene sowie in der Struktur AffectedSection abgebildet (siehe Anlage 1 Kapitel 3.14). Darüber hinaus gelten zahlreiche fachliche Regeln, welche die in den o. g. Dokumenten und der xsd implizierten Regeln ergänzen und die in dieser Dokumentation erläutert werden.

Neben der von der DB Netz AG bereitgestellten Schnittstelle zum Bestellsystem besteht auch die Möglichkeit der Nutzung des Common Interfaces der RNE für den Nachrichtenaustausch und der Nutzung des Tools PCS für die Harmonisierung oder als "Broker"-System. Da alle genannten Komponenten ebenso TAF/TAP-TSI-kompatibel sind, gelten bei der Nutzung dieser Komponenten für die Kommunikation mit dem Bestellsystem der DB Netz die in diesem Dokument genannten fachlichen Regeln und Aussagen analog.

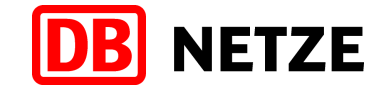

Nachfolgend genannte Anlagen sind Bestandteil der Schnittstellendokumentation:

**Anlage 1:** 

Die Nachrichtenstrukturen und die Datenfelder mit Feldnamen, Feldgröße, Kurzbeschreibung, Ausprägungen der Datenfelder sowie vorhandene Formatangaben der einzelnen Datenelemente sind in Anlage 1 (Anl1\_Datenfelder\_EVU-Schnittstelle\_Bestellsystem\_V.4.x.x.pdf) detailliert erläutert.

**Anlage 2:** 

Eine technische Funktionsbeschreibung und technische Parameter sind in der Anlage 2 (Anl2\_Technische\_Funktionsbeschreibung\_EVU-Schnittstelle\_Bestellsystem\_V4.x.x.pdf) enthalten.

- Anlage 3: Enthält eine Übersicht der Versionen der EVU-Schnittstelle des Bestellsystems und deren Kompatibilität zu den xsd-Versionen der RNE (Anl3\_Übersicht xsd-Versionen\_EVU-Schnittstelle\_Bestellsystem\_V4.x.x.pdf).
- **Anlage 4:**

Die xsd zu der vorliegenden Version der Schnittstellendokumentation ist in der Datei "taf tap cat complete sector x.x.x.x.x.xsd" enthalten.

- Anlage 5: WSDL-Austausch-TAF-TAP-TSI-Nachrichten-und-Heartbeat.zip Enthält die wsdl der ERA zum Austausch von TAF/TAP-TSI Nachrichten.
- **Anlage 6:**

Die Beschreibung der technischen Funktionsweise der Stammdatenbereitstellung für die von DB Netz bereitgestellten und bei der Nutzung dieser Schnittstelle zu verwendenden Infrastruktur- und Stammdaten erfolgt in Anl6 Technische Funktionsbeschreibung Stammdatenbereitstellung V4.x.x.pdf.

- **Anlage 7:** Die OpenAPI Spezifikation für die Stammdatenbereitstellung wird in der Datei Anl7\_stammdatenEVU.openapi.yaml bereitgestellt..
- **Anlage 8: Fachliche Anwendungsfälle** Erläuterungen zur Nutzung der Nachrichten, Attribute und Codelisten für ausgewählte fachliche Anwendungsfälle im Trassenbestell- und -zuweisungsprozess sind im Dokument Anl8 Fachliche Anwendungsfaelle V4.x.x.pdf enthalten.
- **Anlage 9: Fehlernachrichten der DB Netz** Spezifische, von DB Netz in der ErrorMessage verwendete Fehlercodes enthält das Dokument Anl9\_Fehlernachrichten\_der\_DB Netz\_EVU-Schnittstelle\_Bestellsystem\_V4.x.x0.pdf.

#### <span id="page-13-0"></span>**3.2 Nachrichten und Geschäftsvorfällen**

Zwischen dem System des EVU und dem Bestellsystem der DB Netz AG werden über die EVU-Schnittstelle in beiden Richtungen definierte Nachrichten ausgetauscht.

Die auszutauschenden Nachrichten selbst werden durch die TAF/TAP-TSI vorgegeben. Für den Nachrichtenaustausch im Trassenbestell- und -zuweisungsprozess werden folgende Nachrichten genutzt:

**PathRequestMessage:** 

Die Nachricht dient der Bestellung eines Produktes der DB Netz AG einschließlich gewünschter Änderungen zu der bereits abgegebenen Bestellung oder der Abmeldung der Bestellung durch das EVU. Es kann sich dabei um die Bestellung einer Zugtrasse bzw. RV-Kapazität handeln, aber auch um die Beantragung einer Fahrzeitberechnung oder einer Fahrplan- und Betriebsprogrammstudie sowie um die Änderung eines bestehenden Trasseneinzelnutzungsvertrages.

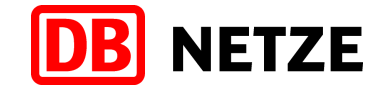

#### **PathDetailsMessage:**

Dient der Übermittlung eines Trassenangebotes, eines RV-Kapazitätsangebots bzw. des Ergebnisses einer Fahrzeitberechnung oder einer Fahrplan-bzw. Betriebsprogrammstudie durch DB Netz sowie der Übermittlung der Erklärung der Nichtkonstruierbarkeit.

**PathConfirmedMessage:** 

Dient der Bestätigung eines von DB Netz an das EVU übergebenen Trassenangebotes und somit dem Abschluss eines Trasseneinzelnutzungsvertrages durch das EVU bzw. der Bestätigung eines RV-Kapazitätsangebots als Voraussetzung für den Abschluss eines Rahmenvertrages.

**PathDetailsRefusedMessage:** 

Dient der Ablehnung eines Angebots für eine Zugtrasse oder für eine RV-Kapazität durch das EVU, ggf. mit nochmaliger Überarbeitung, sofern das Angebot nicht der Bestellung des EVU bzw. den Regeln der NBN entspricht. Die Nachricht wird auch für die Übermittlung der Berechtigten Beanstandung zu einem übergebenen Angebot zum Vorläufigen Netzfahrplanentwurf genutzt.

**PathCanceledMessage:** 

Dient der Stornierung von Trassen bzw. RV-Kapazitäten, d. h. Stornierung eines Trasseneinzelnutzungsvertrages bzw. eines Teils eines Rahmenvertrages durch das EVU.

**PathNotAvailableMessage:** 

Wird von DB Netz übermittelt, wenn eine Zugtrasse (zeitweise) nicht mehr verfügbar ist und ein bestehender Trasseneinzelnutzungsvertrag ganz oder zeitweise netzbedingt storniert werden muss, sofern nicht mit einer sich daran anschließenden PathDetailsMessage ein neues, netzausgelöstes Angebot übermittelt werden kann. Die Nachricht wird analog für die netzausgelöste Stornierung einer RV-Kapazität verwendet.

ReceiptConfirmationMessage:

Wird vom Empfänger einer Nachricht an den Absender zur Bestätigung des erfolgreichen Eingangs der Nachricht gesendet (außer zur Bestätigung des Eingangs einer Error-Message).

**E**rrorMessage:

Wird vom Empfänger einer Nachricht an den Absender übermittelt, wenn die zuvor empfangene Nachricht nicht verarbeitet werden kann.

Dabei kann es sich bei einem Versand durch DB Netz um erkannte Fehler bei der automatisch ausgeführten fachlichen und technischen Eingangsprüfung oder um technische Probleme handeln, aber auch um eine manuell ausgeführte Zurückweisung auf Grund von fachlichen Plausibilitätsproblemen. Weitere Details können Sie dem Kapitel [7.3](#page-83-0) und den Ausführungen zum Geschäftsvorfall Zurückweisung (Kapitel [5.2.5,](#page-36-0) [5.3.5,](#page-46-0) [5.5.5,](#page-70-0) [6.1.5](#page-77-0) und [6.2.5\)](#page-80-0) entnehmen.

Mit diesen 8 über die EVU-Schnittstelle ausgetauschten Nachrichten ist es möglich, alle Geschäftsvorfälle der Planungsphase für die Produkte der DB Netz

- $\blacksquare$  Trasse (TRA),
- Rahmenvertragskapazität (RVK),
- **Kurzfristige Fahrlagenberatung mit Buchungsoption (KFB)**

sowie die Nebenleistungen

- **Fahrzeitberechnung (FZB) und**
- Fahrplanstudie (FPS) und Betriebsprogrammstudie (BPS)

zu initiieren oder Ergebnisse bzw. Rückmeldungen zu den ausgeführten Geschäftsvorfällen an das EVU-System zu übergeben. Beispiele für Geschäftsvorfälle sind:

- **E** Erstanmeldung einer Trasse bzw. RV-Kapazität
- Änderung vor Angebotsabgabe, Änderung einer Fahrzeitberechnungsanfrage

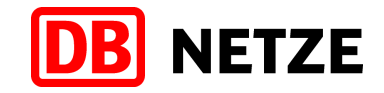

- Änderung nach Vertragsschluss (zu einer Trasse oder RV-Kapazität)
- Trassenangebot, RV-Kapazitätsangebot
- **Stornierung**
- Abmeldung (einer Trassenanmeldung, RV-Kapazitätsanmeldung, Änderung vor Angebotsabgabe oder Änderung nach Vertragsschluss)
- **Zurückweisung**

Welche Geschäftsvorfälle in welcher Reihenfolge möglich sind, ist abhängig von den jeweiligen Produkten. Detaillierte Ausführungen dazu sind im Kapitel [5](#page-33-0) enthalten.

Ferner können innerhalb des Trassenbestell- und -zuweisungsprozesses der Planungsphase noch folgende Nachrichten verwendet werden:

- ObjectInfoMessage: Sie kann für die Abfrage zum aktuellen Inhalt eines bestehenden Objektes genutzt werden. Der jeweilige Eigentümer des Objekts übermittelt dem berechtigten Antragsteller in der Antwort den aktuellen Stand (Inhalt, Status) des jeweiligen fachlichen Objektes. Die Nachricht kann auch zur Aktualisierung (Modifikation) eines Objekts verwendet werden. Die Nutzung der ObjectInfoMessage für die Kommunikation zwischen EVU und dem Bestellsystem der DB Netz ist im Detail in Kapitel [7.1](#page-82-0) beschrieben.
- UpdateLinkMessage: Die UpdateLinkMessage dient der Änderung der Verlinkung zwischen den Objekten Zug (Train) und Trasse (Zugtrasse). Sie kann ebenso für die Anfrage zur Erstellung einer Auskunft über die aktuell einem Zugobjekt zugeordneten gebuchten Zugtrassen genutzt werden. Als Ergebnis der Anfrage wird durch das zuständige EIU dem anfragenden EVU ein Report übergeben. Der Nutzungsumfang der UpdateLinkMessage durch die DB Netz AG und insbesondere für die Kommunikation zwischen EVU und dem Bestellsystem der DB Netz ist im Kapitel [7.2](#page-82-1) beschrieben.

#### **3.3 Nachrichtenstruktur**

Jeder der in Kapitel [3.2](#page-13-0) genannten Nachrichtentypen hat eine eigene, meist sehr komplexe Struktur. Die Struktur einer Nachricht besteht aus verschiedenen Haupt- und Unterstrukturen, zum Teil mit Wiederholcharakter oder besonderen fachlichen Nutzungsbedingungen.

Einige Hauptstrukturen und bestimmte Attribute sind in allen Nachrichtentypen verpflichtend anzugeben und werden mit weitestgehend identischer Bedeutung verwendet. In einigen Nachrichtentypen werden wiederum nur ausgewählte Strukturen verwendet. Einige Unterstrukturen sind zwar in verschiedenen Nachrichten bezüglich Umfang und Struktur identisch, werden aber unter anderem vom jeweiligen Nachrichtentyp oder dem auszuführenden Geschäftsvorfall bzw. Prozessschritt abhängigen fachlichen Gesichtspunkten genutzt und sind oft nur fakultativ.

Einen umfassenden Überblick über die Strukturen und ausführliche fachliche Erläuterungen zu allen Attributen finden Sie in Anlage 1 (Anl1\_Datenfelder\_EVU-Schnittstelle Bestellsystem.pdf). Grundlage sind die jeweils gültigen bzw. kompatiblen Versionen der xsd (siehe Anlage 3) sowie die xsd selbst (siehe Anlage 4).

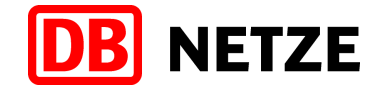

## **4 Objekte und Identifikatoren**

In diesem Kapitel werden die Objekte ReferenceTrain (Train-Family), Train (Zug), Route, PathRequest (Fahrlage), Path (Zugtrasse) und CaseReference (Geschäftsfall) erläutert. Des Weiteren werden die Bedeutung und Verwendung der Identifikatoren in Bezug auf die genannten Objekte aufgezeigt.

Die in diesem Kapitel für den Basisprozess "Request" des Marktproduktes "Trasse (TRA)" beschriebenen und dargestellten Zusammenhänge gelten analog für den Basisprozess "Study" der Marktprodukte "Fahrzeitberechnung (FZB)", "Fahrplan- und Betriebsprogrammstudien (FPS)" und "kurzfristige Fahrlagenberatung mit Buchungsoption (KFB)".

Für das Marktprodukt "Rahmenvertragskapazität" (RVK) werden die Objekte ReferenceTrain (Zugfamilie), Train (Zug), Route (Gesamtzuglauf), PathRequest (Fahrlage einer RV-Kapazität), Path (RV-Kapazität) analog verwendet. Mit der CaseReferenceID wird auf den zugehörigen Rahmenvertrag referenziert, für den ein CaseReferenceObjekt erstellt wird.

#### **4.1 Objekte ReferenceTrain, Train, Route und PathRequest (Zug und Fahrlage)**

Die Planung eines Zuges bzw. einer Verkehrsdienstleistung liegt grundsätzlich in der Zuständigkeit eines EVU. Insbesondere bei interoperablen Zügen können auch weitere EVU an der Planung und späteren Durchführung der Zugfahrt beteiligt sein. In diesem Fall koordiniert in der Regel eines der beteiligten EVU die Abstimmungen (Harmonisierung) mit den anderen beteiligten EVU und ggf. EIU, indem es die Rolle "LeadRU" einnimmt (siehe Kapitel [9.1\)](#page-92-0).

Als Ergebnis des Planungsprozesses des/der EVU liegen ein oder mehrere "Planungs"-objekte Train (= Zug, Verkehrsdienstleistung) mit entsprechend zugeordneten Routen vor, auf dessen Grundlage die Erstellung der einzelnen PathRequests erfolgt. [Abbildung 1](#page-17-0) zeigt den prinzipiellen Zusammenhang der Objekte zueinander.

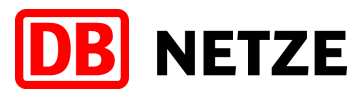

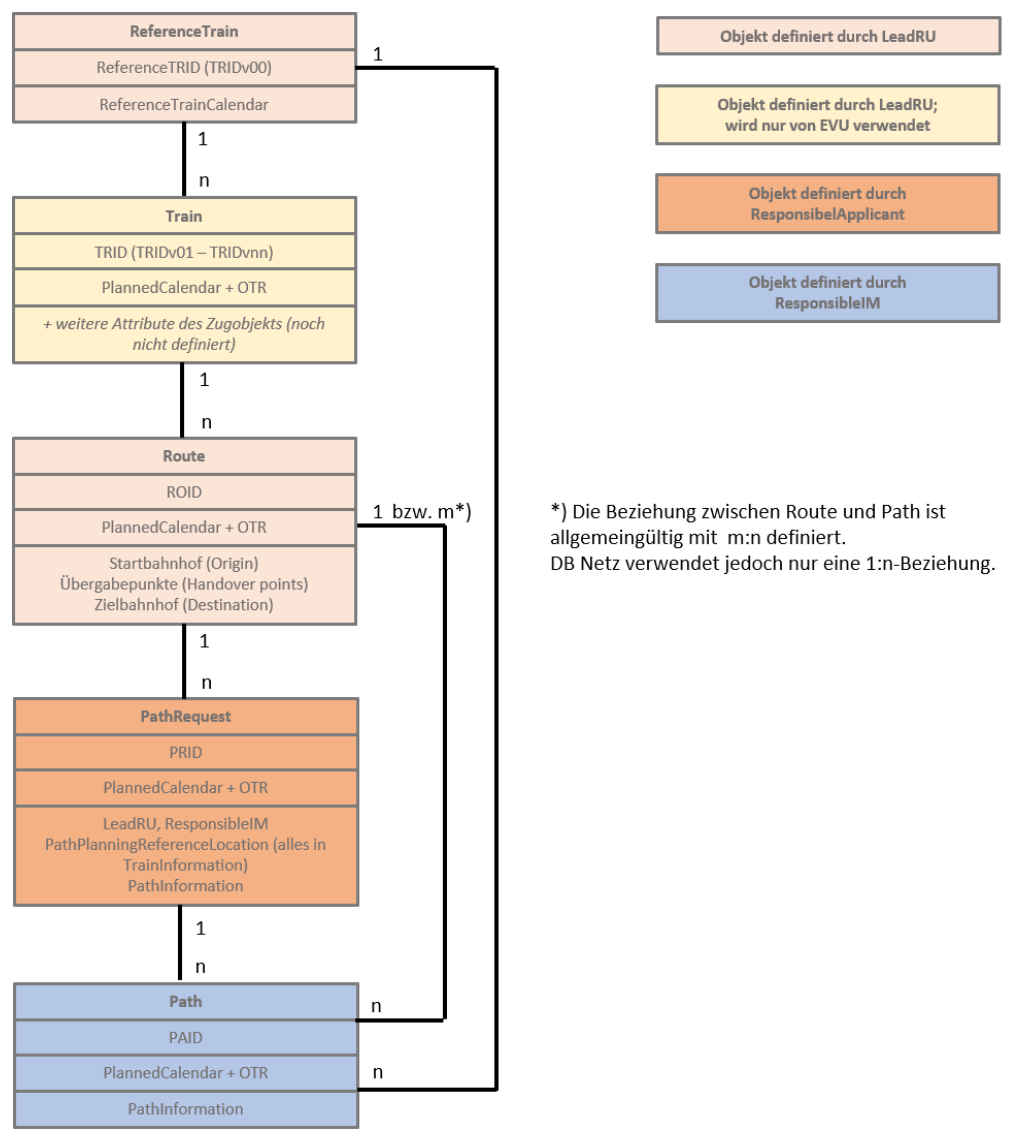

<span id="page-17-0"></span>Abbildung 1: Allgemeine Objektbeziehungen, Identifikatoren und maßgebende Attribute

Die durch die beteiligten EVU abgestimmten geplanten Verkehrsdienstleistungen bzw. Zugobjekte werden in einer Train-Family zusammengefasst. Diese Gruppierung wird als ReferenceTrain bezeichnet, dessen eindeutiger Identifikator die ReferenceTrainID (ReferenceTRID) ist. Der ReferenceTrain ist ein vom LeadRU definiertes und verwaltetes imaginäres Objekt mit einem imaginären ReferenceCalendar. Jedem Tag dieses Kalenders darf max. ein Zug/eine Verkehrsdienstleistung eines Zugobjekts Train der Train-Family (Zugfamilie) zugeordnet sein. Oder anders ausgedrückt: Für jeden Tag des ReferenceCalendars darf es maximal eine vom LeadRU geplante Verkehrsdienstleistung, die mit der Durchführung einer Zugfahrt gegenüber Endkunden (z. B. Reisende, Versender von Gütern) erbracht werden soll, geben.

Die Züge (Objekt Train), die durch einen ReferenceTrain repräsentiert und in einer Train-Family zusammengefasst werden, sind weitestgehend ähnlich und weisen keine wesentlichen Unterschiede auf. Sie haben i. d. R. die gleiche oder eine weitestgehend ähnliche Route und überwiegend identische oder nur geringfügig abweichende technische Daten und Planungsparameter.

In der Kommunikation zwischen EVU und EIU wird ausschließlich die ReferenceTRID verwendet, die im gesamten Lebenszyklus des ReferenceTrains stabil bleibt.

Das Train-Objekt selbst und seine TrainID werden nur in den Systemen der EVU und in der Kommunikation zwischen den EVU angewendet. Informationen zu einem konkreten Train-Objekt werden nur teilweise und indirekt mit dem Objekt Route, durch die technischen Daten des Zuges

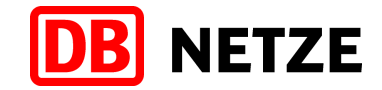

in der Fahrlage und dem ReferenceTrainIDSubCalendar ausgetauscht. Sämtliche Referenzierungen auf einen Zug oder die Verlinkung der Objekte Zug und Trasse erfolgen ausschließlich mit der ReferenceTrainID. Bei der Etablierung der Verlinkung der Trasse auf das Objekt ReferenceTrain und dessen ReferenceTrainIDSubCalendar sind der PlannedCalendar der Trasse und dessen OffsetToReference maßgebend.

Nachfolgende [Abbildung 2: Referenzierungen zwischen den Objekten ReferenceTrain,](#page-18-0) Train, [Route, PathRequest und Path \(Beispiel\)](#page-18-0) beschreibt einen Anwendungsfall für eine täglich geplante Verkehrsdienstleistung eines EVU. An einzelnen Verkehrstagen soll dabei die Ausführung der Zugfahrt bereits kurz vor Mitternacht am Vortag beginnen (resultierend aus speziellem Wunsch des EVU oder auf Grund der Avisierung von verfügbaren Kapazitäten durch das EIU). Daraus folgt die Notwendigkeit zur Definition unterschiedlicher Routen und Züge und die Erstellung mehrerer PathRequests, siehe dazu auch [Abbildung 3.](#page-20-0)

Das Beispiel zeigt nur eine von vielen Möglichkeiten zur Definition bzw. Aufteilung in ein oder mehrere Zug- und Route-Objekte. Die konkrete Ausgestaltung ist Aufgabe des EVU, welches die Rolle LeadRU wahrnimmt, in Abstimmung mit den ggf. beteiligten EVU in der Rolle ResponsibleApplicant und ist immer abhängig vom konkreten Geschäftsfall.

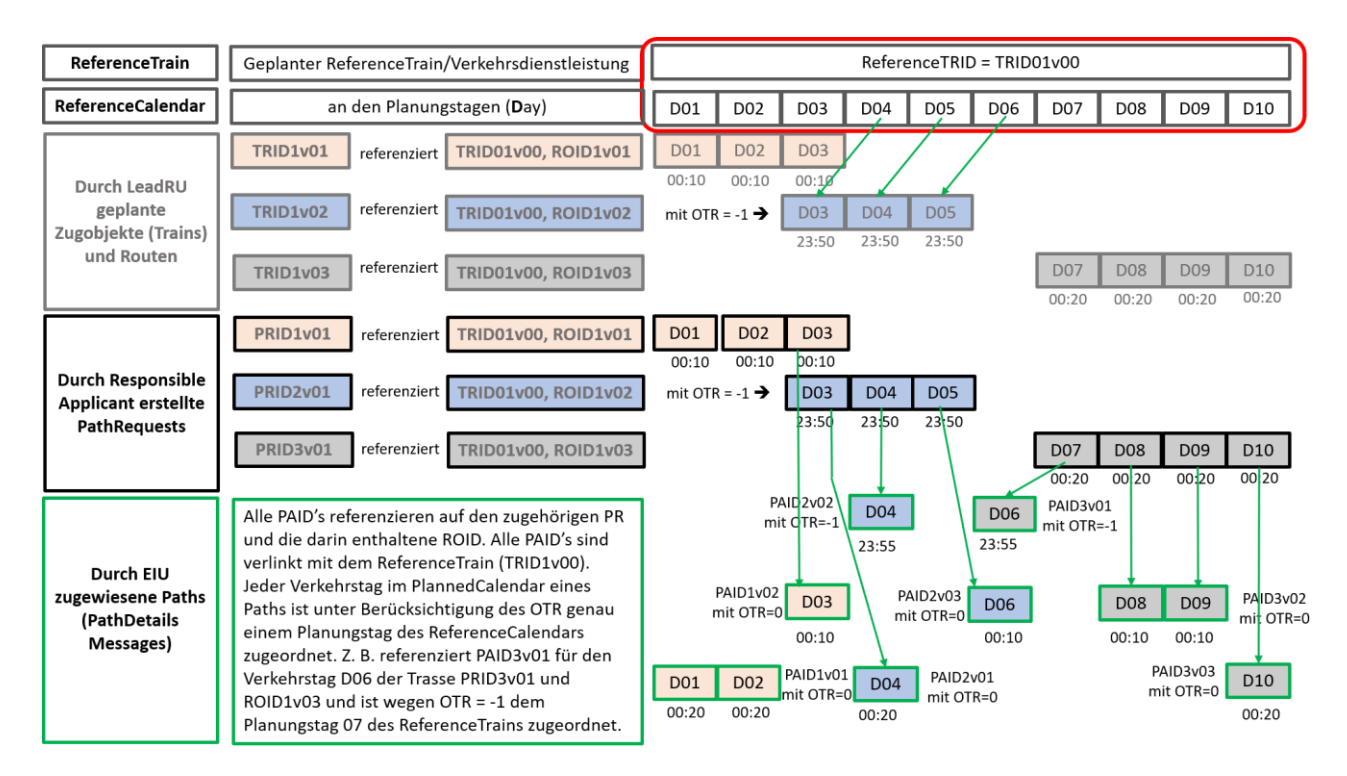

<span id="page-18-0"></span>Abbildung 2: Referenzierungen zwischen den Objekten ReferenceTrain, Train, Route, PathRequest und Path (Beispiel)

Die Route beschreibt den globalen Laufweg des Zuges mit den Mindestangaben

- Startbahnhof,
- **Handover-point**
- **E** Zielbahnhof und
- **Verkehrszeitregelung.**

Eindeutiger Identifikator für das Objekt Route ist die RouteID (siehe Kapitel [4.4\)](#page-24-0), welche vom planenden EVU (LeadRU) vergeben wird. Das Objekt Route, definiert durch die o. g. Mindestattribute, wird ausschließlich unter Nutzung der Struktur TrainInformation kommuniziert. Diese Struktur ist in folgenden, im Trassenbestell- und –zuweisungsprozess verwendeten Nachrichten enthalten:

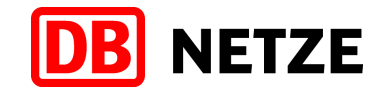

- **PathRequestMessage**
- **D** ObjectInfoMessage
- **UpdateLinkMessage**

Die einzelnen Nachrichten und deren Inhalte und Verwendung werden in Anlage 1 Kapitel 2.2 erläutert. In anderen Messages erfolgt lediglich eine Referenz auf das Objekt Route durch Angabe der RouteID.

Die Route hat eine eigene Verkehrszeitregelung, die in der Struktur PlannedCalendar der TrainInformation enthalten ist. Zusammen mit dem Attribut "OffsetToReference" ist immer eine eindeutige Referenzierung/Verlinkung auf einen ReferenceTrain gewährleistet. Beide Angaben sind ebenfalls Bestandteile des Objekts Route.

Ändert sich eine der o. g. Angaben der Route, ist ein Update durch das LeadRU erforderlich, ggf. durch Definition eines neuen Routenobjekts und einer Reduzierung der Verkehrstage des bisherigen Routenobjekts. Das LeadRU hat alle beteiligten EVU und EIU über dieses Update zu informieren, auch dann, wenn sie von der Änderung nicht unmittelbar betroffen sind. Der Route-Update-Prozess (siehe Kap. [5.6\)](#page-72-0) wird durch das LeadRU generell erst nach der Buchung einer Trasse bzw. Bestätigung der Stornierung gestartet, d. h. bei ggf. erforderlicher Änderung des Objekts Route infolge von (netzausgelösten) Trassenänderungen/-stornierungen erfolgt keine Änderung der RouteID durch das EIU.

Neben den o. g. Mindestattributen und Elementen des Objekts Route können bzw. müssen vom EVU (Rolle LeadRU) noch weitere Angaben in der Struktur TrainInformation vorgegeben werden. Dazu zählen:

- Angabe des Laufpunktes, an welchem die Trassenkonstruktion beginnen soll (Attribut PathPlanningReferenceLocation),
- Netzgrenze (sofern diese außerhalb des Konstruktionsbereiches der DB Netz AG liegt),
- ResponsibleApplicant (Angabe des Bestellers, sofern sich dieser im Laufweg des Zuges ändert),
- ResponsibleRU an Interchange-Points (am Startbahnhof und an allen weiteren bei einem Wechsel des durchführenden EVU),
- Tageswechsel im Routenverlauf (Offset), sofern zutreffend,
- **D** optional weitere Zuglaufpunkte (siehe auch Kapitel [10.4\)](#page-97-0).

Das Objekt Route sowie die genannten weiteren Angaben in der TrainInformation enthalten somit ausgewählte Attribute, die einen Rahmen für das durch das EVU definierte Objekt Train bilden und allgemeine Informationen zum Zug und dessen Gesamtzuglauf im Überblick angeben.

Detailangaben zum geplanten Zuglauf und zur Zugcharakteristik im Bereich eines EIU werden ausschließlich in der Struktur PathInformation der PathRequestMessage angegeben (siehe Anlage 1, Kapitel 2.2.1). Diese Struktur entspricht der Fahrlage des Zuges und beschreibt den vom bestellenden EVU geplanten Zuglauf im Bereich des mit der Fahrplanbearbeitung beauftragten Infrastrukturbetreibers so genau wie möglich bzw. nötig, um dem Infrastrukturbetreiber die Zuweisung einer Zugtrasse zu ermöglichen. Maßgebende Begrenzung des räumlichen Umfangs der Fahrlage sind dabei Start- bzw. Zielbahnhof bzw. die zwischen den benachbarten EIU bilateral vereinbarte Fahrplanbearbeitungsgrenze (Handover-Point).

Über die Definition einer/eines oder mehrere Züge, Routen und deren Fahrlagen sowie deren Zuordnung zu einem ReferenceTrain (Train-Family) entscheidet das planende bzw. bestellende EVU, entweder in der Rolle LeadRU oder ResponsibleApplicant (Besteller und Vertragsinhaber), siehe Kapitel [9.1.](#page-92-0) Daraus resultiert entweder eine 1:1-Beziehung oder eine 1:n-Beziehung zwischen ReferenceTrain (ReferenceTRID) und Zug (TrainID)/Route (RouteID) bzw. zwischen ReferenceTrain/Route (RouteID) und Fahrlage (PathRequestID). Je nachdem, welche Kardinalität zwischen den Objekten ReferenceTrain, Route und Fahrlage besteht, resultieren daraus eine unterschiedliche Übermittlung der Trassenbestellungen sowie im weiteren Verlauf

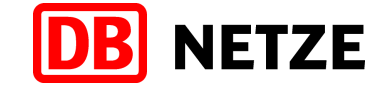

unterschiedliche Auswirkungen bei Änderungen am Zug, an der Route oder an der gebuchten Trasse.

Jedes Objekt Train, welches einem ReferenceTrain zugeordnet ist, hat mindestens eine Fahrlage. Weitere Fahrlagen können notwendig sein und geplant werden, wenn dies auf Grund der Interoperabilität (Beteiligung mehrerer EVU und/oder EIU) und/oder abweichender Angaben, z. B. bei Verkehrshalten, Bespannung oder Zugaktivitäten (Anschlüsse, Übergänge) an einzelnen Verkehrstagen erforderlich und ohne Definition eines weiteren Zugobjektes möglich ist (siehe auch Kapitel [8.1\)](#page-85-0). Alle einem Zug eines ReferenceTrains zugeordneten Fahrlagen (= identische ReferenceTRID, jedoch unterschiedliche PathRequestID) müssen entweder zeitlich oder räumlich disjunkt sein. Das heißt, entweder sind die Fahrlagen zeitlich disjunkt (unterschiedliche Verkehrstage) oder sie sind räumlich disjunkt (bei identischen Verkehrstagen, aber Laufweg DB Netz – fremde Infrastruktur – DB Netz oder unterschiedliche Besteller) und haben in letzterem Fall unterschiedliche Zuglaufabschnitte mit abweichenden Fahrplanzeiten.

Abbildung 3: Beispiel für die Bildung [von PathRequestMessages](#page-20-0) aus den Objekten [ReferenceTrain, Train und Route](#page-20-0) zeigt ein Beispiel für ausgewählte PathRequests basierend auf dem in [Abbildung 2](#page-18-0) dargestellten Anwendungsfall.

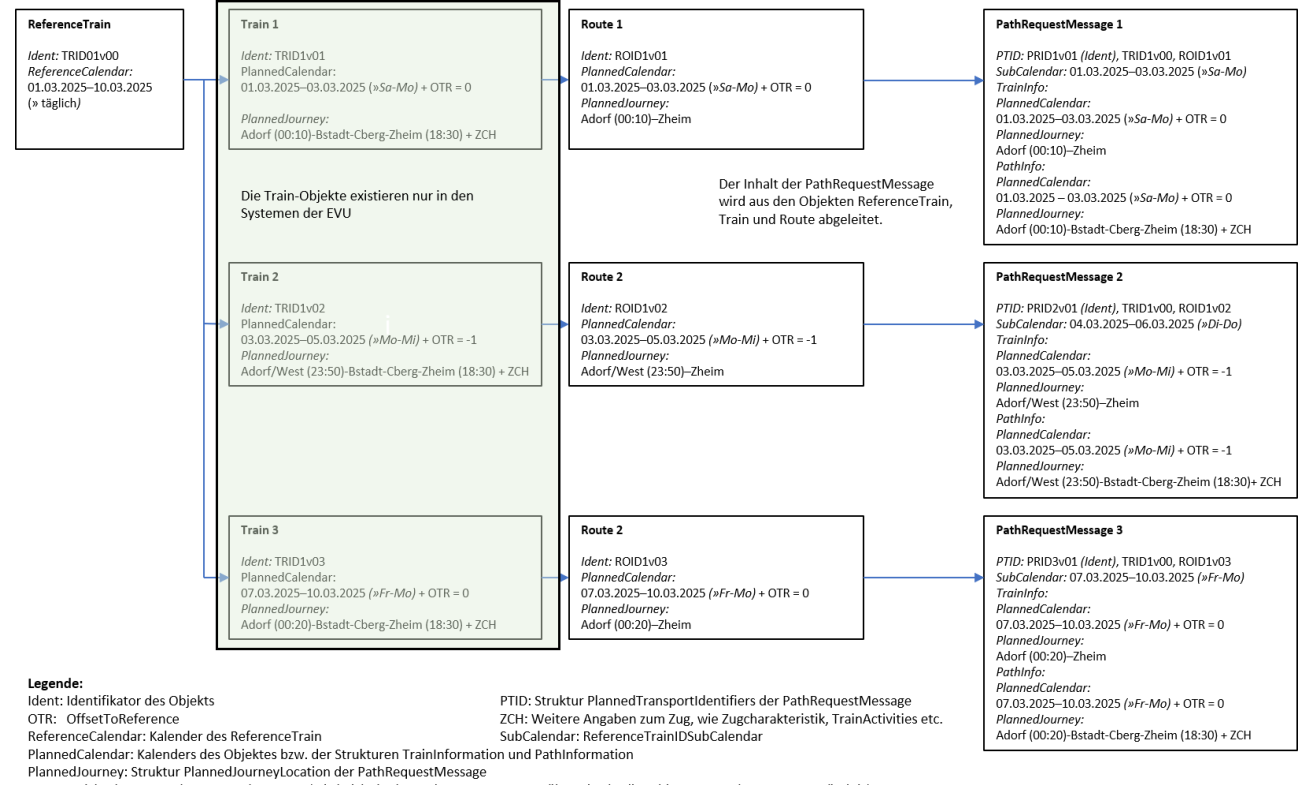

» : entspricht den angegebenen Wochentagen (wird nicht in der PathRequestMessage übermittelt; dient hier nur zum besseren Verständnis)

<span id="page-20-0"></span>Abbildung 3: Beispiel für die Bildung von PathRequestMessages aus den Objekten ReferenceTrain, Train und Route

Für jede Fahrlage ist eine separate Trassenerstanmeldung unter Verwendung des Nachrichtentyps "PathRequestMessage" erforderlich (siehe Anlage 1, Kapitel 2.2.1). Jede PathRequestMessage erhält eine eigene PathRequestID. Diese wird vom bestellenden EVU (Rolle ResponsibleApplicant) vergeben und muss eindeutig sein. Die PathRequestID bleibt innerhalb des jeweiligen Basisprozesses unverändert (siehe hierzu Kapitel [5](#page-33-0) und Anlage 1, Kapitel 2.1 und 3.4).

Jede Fahrlage beschreibt den vollständigen Laufweg der gewünschten Trasse im Bereich des fahrplanbildenden EIU und hat ihren eigenen Verkehrszeitraum und ihre eigene Verkehrstageregelung, welche in der Struktur "PlannedCalendar" dargestellt werden (siehe Kapitel [8](#page-85-1)). Zusammen mit dem diesem Kalender zugeordneten Attribut "OffsetToReference" ist immer eine eindeutige Zuordnung zu einem ReferenceTrain bzw. seinen Verkehrstagen gewährleistet.

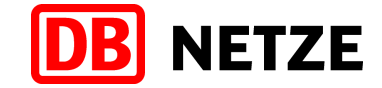

Hat ein Planungsobjekt "Zug" mehrere zeitlich disjunkte Fahrlagen im Bereich eines EIU und sollen diese Fahrlagen als eine Einheit betrachtet und behandelt werden, so kann ergänzend in jeweils einer Fahrlage eine Referenz auf die anderen Fahrlagen durch Angabe deren PathRequestID in der Struktur RelatedPlannedTransportIdentifier und des Codes DE03 für das Element ReasonOfReference (siehe Anlage 1 Kapitel 3.4) angegeben werden.

Die Verkehrstage der einzelnen Fahrlagen des Planungsobjektes "Zug" müssen zueinander disjunkt sein, d. h. über alle Fahrlagen (inklusive nachträglicher Änderungen) betrachtet, darf jeder Verkehrstag bei einem Planungsobjekt "Zug" nur einmal auftreten. Eine Ausnahme davon stellt das mehrfache Befahren des Infrastrukturbereichs eines EIU an einem (oder mehreren) Verkehrstag(en) mit zwischenzeitlichem Wechsel in einen fremden Infrastrukturbereich dar. In diesem Fall müssen nur die Laufwege und die Fahrplanzeiten unterschiedlich sein. Erfolgt jedoch auch hier ein Tageswechsel innerhalb des Gesamtzuglaufs (Route), unterscheiden sich ggf. die Kalender der einzelnen Fahrlagen (PathRequestMessages). Sie müssen aber unter Beachtung des OffsetToReference die gleichen Verkehrstage des ReferenceTrains referenzieren.

#### **4.2 Zugtrasse und Trassenangebot**

Jede mit einer "PathRequestMessage" übergebene Fahrlage wird im weiteren Fahrplanbearbeitungsprozess eigenständig behandelt und mündet im Erfolgsfall in ein Angebot (Trassenangebot, RV-Kapazitätsangebot, Ergebnis für eine FZB, KFB oder FPS), sofern es weder eine Abmeldung oder Zurückweisung oder eine Bestätigung der Nichtkonstruierbarkeit gab.

Im Ergebnis der Trassenkonstruktion wird der bestellten Fahrlage eine Trasse (bzw. eine RVkapazität) zugeordnet. Mit der Verknüpfung (Verlinkung) der Fahrlage (als Repräsentant des Zuges) und der konstruierten Trasse entsteht eine Zugtrasse. Die Zugtrasse wiederum ist Basis für das dem EVU übergebene Angebot. Die technischen Parameter, unter Einhaltung derer die Nutzung der Zugtrasse möglich ist, sind als Trassencharakteristik an den entsprechenden Trassenlaufpunkten zugeordnet. Die Trassencharakteristik entspricht dabei weitestgehend der bestellten Zugcharakteristik, enthält aber ergänzende oder auch abweichende Angaben, die sich aus der konkret genutzten Infrastruktur ergeben (z. B: konstruierte Höchstgeschwindigkeit des Zuges, erforderliche Streckenklasse, Mindestbremshundertstel, erforderliche Neigetechnik u. a.).

In bestimmten Fällen kann jedoch nicht für alle bestellten Verkehrstage der Fahrlage die gleiche Zugtrasse mit identischem Verlauf und/oder Fahrplanzeiten konstruiert werden. Auf Grund der konstruktiv oder betrieblich erforderlichen Abweichungen (Laufweg, Fahrplanzeiten, betriebliche Halte etc.) wird der bestellten Fahrlage eine weitere Zugtrasse zugeordnet. Eine Fahrlage kann somit mehrere Zugtrassen haben, ergo auch mehrere Angebote. Jedes dieser Angebote wird dem EVU mit einer separaten Nachricht des Typs "PathDetailsMessage" übergeben (siehe Kapitel [5](#page-33-0) und Anlage 1 Kapitel 2.2.2). Die dem Angebot zu Grunde liegende Zugtrasse wird durch die von DB Netz vergebene "PathID" eindeutig identifiziert. Die "PathID" ist gleichzeitig auch eindeutiger Identifikator der "PathDetailsMessage" (siehe Kapitel [4.4\)](#page-24-0).

Alle zu einer initialen PathRequestMessage (Trassenerstanmeldung) abgegebenen Angebote (PathDetailsMessage) erhalten eine PathID mit gleichem Core-Element, jedoch unterschiedlicher Variantennummer (vgl. grundsätzlicher Aufbau der Identifikatoren, Anlage 1, Kapitel 3.4). Dies gilt auch für alle nachfolgenden Änderungen an der Zugtrasse, unabhängig davon, ob die Änderung durch das EVU beantragt oder von DB Netz ausgelöst wurde. Für alle durch die OE Fahrplan erstellten Zugtrassenvarianten wird eine Variantennummer verwendet, die immer mit einem Buchstaben beginnt. Im Gegensatz dazu beginnt die Variantennummer der PathID für alle durch den Betrieb auf Grund operativer Trassenänderungen erstellten Zugtrassenvarianten immer mit einer Ziffer.

Auch kann aus betrieblichen Sicherheitsaspekten beim mehrfachen Befahren von Betriebsstellen innerhalb einer Trassierung (z. B. nach Fahrtrichtungswechsel, "Schleifen" - oder "Kreis"-fahrt) oder bei einer Überschreitung der Aufenthaltszeit des Zuges im Netz der DB von mehr als 20 Stunden die Notwendigkeit der Vergabe einer neuen betrieblichen Zugnummer (OTN) (siehe Kapite[l4.5.1\)](#page-26-0) bestehen. In diesen Fällen erfolgt eine Aufsplittung der Trassierung in zwei Teile und die Übermittlung von zwei räumlich disjunkten Zugtrassen mit unterschiedlicher PathID

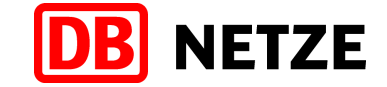

(identisches Core-Element, unterschiedliche Variantennummer), d. h. es werden ebenfalls zwei PathDetailsMessages als Angebot übergeben.

Jede "PathDetailsMessage" und somit jede Zugtrasse hat ihren eigenen Verkehrszeitraum und ihre eigene Verkehrstageregelung, welche in der Struktur "PlannedCalendar" dargestellt werden. Zusammen mit dem diesem Kalender zugeordneten Attribut "OffsetToReference" ist immer eine eindeutige Verlinkung einer Zugtrasse auf einen ReferenceTrain gewährleistet.

[Abbildung 4](#page-22-0) zeigt ein Beispiel für mehrere Angebote zu mehreren Trassenbestellungen. Das Beispiel ist eine Fortsetzung des Beispiels in [Abbildung 3.](#page-20-0)

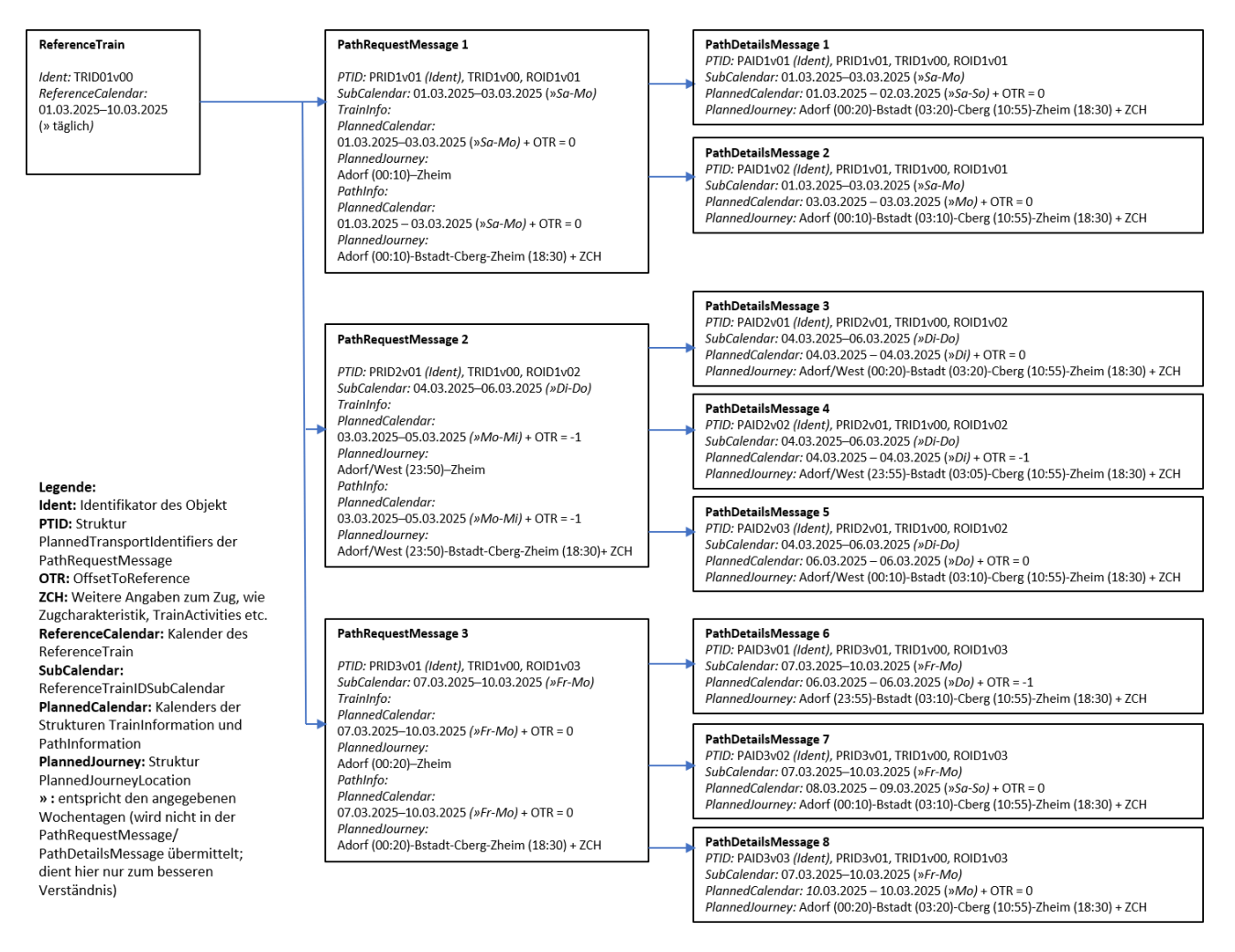

<span id="page-22-0"></span>Abbildung 4: Beispiel für mehrere Trassenbestellungen mit mehreren Trassenangeboten für einen ReferenceTrain

Hat eine Fahrlage mehrere Zugtrassen, d. h. es wurden mehrere "PathDetailsMessages" bereitgestellt, so müssen deren Verkehrstage zueinander disjunkt sein, wenn sich die Zugtrassen räumlich schneiden. Sind die Zugtrassen jedoch räumlich disjunkt, dürfen sie die gleichen Verkehrstage haben (z. B. Trassensplittung nach Wechsel der Zugnummer (OTN) auf Grund betrieblicher Erfordernisse; Zugtrassenabfolge DB Netz – fremdes EIU – DB Netz).

D. h. über alle "PathDetailsMessages" (inklusive späterer Änderungen nach Vertragsschluss) betrachtet, darf jeder Verkehrstag in der Gesamtmenge aller Zugtrassen zu einer Fahrlage nur einmal auftreten bzw. ein (räumlicher) Trassenabschnitt an einem Verkehrstag nur einmal befahren werden. Bezüglich der Verlinkung von Zug und Trasse darf jeder Verkehrstag in der Gesamtmenge aller Zugtrassen eines Zuges auch nur einem Verkehrstag im Kalender des ReferenceTrains, dargestellt durch den ReferenceTrainIDSubCalendar, zugeordnet sein (Ausnahme: Zugtrassen als Fortsetzung des Zuglaufs in der Zugtrassenabfolge DB Netz – fremdes EIU – DB Netz).

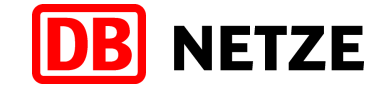

Alle für eine Fahrlage (PathRequestMessage) an das EVU übergebenen Angebote bilden für diese Fahrlage ein gesamthaftes Angebot (Gesamtzugtrasse). Dazu zählt auch eine ggf. übermittelte Nichtkonstruierbarkeit. D. h. alle für eine Fahrlage übermittelten "PathDetailsMessages" sind jede für sich eine Zugtrasse. Somit ist eine PathRequestMessage erst dann vollständig beantwortet, wenn für jeden bestellten Verkehrstag bzw. räumlichen Abschnitt eine Antwort mit einer PathDetailsMessage vorliegt.

Mit der Annahme der für das Marktprodukt "Trasse (TRA)" übergebenen Angebote wird ein Trasseneinzelnutzungsvertrag abgeschlossen, jedes angenommene RV-Kapazitätsangebot kann im weiteren Prozessablauf zum Abschluss eines Rahmenvertrags führen. Für jedes übergebene Angebot ist eine Reaktion mit einer Nachricht für die Geschäftsvorfälle "Annahme", "Ablehnung" oder "Ablehnung mit Überarbeitung" (nur im Gelegenheitsverkehr) erforderlich, d. h. die Angebote müssen letztendlich alle entweder angenommen oder abgelehnt werden. Dabei ist eine einheitliche Reaktion nicht zwingend. [Abbildung 5](#page-23-0) zeigt ein Beispiel für mehrere angenommene Trassenangebote und den daraus resultierenden Vertragsständen zu einer Trassenbestellung.

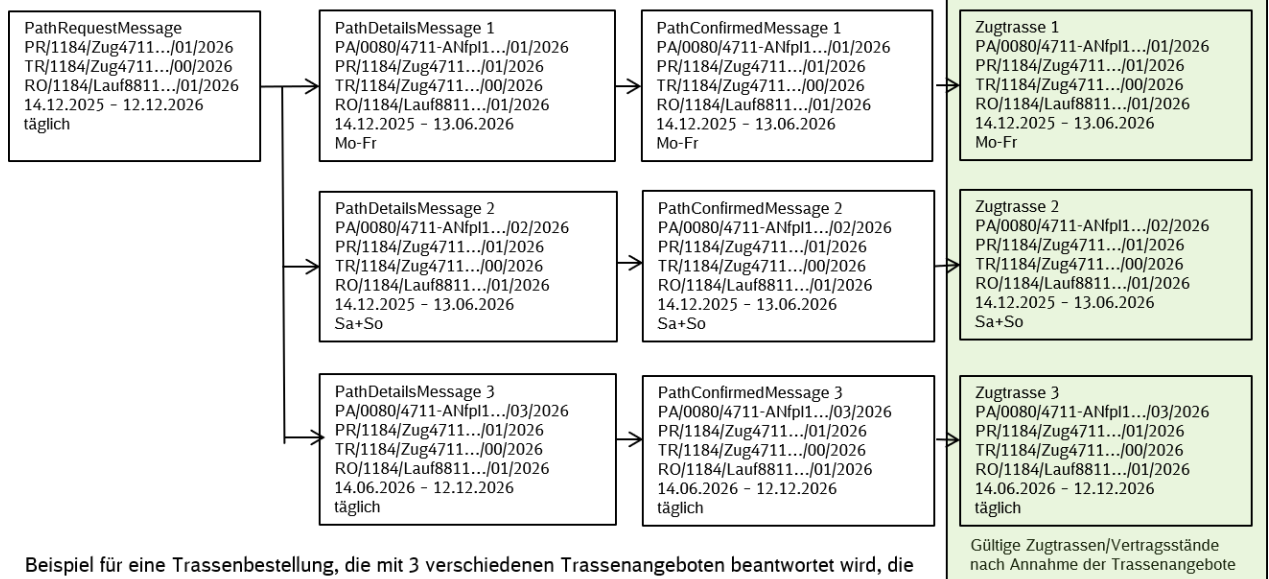

nach Bestätigung und Buchung zu 3 Zugtrassen führen. Alle Zugtrassen sind mit dem gleichen ReferenceTrain verlinkt und referenzieren die Daten der

gleichen Route.

<span id="page-23-0"></span>Abbildung 5: PathRequest mit mehreren Angeboten, Angebotsannahme und Vertragsständen

#### **4.3 Objekt CaseReference (Geschäftsfall)**

Das CaseReference-Objekt beinhaltet Informationen zu einem konkreten Geschäftsfall des EVU oder des EIU (z. B. Taktverkehr), von welchem ein oder mehrere Objekte Zug, Fahrlage oder Trasse betroffen sein können. Es ermöglicht die Bereitstellung zusätzlicher Informationen, die für mehrere Objekte zutreffen und der Zusammenfassung oder Zusammenbehandlung dieser Objekte in bestimmten Prozessphasen dienen.

Das CaseReference-Objekt (Geschäftsfall) wird durch eine CaseReferenceID eindeutig identifiziert. Sofern eine Bündelung bestimmter Objekte und deren gemeinsame Behandlung gewünscht ist oder die ergänzenden Informationen bei der Bearbeitung des Objektes (z. B. für mehrere PathRequestMessages) genutzt werden sollen, kann die CaseReferenceID als referenzierender Identifier in dem Attribut PlannedTransportID oder RelatedPlannedTransportID in einer Nachricht angegeben werden (siehe hierzu auch Anlage 1, Kapitel 3.4).

Die Verwendung eines CaseReference-Objekts und dessen CaseReferenceID muss vor der erstmaligen Nutzung zwischen den beteiligten Partnern vereinbart werden. Das heißt, das CaseReference-Objekt (der Geschäftsfall), insbesondere die fachlichen Attribute sowie zulässige Werte sind zunächst zu definieren. Der Eigentümer des CaseReference-Objekts muss das Objekt anlegen und mit Daten befüllen. Alle weiteren Nutzer des CaseReference-Objekts müssen dieses Objekt kennen und in der Lage sein, dieses in ihrem eigenen IT-System zu verarbeiten bzw. zu

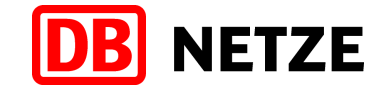

interpretieren. Der Austausch des CaseReferenceObjekts erfolgt unter Nutzung der ObjectInfoMessage.

Mögliche Geschäftsfälle für die Verwendung des CaseReference-Objekts sind:

- Takte (u. a. mit den Angaben Taktbezeichnung, Takt-Linie, Taktfrequenz) in dieser Dokumentation bereits beschrieben
- **Abstellung in dieser Dokumentation bereits beschrieben**
- Rahmenvertrag in dieser Dokumentation bereits beschrieben
- **Mess- und Versuchsfahrtprogramme**
- Fahrplan- bzw. Betriebsprogrammstudie (Beschreibung des Auftrags und der Inhalte der Fahrplanstudie bzw. des Betriebsprogramms; ggf. auch nur Nutzung der CaseReferenceID zur Bündelung zusammengehöriger Objekte)
- Dossier-ID aus PCS (hier ist keine Erstellung eines CaseReference-Objekts notwendig, da mit der CaseReferenceID nur auf das in PCS existierende Dossier verwiesen werden soll)

Die derzeit in der Kommunikation zwischen EVU und DB Netz geplanten Geschäftsfälle (CaseReference-Objekte) sind in Anlage 1 Kapitel 3.15 beschrieben und basieren auf der ObjectInfoMessage.

Weitere Geschäftsfälle für die Nutzung eines speziellen CaseReference-Objekts können jederzeit bilateral/multilateral vereinbart werden.

#### <span id="page-24-0"></span>**4.4 Fachliche Identifikationsmerkmale**

Zur Identifikation der Objekte ReferenceTrain (definiert den "Zug" als Planungsobjekt), PathRequest (Fahrlage eines konkreten Planungsobjektes "Zug") und des (der) zugewiesene(n) Path(e) (Zugtrasse(n), RV-Kapazitäten) sowie der mit den verwendeten Nachrichten initiierten bzw. ausgeführten Geschäftsvorfälle dienen die TAF/TAP-TSI-Identifikatoren ReferenceTRID, PathRequestID und PathID. Die CaseReferenceID dient zur Identifikation eines CaseReference-Objektes (Geschäftsfalls).

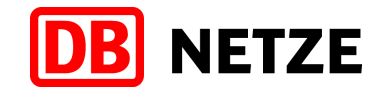

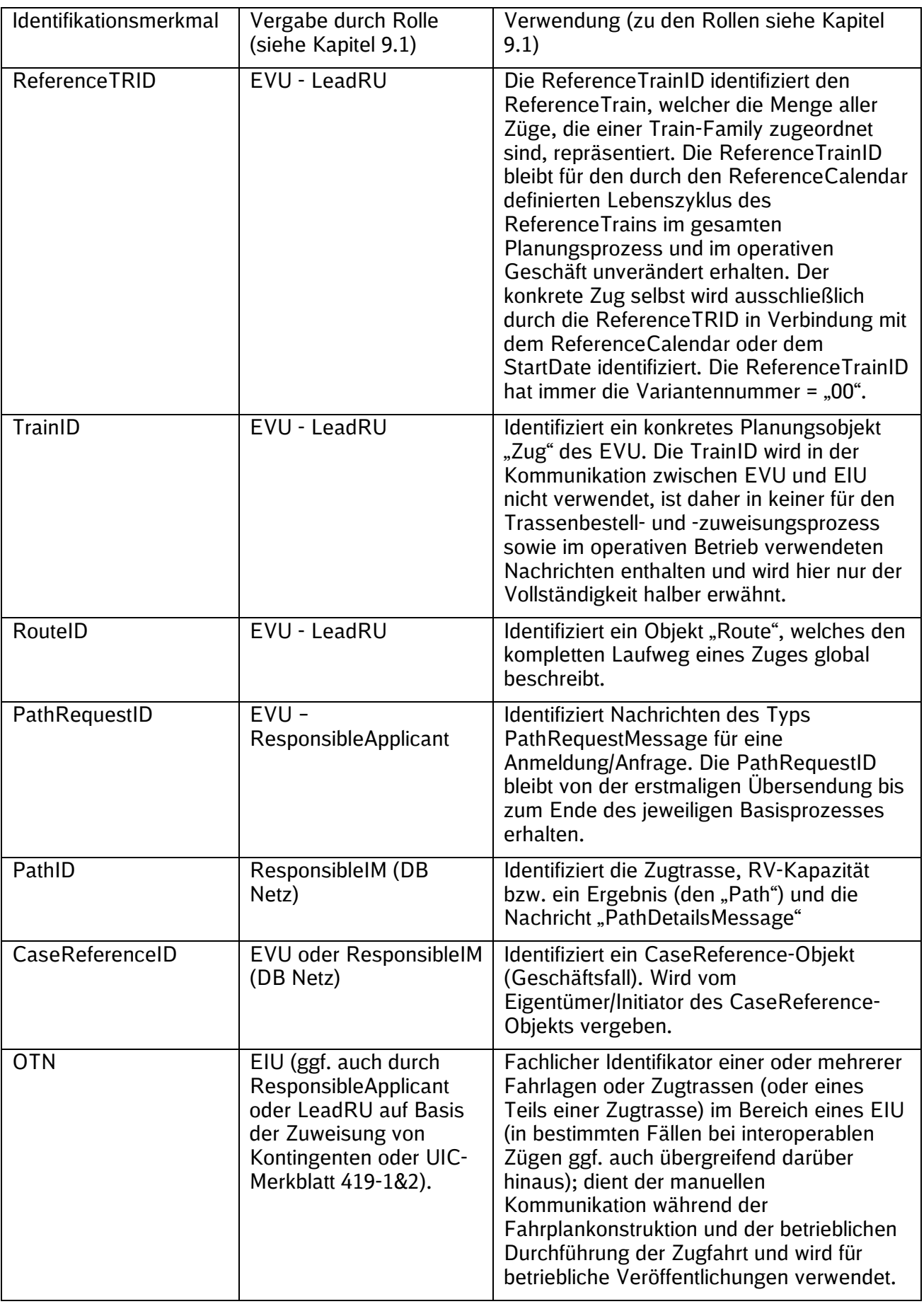

<span id="page-25-0"></span>Tabelle 1: Identifikationsmerkmale und deren Verwendung

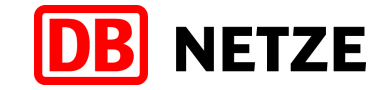

Die Anwendung der Identifikatoren ReferenceTRID, RouteID, PathRequestID, PathID und CaseReferenceID zur Kennzeichnung der betreffenden Objekte ist verpflichtend. Sie müssen für das jeweilige EVU bzw. EIU (je nachdem durch wen die Vergabe erfolgt) unter Berücksichtigung von CompanyCode und Fahrplanjahr für sich eindeutig sein und identifizieren zu jedem Zeitpunkt ohne weitere ergänzende Angaben immer nur ein einziges Objekt. Detailangaben zur Struktur der Identifikatoren (ReferenceTRID, RouteID, PathRequestID, PathID, CaseReferenceID) sowie die Bildungsregeln sind in Anlage 1 Kapitel 3.4 aufgeführt.

Zur Identifikation der Objekte ReferenceTrain, Route, PathRequest, Path und CaseReference können bzw. (in bestimmten Fällen) müssen die Identifikatoren in der Wiederholstruktur "PlannedTransportIdentifier" angegeben werden. Um auf ein oder (zwischen) mehrere(n) Objekte(n), die in Beziehung zu anderen Objekten oder Nachrichten stehen, zu referenzieren, können die Identifikatoren auch in der Wiederholstruktur "RelatedPlannedTransportIdentifier" angeben werden (Details zu den beiden Strukturen siehe Anlage 1, Kapitel 3.4). Für einige Folgegeschäftsvorfälle (siehe Kapitel [5](#page-33-0) und [6\)](#page-75-0) sind konkrete Referenzen durch die Angabe von "RelatedPlannedTransportIdentifiers" erforderlich. Zur Kennzeichnung des Grundes der Referenzierung erfolgt in den meisten Fällen in der Struktur "ReasonOfReference" die Angabe eines definierten Codes. Die entsprechenden Codes mit Erläuterung der jeweiligen Anwendungsfälle finden Sie in Anlage 1, Kapitel 3.16.

#### **4.5 Betriebliche Zugnummer (OTN)**

Die betriebliche Zugnummer (OTN) ist gemäß der TAF/TAP-TSI kein technisches Identifikationsmerkmal. Die Zugnummer (OTN) hat primär einen operablen Charakter und dient der betrieblichen Durchführung von Zugfahrten (innerhalb des Netzes eines EIU), was sich bereits in der Bezeichnung "OperationalTrainNumber" (OTN) ausdrückt. Die Zugnummer (OTN) wird nach der Entgegennahme einer Trassenerstanmeldung als vorläufige OTN zugewiesen bzw. bei Angabe durch das EVU als solche bestätigt und unterstützt in der Planungsphase die praktische Arbeit der Konstrukteure, ggf. notwendige manuelle Prozessschritte und Abstimmungen mit dem bestellenden EVU.

Darüber hinaus kann die Zugnummer (OTN) für den Bereich der DB Netz z. B. für Veröffentlichungszwecke (z. B: Fahrplanunterlagen, betriebliche Dokumente) als auch in weiteren nachnutzenden Systemen sehr wohl noch eine identifizierende Bedeutung haben.

Sie unterliegt hinsichtlich der Nutzung und zur Sicherstellung der Eindeutigkeit den fachlichen Regeln der DB Netz (siehe Kapitel [4.5.1](#page-26-0) und RiL 402.0207) sowie bestimmten Bedingungen für konkrete Verwendungszwecke (unter anderem bei internationalen Zugnummern gemäß UIC-Merkblatt 419-1 und 419-2).

Die nachfolgenden Regeln gelten ausschließlich für das Marktprodukt "Trasse". Für die Marktprodukte "KFB" (siehe Kap. [5.5\)](#page-68-0) und "RV-Kapazität" sowie die Nebenleistungen (alle: siehe Kap[.4.5.3\)](#page-31-0) gelten besondere Regeln.

#### <span id="page-26-0"></span>**4.5.1 Fachliche Regeln zur Eindeutigkeit und Verwendung der Zugnummer**

Für die Durchführung der Zugfahrt unter Nutzung einer dem Planungsobiekt "Zug" (ReferenceTrain) zugeordneten Zugtrasse ist die Zugnummer (OTN) maßgebend. Die Zugnummer (OTN) kann insbesondere bei interoperablen Zügen innerhalb des Laufwegs des Zuges mehrfach wechseln und dabei ggf. nur für den jeweiligen räumlichen Bereich eines Infrastrukturbetreibers gelten. Die fachlichen Regeln für die Nutzung und Vergabe der Zugnummer (OTN) und die Gewährleistung der Eindeutigkeit werden dabei von jedem Infrastrukturbetreiber eigenständig definiert und können mehr oder weniger abweichend sein.

Für den Konstruktionsbereich der DB Netz sind nachfolgende fachliche Regeln festgelegt und zu beachten. Diese Regeln, die unter dem Aspekt der Umsetzung von TAF/TAP-TSI z. T. neu definiert wurden, sind aktuell noch nicht vollständig in einem finalen Status beschrieben und können daher zu einem späteren Zeitpunkt ggf. noch ergänzt oder modifiziert werden.

Eine konkrete Zugnummer (OTN) kann sowohl einem Zugobjekt (ReferenceTrain) und allen seinen zeitlich (bzgl. der Verkehrstage) oder räumlich (bzgl. des Laufwegs) disjunkten Fahrlagen bzw. Zugtrassen zugeordnet sein, aber auch nur jeweils einer einzigen Fahrlage oder Zugtrasse.

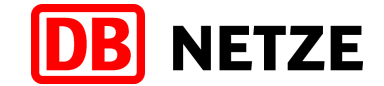

Des Weiteren kann die gleiche Zugnummer (OTN) auch mehreren Zugobjekten und deren jeweiligen Fahrlagen zugewiesen werden, wobei in diesen Fällen die Besonderheiten und Einschränkungen der Regeln 2 bis 4 zu beachten sind.

Im Bereich der DB Netz gelten für die Nutzung und Vergabe von Zugnummern (OTN) nachfolgende Regeln:

■ Regel 1: Eindeutigkeit je Verkehrstag

Jede Zugnummer (OTN) muss bei ihrer Verwendung eindeutig sein, d. h. sie darf je Kalendertag nur einmal im Netz der DB für ein Zugobjekt und dessen Fahrlage(n) und/oder Trasse(n) vergeben werden. Die Wiederverwendung einer Zugnummer am Folgetag für eine andere Fahrlage oder Zugtrasse des gleichen Zuges oder sogar für einen anderen Zug ist nur statthaft, wenn sichergestellt ist, dass die zeitliche Differenz zwischen der Ankunftszeit des einen Zuges (bzw. Zugtrasse) und der Abfahrtszeit des anderen bzw. nächstfolgenden Zuges (bzw. Zugtrasse) mindestens 4 Stunden beträgt. Dies ist insbesondere sicherzustellen

- bei einem Tageswechsel im Zuglauf bzw. innerhalb der Zugtrasse,
- bei täglich oder an aufeinanderfolgenden Tagen verkehrenden Zügen bzw. Zugtrassen,
- bei der Verwendung einer Zugnummer für unterschiedliche Züge des kurzfristigen Gelegenheitsverkehrs an unmittelbar aufeinanderfolgenden Tagen.

Ergibt sich die Nichteinhaltung der o. g. zeitlichen Differenz erst aus der konkreten Fahrplankonstruktion (z. B. konstruktiv bedingte Fahrzeitverlängerung), wird DB Netz eine Aufsplittung in mehrere Zugtrassen mit jeweils eigener OTN vornehmen.

 Regel 2: Verwendung der gleichen Zugnummer für mehrere Fahrlagen/Trassen eines Zuges mit disjunkten Verkehrstagen und identischem Laufweg/Route

Für alle Fahrlagen, die der gleichen ReferenceTRID mit identischer RouteID zugeordnet sind, ist in der Trassenerstanmeldung die gleiche Zugnummer (OTN) vom EVU zu verwenden oder wird durch DB Netz zugewiesen. Dies gilt für alle Fahrlagen mit disjunkten Verkehrstagen (auch bei gleichen oder sich überschneidenden Verkehrszeiträumen), wenn die einzelnen Fahrlagen hinsichtlich der Reihenfolge der bestellten Zuglaufpunkte (i. d. R. sind das die bestellten Verkehrs- und Bedarfshalte) innerhalb des Netzes der DB keine Abweichungen aufweisen. Zusätzlich muss eine wechselseitige Referenzierung durch Angabe der jeweils anderen PRID im Element RelatedPlannedTransportIdentifier und Angabe des ReasonOfReference Codes DE06 für das Element ReasonOfReference (siehe Anlage 1 Kapitel 3.16) in der (den) korrespondierenden PathRequestMessage(s) erfolgen. Bezüglich der Behandlung von Abweichungen des Start- und Zielbahnhofs auf Grund von Laufwegseinkürzungen an einzelnen Verkehrstagen des Zuges innerhalb des Netzes der DB, das heißt bei abweichender Route, siehe Regel 4.

**Regel 3: Verwendung der gleichen Zugnummer bei Zuglauf/Route "DB Netz – fremder** Infrastrukturbereich – DB Netz"

Abweichend von der Regel Nr. 2 ist die gleiche Zugnummer (OTN) am (an den) gleichen Verkehrstag(en) nochmals zu verwenden, wenn zweie Fahrlagen bzw. Zugtrassen des gleichen Zuges (identische ReferenceTRID) räumlich sowie bezüglich der Fahrplanzeiten disjunkt sind und einen zusammenhängenden des Zuglauf vor oder nach dem Durchfahren eines Netzes eines anderen EIU darstellen (Zuglauf DB Netz – fremder Infrastrukturbereich – DB Netz), d. h. die Fahrlagen bzw. Zugtrassen sind Anteile der gleichen Route (= identische RouteID). In diesem Fall ist als Referenz auf die jeweils andere Fahrlage immer deren PRID im Element RelatedPlannedTransportID in Verbindung mit den Kodierungen 1006 oder 1007 für das Element ReasonOfReference (siehe Anlage 1 Kapitel 3.16) anzugeben.

■ Regel 4: Verwendung der gleichen Zugnummer für mehrere Fahrlagen/Trassen eines Zuges mit unterschiedlichem Laufweg/Route an disjunkten Verkehrstagen

Abweichend von Regel Nr. 2 kann die gleiche Zugnummer (OTN) auch für mehrere

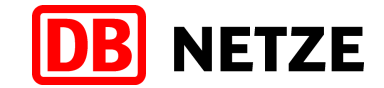

Fahrlagen des gleichen oder eines anderen Zuges (ReferenceTrain) mit unterschiedlichen Routen (RouteID) verwendet werden. Dies trifft zu, wenn die Vergabe einer weiteren/neuen ReferenceTRID/RouteID erforderlich war. Die Fahrlagen müssen auch in diesem Fall disjunkte Verkehrstage aufweisen. Die Unterschiede zwischen den Routenobjekten resultieren dabei aus

- Abweichungen des Start- und Zielbahnhofs auf Grund von Laufwegseinkürzungen an einzelnen Verkehrstagen innerhalb des Netzes der DB oder aus
- Abweichungen außerhalb des Konstruktionsbereiches der DB Netz, die sich nicht auf die Trassierung innerhalb des Netzes der DB auswirken.

In den genannten Fällen darf die Verwendung bzw. kann die Zuweisung der gleichen OTN erfolgen, wenn zusätzlich eine wechselseitige Referenzierung durch Angabe der jeweils anderen ReferenceTRID/PRID im Element RelatedPlannedTransportIdentifier und Angabe des ReasonOfReference Codes DE06 für das Element ReasonOfReference (siehe Anlage 1 Kapitel 3.16) in den korrespondierenden PathRequestMessages erfolgt. Nur auf Grund dieser Referenzierung kann die nochmalige Verwendung einer bereits für eine andere Fahrlage bzw. Trasse genutzten Zugnummer erfolgen bzw. geprüft werden. Fehlt diese Referenzierung erfolgt eine Zurückweisung der PathRequestMessage (bei Vergabe einer Zugnummer durch das EVU) oder die Zuweisung einer anderen Zugnummer (bei Vergabe durch DB Netz).

Die Nutzung des ReasonOfReference Codes DE06 ist nur für Züge gleicher Zugart (TrainType) zulässig.

■ Regel 5: Verwendung der Zugnummer bei mehreren Trassen je Fahrlage

Eine Fahrlage kann mehrere Zugtrassen mit der gleichen, aber auch mit abweichender Zugnummer (OTN) haben. Abweichende Zugnummern (OTN) für weitere Zugtrassen werden durch DB Netz zugeordnet, wenn Regel Nr. 1, letzter Satz zutrifft bzw. andere konstruktive oder betriebliche Gründe (z. B. abweichende Trassierungen, geringfügige zeitliche Verschiebung auf den Vortag/Folgetag bei um Mitternacht herum startenden Trassen für einzelne Verkehrstage) dies erfordern.

Diese Regel findet ggf. auch bei einer Neutrassierung infolge von netzausgelösten Änderungen Anwendung.

■ Regel 6: Sperrung der Zugnummer für den Folgetag (Puffertag)

Zugnummern der zugewiesenen Kontingente werden zunächst bis zu deren Verwendung für das jeweilige EVU, dem das Zugnummernkontingent zur eigenverantwortlichen Verwendung zugewiesen wurde, reserviert. Erst bei der Nutzung in einer Trassenerstanmeldung erfolgt eine Umwandlung der Reservierung in eine Sperrung gegen nochmalige Verwendung. Bei der Vergabe einer Zugnummer (OTN) durch DB Netz erfolgt generell keine Reservierung, sondern immer sofort eine Sperrung. Bei der Sperrung einer Zugnummer gilt:

- Die Sperrung der Zugnummer erfolgt für die Verkehrstage innerhalb des Verkehrszeitraums der Fahrlage(n), der (denen) die Zugnummer zugeordnet wurde. Wurde eine Zugnummer mehreren Fahrlagen derselben ReferenceTRID (entsprechend Regel Nr. 2) oder unterschiedlicher ReferenceTRID (entsprechend Regel Nr. 4) zugeordnet, so erfolgt die Sperrung für die Summe der Verkehrstage dieser Fahrlagen.
- Bei Vergabe weiterer abweichender Zugnummern (OTN) gemäß Regel Nr. 5 erfolgt eine Sperrung dieser neu zugeordneten Zugnummer für die konkreten Verkehrstage der Trasse. Für diese Verkehrstage erfolgt eine Aushebung der Sperrung bei der bisher für die betreffende Fahrlage zugeordneten Zugnummer.
- Die Sperrung erfolgt mit einem Puffertag am Tag nach einem Verkehrstag, wenn dieser nicht selbst ein Verkehrstag der Fahrlage bzw. Trasse ist, und wenn Regel 1, ggf. in Verbindung mit Regel 5, nicht eingehalten werden kann.
- Regel 7: Verwendung der Zugnummer bei Änderungen nach Vertragsschluss

Beim Senden einer PathRequestMessage für einen Geschäftsvorfall "Änderung nach

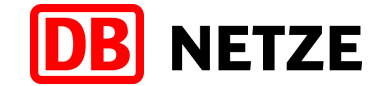

Vertragsschluss" (siehe Kap. [5.3.15\)](#page-51-0) ist immer die Zugnummer (OTN) des referenzierten Paths, das heißt der Trasse, die geändert werden soll, anzugeben. Über die Beibehaltung dieser Zugnummer für die geänderte(n) Trasse(n) wird nach Abschluss der Konstruktion auf der Grundlage von Regel 5 entschieden.

■ Regel 8: Erweiterung der Verkehrstage

Eine Erweiterung der Verkehrstage einer Fahrlage eines Zuges (ReferenceTrain) ist nach Vertragsschluss für Trassen dieser Fahrlage nur durch eine Erstanmeldung einer weiteren Fahrlage für dieses Planungsobjekt "Zug" möglich. Eine Nutzung bzw. Zuweisung der gleichen Zugnummer (OTN) für diese Neuanmeldung ist nur unter Beachtung der Regel Nr. 2 und für den Fall, dass die Zugnummer noch frei ist möglich. Anderenfalls ist eine andere Zugnummer (OTN) in der Trassenanmeldung zu verwenden bzw. wird eine andere Zugnummer durch DB Netz zugewiesen.

**Regel 9: Freigabe einer Zugnummer** 

Eine Zugnummer (OTN) ist wieder frei und für die jeweiligen Verkehrstage verfügbar, wenn

- eine Fahrlage durch die Geschäftsvorfälle Abmeldung, Zurückweisung oder Nichtkonstruierbarkeit final beendet,
- ein Endgültiger Netzfahrplanentwurf oder ein Trassenangebot mit dem Geschäftsvorfall Ablehnung ohne Überarbeitung abgelehnt bzw. netzausgelöst abgelehnt oder
- eine gebuchte Zugtrasse ganz oder teilweise (jeweils für ganze Verkehrstage) vom EVU oder netzausgelöst storniert

wurde.

Sofern die freigegebene Zugnummer einem EVU zur eigenverantwortlichen Verwendung zugewiesen war, kann das EVU die Zugnummer an den freigegebenen Verkehrstagen wieder verwenden.

#### <span id="page-29-0"></span>**4.5.2 Bestellungen von Trassen mit und ohne Zugnummer**

Trassenerstanmeldungen können auch weiterhin mit und ohne Zugnummer (OTN) ausgeführt werden.

Zur Ermöglichung von Trassenerstanmeldungen mit Angabe einer Zugnummer werden EVU mit

- **E** einem großen Bestellvolumen
- **F** regelmäßigem Personenverkehr
- internationalem Verkehr auf der Basis der UIC-Merkblätter 419- 1 und 419-2
- besonderen Verkehren (Events, Abwicklung von Baumaßnahmen)

Zugnummernkontingente oder einzelne Zugnummern vorzugsweise für Anmeldungen zum Netzfahrplan und für den langfristigen Gelegenheitsverkehr, aber auch für umfangreichen kurzfristigen Gelegenheitsverkehr, zugewiesen. Diese Zugnummern müssen durch die EVU in Trassenanmeldungen eigenverantwortlich nach den vorgegebenen Regeln (u. a. RiL 402.0207 und Kapitel [4.5.1\)](#page-26-0) genutzt werden. Nachfolgende [Abbildung](#page-30-0) 6 zeigt den Algorithmus für die Auswahl einer Zugnummer.

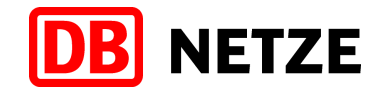

Algorhythmus zur Auswahl einer Zugnummer aus einem dem EVU zugewiesenen Kontingent oder reservierten Zugnummernbereich

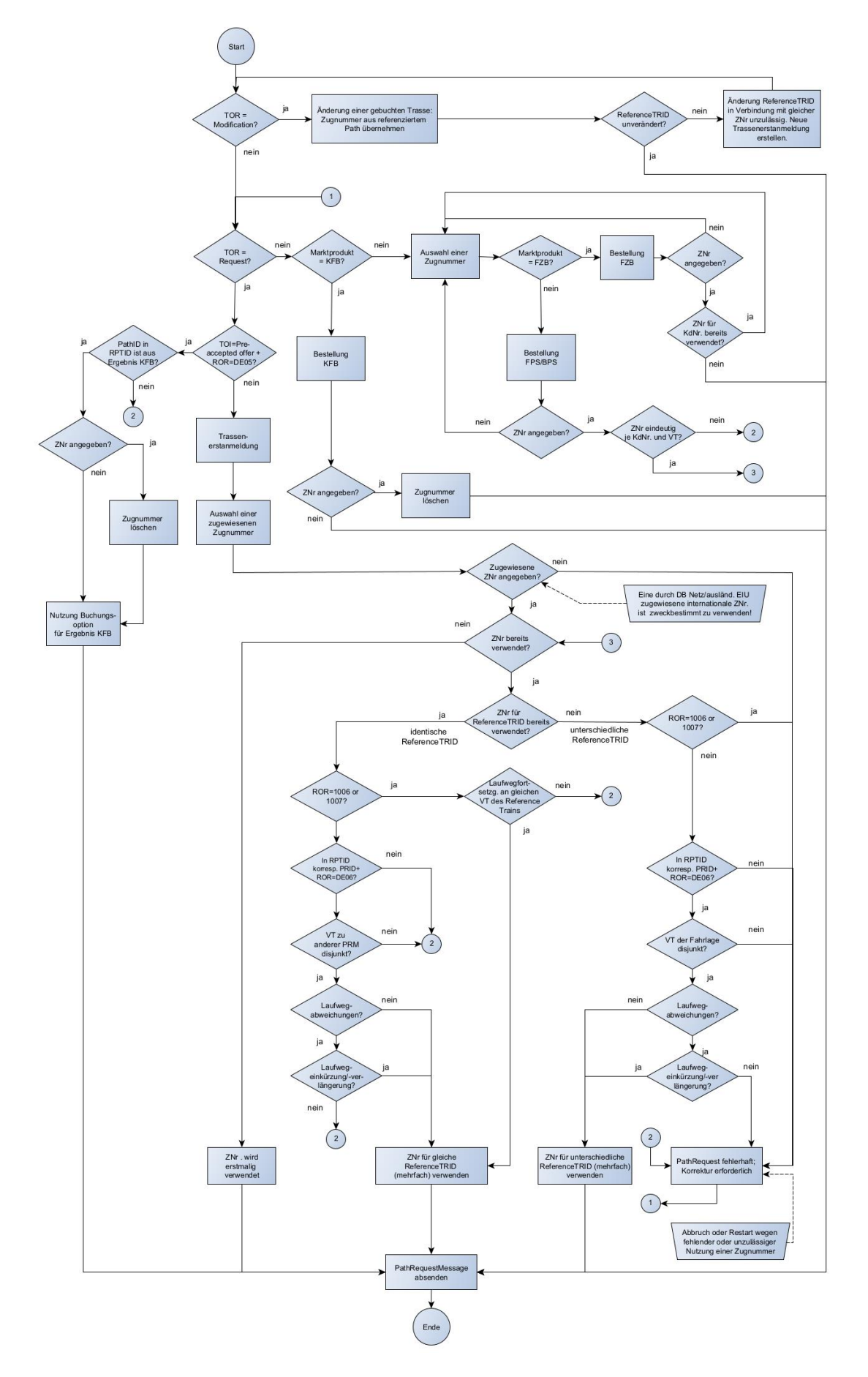

<span id="page-30-0"></span>Abbildung 6: Algorithmus für die Auswahl einer Zugnummer

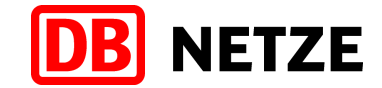

In Fällen, in denen eine Trassenanmeldung ohne Zugnummer ausgeführt wird (keine vorherige Zuweisung einer Zugnummer bzw. Marktprodukt KFB (siehe Kap. [5.5.2\)](#page-70-1), erfolgt die Zuweisung einer Zugnummer automatisch unmittelbar nach erfolgreicher Durchführung der Eingangsprüfung durch DB Netz. Ein Anspruch auf die Zuweisung einer konkreten Zugnummer ist nicht möglich. Die automatisch zugewiesene Zugnummer wird dem EVU erstmalig in der Nachricht "ReceiptConfirmationMessage" nach erfolgreicher automatischer Eingangsprüfung der PathRequestMessage für die Trassenerstanmeldung übermittelt.

Sowohl bei der automatischen Zuweisung einer Zugnummer durch DB Netz als auch bei der Nutzung einer Zugnummer aus einem zugewiesenen Kontingent sind die Regeln der DB Netz zur Nutzung einer Zugnummer (siehe Kapitel [4.5.1\)](#page-26-0) identisch anzuwenden.

Die in der Trassenerstanmeldung durch das EVU angegebene Zugnummer (OTN) bzw. die von DB Netz automatisch zugewiesene Zugnummer (OTN) gilt zunächst immer als vorläufige OTN. Diese OTN ist in allen Folgegeschäftsvorfällen bis zur Angebotsabgabe für die Trassenerstanmeldung zu verwenden.

Erst mit der Zuweisung einer Zugtrasse erfolgt die verbindliche Vergabe und Zuordnung der Zugnummer (OTN) zu einer (oder mehreren) Zugtrasse(n) bzw. die Bestätigung der der Trassenerstanmeldung zugeordneten vorläufigen Zugnummer (OTN).

Sofern es aus konstruktiven bzw. betrieblichen Gründen erforderlich ist, können zu einer Fahrlage (PathRequestMessage) mehrere Zugtrassen zugewiesen und angeboten werden. Unter Beachtung der Regeln zur Nutzung einer Zugnummer (siehe Kapitel [4.5.1\)](#page-26-0) können dabei den einzelnen Zugtrassen sowohl die der Erstanmeldung zugeordnete Zugnummer als auch weitere abweichende Zugnummern zugeordnet werden. Diese von DB Netz mit einer PathDetailsMessage übergebene Zugnummer ist in allen Folgegeschäftsvorfällen zu dieser PathDetailsMessage bzw. zu der gebuchten Zugtrasse, die nach der Angebotsabgabe für die Erstanmeldung erfolgen müssen bzw. in weiteren Prozessschritten genutzt werden können, zu verwenden. Sie ist nunmehr verbindlich und wird für die operative Durchführung der Zugfahrt sowie für Veröffentlichungszwecke (z. B: Buchfahrplan, Fplo) genutzt.

Das bedeutet, dass im Basisprozess "Modification", insbesondere bei einer Änderung nach Vertragsschluss oder netzausgelösten Änderungen zunächst immer die Zugnummer (OTN) der gebuchten Zugtrasse verwendet und in der Regel auch in dem modifizierten Trassenangebot beibehalten wird. Eine abweichende Zugnummer (OTN) wird durch DB Netz jedoch vergeben, wenn Regel 5 (siehe Kapitel [4.5.1\)](#page-26-0) zutrifft.

#### <span id="page-31-0"></span>**4.5.3 Besonderheiten bei Fahrzeitberechnungen und Fahrplanstudien**

In einer Anmeldung für eine RV-Kapazität (siehe Kap. [5.4\)](#page-56-0), Fahrzeitberechnung (siehe Kapitel [6.2\)](#page-79-1) oder eine Fahrplanstudie bzw. Betriebsprogrammstudie (siehe Kapitel [6.1\)](#page-75-1) ist immer eine Zugnummer anzugeben. Sie hat unter fachlich-rechtlichen Aspekten keine Bedeutung, dient aber neben den Identifikatoren ReferenceTRID, PathRequestID und PathID zusätzlich der Unterstützung der praktischen Arbeit mit den Geschäftsvorfällen für RV-Kapazitäten bzw. für die Fahrzeitberechnung und den Fahrplan- bzw. Betriebsprogrammstudien.

Gesonderte Zugnummernzuweisungen für RV-Kapazitäten, Fahrplanstudien bzw. Betriebsprogrammstudie oder Fahrzeitberechnungen erfolgen durch die DB Netz nicht. Die Zugnummer kann vom bestellenden EVU unter Beachtung der nachfolgend genannten Regeln frei gewählt werden. Es können vorzugsweise Zugnummern des aktuellen Netzfahrplans, die vom EVU benutzt wurden, verwendet werden.

Für Fahrzeitberechnungen ist je PathRequestMessage eine eigene Zugnummer zu verwenden. Die verwendete Zugnummer (OTN) muss dabei innerhalb der Menge der "Fahrzeitberechnungen" und für die jeweils verwendete Kundennummer eindeutig sein.

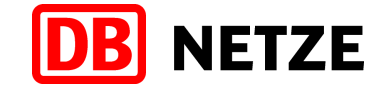

Für RV-Kapazitäten, Fahrplanstudien bzw. Betriebsprogrammstudien gelten die Regeln für die Nutzung von Zugnummern (siehe Kapitel [4.5.1\)](#page-26-0) analog. Die verwendete Zugnummer (OTN) muss dabei innerhalb der Menge der RV-Kapazitäten bzw. Fahrplanstudien bzw.

Betriebsprogrammstudien und für die jeweils verwendete Kundennummer eindeutig sein. Die Zugnummer kann bei RV-Kapazitäten und Fahrplanstudien bzw. Betriebsprogrammstudie, sofern gewünscht, für die Angabe von Übergängen und Anschlussbeziehungen genutzt werden.

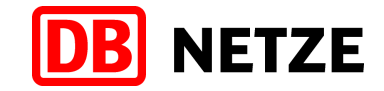

## <span id="page-33-0"></span>**5 Geschäftsvorfälle und ihre Abfolge im Trassenbestell- und Zuweisungsprozess**

#### **5.1 Allgemein**

Die Kommunikation über die Schnittstelle erfolgt mittels des Austauschs der in Kapitel [3.2](#page-13-0) aufgeführten Nachrichten. Die Nachrichten selbst sind strukturell und inhaltlich so gehalten, dass sie für den Informationsaustausch zu den von der DB Netz angebotenen Marktprodukten und Leistungen und zur Ausführung der erforderlichen Geschäftsvorfälle (z. B. Bestellung, Änderung, Angebot u. a.) genutzt werden können. Durch Auswahl des gewünschten Produktes der DB Netz und dessen Angabe in dem Feld "marktProdukt" in der auf Message-Ebene vorhandenen Struktur "NetworkSpecificParameter" der Nachrichtentypen PathRequestMessage und PathDetailsMessage ist die jeweils erforderliche differenzierende Kennzeichnung vorzunehmen. In den anderen Nachrichtentypen zur Übermittlung von Folgegeschäftsvorfällen erfolgt keine explizite Kennzeichnung. Die Zuordnung des Geschäftsvorfalls zu einem Marktprodukt der DB Netz und dessen Ableitung erfolgt hier jeweils über die eindeutige Referenz auf einen Bezugsgeschäftsvorfall.

Je nach fachlichem Kontext gelten spezifische Nachrichtenabfolgen. Diese beschreiben, in welchen Situationen welche Nachrichtentypen gültig sind, d.h. welche erwartet werden bzw. versendet werden können. Nachrichten, die nicht der vorgegebenen Nachrichtenabfolge entsprechen, werden mit einer Fehlermeldung zurückgewiesen.

Die Folgegeschäftsvorfälle des Typs Änderung vor Angebotsabgabe bzw. Änderung vor Ergebnisbereitstellung und Abmeldung dürfen immer erst nach Erhalt der Message "ReceiptConfirmationMessage" für den referenzierten Vorgängergeschäftsvorfall gesendet werden. Erst mit dem Versand dieser Message wird dem EVU der erfolgreiche Eingang der Anmeldung im Bestellsystem der DB Netz bestätigt und somit die Voraussetzung für die Nutzung der genannten Folgegeschäftsvorfälle geschaffen.

Für alle Nachrichten gilt, dass sie nicht rückwirkend gesendet werden dürfen. Das heißt, der erste Verkehrstag darf zum Zeitpunkt der Nachrichtenübermittlung noch nicht verstrichen sein. Eine Ausnahme dazu bilden die Geschäftsvorfälle "Stornierung" bzw. "netzausgelöste Stornierung" für Zugtrassen mit einem Tageswechsel in der Zugtrasse und der zeitlichen Wirkung der (netzausgelösten) Stornierung für einen Zugtrassenabschnitt nach dem Tageswechsel.

#### **5.2 Netzfahrplan**

#### **5.2.1 Nachrichten- und Geschäftsvorfallfolgen**

Geschäftsvorfälle für Trassen des Netzfahrplans werden im Feld "marktProdukt" in der auf der Message-Ebene enthaltenen Struktur "NetworkSpecificParameter" der Nachrichtentypen PathRequestMessage und "PathDetailsMessage" mit der Kodierung "TRA" gekennzeichnet. Die Zuordnung zum Netzfahrplan erfolgt auf der Grundlage des Eingangs der Trassenerstanmeldung bei DB Netz (Zeitstempel) und der definierten Fristen für die Anmeldung zum Netzfahrplan.

Für Trassenerstanmeldungen zum Netzfahrplan sind nachfolgende Abfolgen von Geschäftsvorfällen und Messages möglich. Diese basieren auf den Bestimmungen des Eisenbahnregulierungsgesetzes (ERegG) bzw. den NBN und betreffen die dort benannte Phase 1 der Netzfahrplanerstellung.

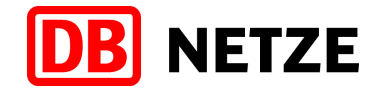

Prozess Path Request (Trassenbestellung Netzfahrplan) - Reihenfolge der Nachrichten (ohne Harmonisierungsphase)

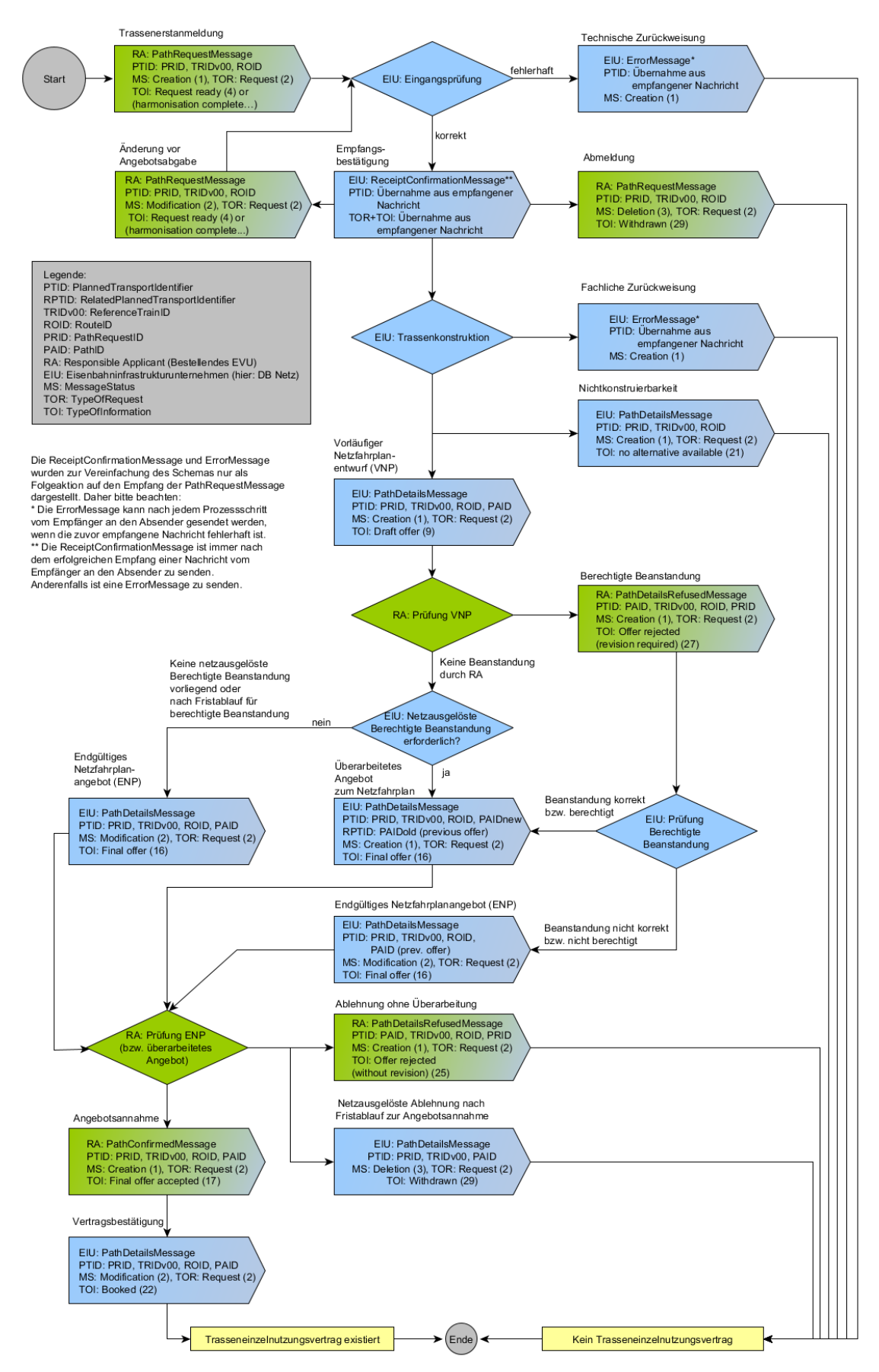

Ende des Trassenbestellprozesses für den Netzfahrplan

<span id="page-34-0"></span>Abbildung 7: Geschäftsvorfallfolgen im Netzfahrplan – Trassenerstanmeldung bis Vertragsschluss

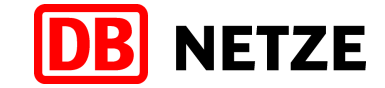

#### **5.2.2 Trassenerstanmeldung zum Netzfahrplan**

Eine Trassenerstanmeldung zum Netzfahrplan kann jederzeit mit dem Nachrichtentyp "PathRequestMessage" innerhalb der in den NBN veröffentlichten Fristen von einem EVU an DB Netz als Geschäftsvorfall "Erstanmeldung" übergeben werden. Die Bearbeitung erfolgt nach den Bestimmungen des ERegG und den NBN.

Mit der Übergabe der PathRequestMessage wird der Basisprozess "Request" begonnen, der mit der Buchung der Zugtrasse nach Annahme des Trassenangebots oder der Ablehnung des Angebots endet. Der Basis-Prozess "Request" kann auch durch die Geschäftsvorfälle "Abmeldung", "Zurückweisung" oder "Nichtkonstruierbarkeit" beendet werden.

Das EVU vergibt eine eindeutige PathRequestID, welche innerhalb dieses Basisprozesses unverändert bleibt. Bestandteil des PathRequestObjektes sind auch Angaben zur Route (mit RouteID) zu dem durch die angegebene ReferenceTRID definierten Objektes "Train". Diese Angaben sind in der Struktur "TrainInformation" der PathRequestMessage enthalten.

Trassenerstanmeldungen zum Netzfahrplan können mit und ohne Angabe einer Zugnummer (OTN) für den Konstruktionsbereich der DB Netz erfolgen. Wird die Trassenerstanmeldung ohne Zugnummer gesendet, weist DB Netz nach erfolgreichem Eingang der PathRequestMessage zunächst automatisch eine vorläufige Zugnummer entsprechend den Eindeutigkeits- und Verwendungsregeln der DB Netz zu, die dem EVU in der ReceiptConfirmationMessage mitgeteilt wird. Ein Anspruch auf eine bestimmte Zugnummer besteht dabei nicht (siehe Kapitel [4.5.2\)](#page-29-0).

Die endgültige Zuweisung einer Zugnummer erfolgt mit der Übergabe des Trassenangebots.

#### **5.2.3 Änderung vor Angebotsabgabe**

Änderungen vor Angebotsabgabe können zwischen der Anmeldung der Trasse zum Netzfahrplan und dem Anmeldeschluss-Stichtag zum Netzfahrplan (entsprechend den Fristen und Bestimmungen des ERegG bzw. der NBN) mit dem Nachrichtentyp PathRequestMessage an DB Netz übergeben werden. Der Geschäftsvorfall ist dann einzusetzen, wenn sich gegenüber dem vorangegangenen Geschäftsvorfall, in der Regel ist das die Trassenerstanmeldung, Bestellparameter ändern. Die Änderung vor Angebotsabgabe ersetzt den vorangegangenen Geschäftsvorfall mit der gleichen PathRequestID.

Das Recht auf Erteilung eines "Vorläufigen Netzfahrplanentwurfs" und späteren "Endgültigen Netzfahrplanentwurfs" erlischt, wenn eine Änderung vor Angebotsabgabe nach dem Anmeldeschluss-Stichtag zum Netzfahrplan an DB Netz übergeben wird und nicht vom Bearbeiter der DB Netz angefordert wurde. Der eingegangene Geschäftsvorfall kann in Abstimmung mit dem EVU entweder zurückgewiesen oder nach Fertigstellung des Netzfahrplans als Anmeldung des Gelegenheitsverkehrs bearbeitet werden. Bis zum Anmeldeschluss-Stichtag sind jedoch wiederholte Änderungen vor Angebotsabgabe uneingeschränkt möglich.

Die gesonderte Anforderung zur Korrektur von z. B. unplausiblen Daten in der eingegangenen Trassenanmeldung durch einen Mitarbeiter der DB Netz erfolgt in Kombination mit einem besonderen Schreiben (sogenanntes "3-Tages-Schreiben"). Wird die mit dieser Anforderung verbundene gesonderte Frist zur Übergabe des Geschäftsvorfalls Änderung vor Angebotsabgabe gewahrt, so gilt der Eingangszeitpunkt der zurückgewiesenen Trassenanmeldung als rechtlich verbindlicher Eingangszeitpunkt der Bestellung.

Bei allen Änderungen innerhalb des Basisprozesses "Request" bis zur Abgabe des "Vorläufigen Netzfahrplanentwurfs" bleibt die PathRequestID unverändert. Eine Änderung der ReferenceTRID und eine damit verbundene Änderung der Zuordnung zu einem ReferenceTrain ist ausschließlich im Basisprozesses "Request" (mit TypeOfRequest = "Request" und MessageStatus = "Modification") zulässig. Über eine Änderung der ReferenceTRID und/oder der RouteID bei Änderungen von Daten in der Struktur "TrainInformation" entscheidet das die ReferenceTRID bzw. RouteID vergebende EVU (LeadRU).
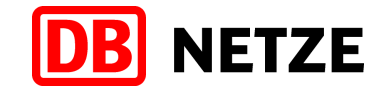

# **5.2.4 Abmeldung**

Eine Abmeldung kann nur auf eine Trassenerstanmeldung oder auf darauf erfolgte Änderungen vor Angebotsabgabe vor der Abgabe des Vorläufigen Netzfahrplans übergeben werden. Die Abmeldung erfolgt unter Nutzung des Nachrichtentyps PathRequestMessage unter Nutzung der bisher verwendeten PathRequestID.

Die Abmeldung bricht die komplette Geschäftsvorfallkette und den laufenden Basisprozess "Request" ab, danach sind keine Folgegeschäftsvorfälle mehr möglich. Der Anspruch auf einen "vorläufigen Netzfahrplanentwurf" für diese Trassenerstanmeldung (bzw. das zuletzt dazu gesendete Änderung vor Angebotsabgabe) geht verloren.

Mit der Abmeldung wird die verwendete bzw. von DB Netz vergebene Zugnummer wieder freigegeben.

# **5.2.5 Zurückweisung**

Hat eine Trassenerstanmeldung bzw. Änderung vor Angebotsabgabe die technischen und automatisierten fachlichen Prüfungen erfolgreich passiert, wird eine manuelle Eingangsprüfung ausgeführt. Wird im Rahmen dieser Prüfung oder zu einem späteren Zeitpunkt im Rahmen der Bearbeitung der übernommenen PathRequestMessage festgestellt, dass die Bestellung inhaltlich unplausibel ist, kann eine Zurückweisung an das EVU ausgelöst werden.

Eine Zurückweisung kann auch im Ergebnis der technischen oder der automatisierten fachlichen Prüfungen erfolgen.

Die Zurückweisung erfolgt unter Nutzung des Nachrichtentyps "ErrorMessage" mit einer Referenz auf den vorangegangenen Geschäftsvorfall durch Angabe der PathRequestID und von Angaben aus dem MessageHeader der zuvor empfangenen Nachricht in der Struktur MessageReference. Der Grund für eine Zurückweisung wird mit einem oder mehreren ErrorCode(s) und/oder im Freitextfeld benannt.

Mit der Zurückweisung werden der Basisprozess "Request" beendet und die verwendete bzw. von DB Netz vergebene Zugnummer wieder freigegeben. Nach Beseitigung des Fehlers kann die beanstandete Nachricht unter Verwendung einer neuen PathRequestID erneut gesendet werden.

Wird eine Anmeldung einer Trasse für den Netzfahrplan zurückgewiesen, so kann die Anmeldung in korrigierter Form innerhalb der Anmeldefrist zum Netzfahrplan und unter Nutzung einer neuen PathRequestID erneut über die Schnittstelle übergeben werden. Der Geschäftsvorfall Zurückweisung wird nicht in Kombination mit einem besonderen Schreiben zur Korrektur der unplausiblen Daten (sogenanntes "3-Tages-Schreiben") angewendet.

# **5.2.6 Nichtkonstruierbarkeit**

Die Konstruktion kann den Bestellangaben des Kunden entsprechend nicht durchgeführt werden. Eine einvernehmliche Alternative wurde nicht gefunden. DB Netz löst daraufhin den Geschäftsvorfall "Nichtkonstruierbarkeit" aus.

Die Rückmeldung "Nichtkonstruierbarkeit" erfolgt unter Nutzung des Nachrichtentyps "PathDetailsMessage" mit einer Referenz der Nachricht auf den vorangegangenen Geschäftsvorfall durch Angabe der PathRequestID. Sie stellt somit eine Antwort auf die PathRequestMessage dar.

Mit der Rückmeldung "Nichtkonstruierbarkeit" wird die für die PathRequestMessage verwendete bzw. von DB Netz vergebene Zugnummer wieder freigegeben.

# **5.2.7 Vorläufiger Netzfahrplanentwurf**

Der Vorläufige Netzfahrplanentwurf wird im Rahmen der Erarbeitung des Netzfahrplans auf Basis der fristgerecht zum Netzfahrplan eingegangenen Trassenerstanmeldungen bzw. dazu erfolgten Änderungen vor Angebotsabgabe erstellt. Der jeweils zuletzt eingegangene Geschäftsvorfall wird dabei als der maßgebende initiale Geschäftsvorfall bezeichnet.

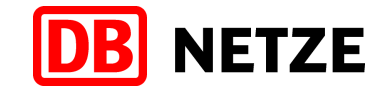

Jedes EVU erhält mit diesem Geschäftsvorfall für seine Trassenerstanmeldungen bzw. Änderungen vor Angebotsabgabe den zugehörigen Ausschnitt aus dem Vorläufigen Netzfahrplanentwurf unter Nutzung des Nachrichtentyps "PathDetailsMessage" mit einer Referenz der Nachricht auf den maßgebenden initialen Geschäftsvorfall.

Zu jeder mit einer Nachricht des Typs PathRequestMessage eingegangenen Trassenerstanmeldung bzw. Änderung vor Angebotsabgabe können als Ergebnis der Trassenkonstruktion nicht nur eine, sondern mehrere Trassenvarianten entstehen. Es können daher auf eine PathRequestMessage mehrere "PathDetailsMessages" übergeben werden.

Jede PathDetailsMessage erhält eine eigene PathID als eindeutige Identifikator des mit der Message übergebenen Trassenangebots. Der Bezug auf die PathRequestMessage, die dadurch beantwortet wird, erfolgt durch Angabe von deren PathRequestID.

# **5.2.8 Berechtigte Beanstandungen**

Basierend auf dem ERegG haben die EVU das Recht, zum "Vorläufigen Netzfahrplanentwurf" Stellung zu nehmen und "Berechtigte Beanstandungen" geltend zu machen. Dafür ist dieser Geschäftsvorfalltyp zu verwenden. Die "Berechtigte Beanstandung" wird unter Nutzung des Nachrichtentyps "PathDetailsRefusedMessage" mit einem Bezug auf das zu beanstandende Angebot übermittelt. Der Bezug erfolgt durch Angabe der PathID der betreffenden PathDetailsMessage. Als Ergebnis der Bearbeitung der "Berechtigten Beanstandung" erfolgt die Abgabe eines ggf. gegenüber dem abgegebenen vorläufigen Netzfahrplan überarbeiteten und veränderten Trassenangebots (siehe Kapitel [5.2.11\)](#page-38-0) mit einer PathDetailsMessage. Dabei wird eine neue PathID vergeben, um eine Unterscheidung zu dem vorherigen Angebot zu ermöglichen.

Sofern die "Berechtigte Beanstandung" unberechtigt sein sollte, wird dem EVU nochmals das mit dem Geschäftsvorfall Vorläufiger Netzfahrplan übergebene Trassenangebot erneut und unverändert mit einer PathDetailsMessage übermittelt. Die PathID wird hierbei nicht verändert.

# **5.2.9 Netzausgelöste berechtigte Beanstandung**

Die "Netzausgelöste berechtigte Beanstandung" ist ein interner Geschäftsvorfall und wird im Rahmen der Erarbeitung des Netzfahrplans bei Konfliktlösungen angewendet. Diese Konfliktlösungen sind infolge von Anpassungen anderer Zugtrassen notwendig, welche aus "Berechtigten Beanstandungen" bzw. Vorgaben der Bundesnetzagentur (BNetzA) entstehen. Im Ergebnis dessen wird an Stelle eines "Endgültigen Netzfahrplanentwurfs" ein Trassenangebot übermittelt (siehe Kapitel [5.2.11\)](#page-38-0), welches das vorherige Trassenangebot ersetzt. Dies geschieht mit einer PathDetailsMessage, die ein verändertes (überarbeitetes) Trassenangebot mit neuer PathID enthält.

# **5.2.10 Endgültiger Netzfahrplanentwurf**

Auf Basis des "Vorläufigen Netzfahrplanentwurfs" wird im Rahmen der Erarbeitung des Netzfahrplans der "Endgültige Netzfahrplanentwurf" erstellt. Es gibt Trassen, die dabei gegenüber dem "Vorläufigen Netzfahrplanentwurf" nicht verändert werden müssen. Die EVU erhalten für diese Zugtrassen zur Bestätigung einen Geschäftsvorfall "Endgültiger Netzfahrplanentwurf" unter Nutzung des Nachrichtentyps "PathDetailsMessage". Inhalt und PathID des mit dem "Vorläufigen Netzfahrplanentwurf" übermittelten Trassenangebots werden nicht verändert.

Der "Endgültige Netzfahrplanentwurf" ist rechtlich mit dem Geschäftsvorfall 'Trassenangebot' gleichzusetzen. Er kann nur angenommen oder endgültig abgelehnt werden.

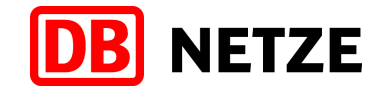

# <span id="page-38-0"></span>**5.2.11 Trassenangebot**

Für Zugtrassen, die im Rahmen der Erarbeitung des Netzfahrplans fristgerecht<sup>3</sup> für den Netzfahrplan angemeldet wurden, wird ein Trassenangebot als Folgegeschäftsvorfall für einen Geschäftsvorfall des Typs "Vorläufiger Netzfahrplanentwurf" abgegeben, wenn die Zugtrasse durch "Berechtigte Beanstandungen" zu dieser oder anderen Zugtrassen geändert werden musste. Die Abgabe des Geschäftsvorfalls "Trassenangebot" erfolgt unter Nutzung des Nachrichtentyps "PathDetailsMessage". Dieses Angebot erhält eine neue PathID. Der Bezug zum vorher übergebenen Vorläufigen Netzfahrplanentwurf erfolgt durch Angabe von dessen PathID als RelatedPlannedTransportID sowie der PathRequestID der PathRequestMessage, die damit beantwortet wird.

Wird ein Trassenangebot für Zugtrassen abgegeben, die im Rahmen des Netzfahrplans behandelt werden, kann es nur angenommen oder endgültig abgelehnt werden.

# **5.2.12 Angebotsannahme**

Dem EVU wurde zu seiner Trassenerstanmeldung zum Netzfahrplan mit dem Geschäftsvorfall "Endgültiger Netzfahrplanentwurf" bzw. "Trassenangebot" (als Folgegeschäftsvorfall auf eine "Berechtigte Beanstandung" bzw. eine "Netzausgelöste Berechtigte Beanstandung") ein Trassenangebot übergeben. Das Angebot entspricht den Vorstellungen des EVU und wird daher angenommen. Die Annahme und somit der Abschluss eines Trasseneinzelnutzungsvertrages erfolgt mit dem Nachrichtentyp "PathConfirmedMessage" mit Angabe der PathID des damit angenommenen Trassenangebots einer PathDetailsMessage.

# <span id="page-38-1"></span>**5.2.13 Buchungsbestätigung**

Nach erfolgreichem Eingang einer Angebotsannahme wird durch DB Netz eine Buchungsbestätigung versendet. Dies erfolgt mit einer PathDetailsMessage mit dem MessageStatus "Modification" und dem TypeOfInformationCode "booked" mit der PathID des angenommenen Trassenangebots.

Mit dem Versand der Buchungsbestätigung endet der Basisprozess "Request".

# **5.2.14 Ablehnung ohne Überarbeitung**

Jedes durch DB Netz mit den Geschäftsvorfällen "Endgültiger Netzfahrplanentwurf" bzw. "Trassenangebot" (als Folgegeschäftsvorfall auf eine "Berechtigte Beanstandung" bzw. "Netzausgelöste Berechtigte Beanstandung") übermittelte Trassenangebot kann endgültig abgelehnt werden. Wird ein Trassenangebot mit diesem Geschäftsvorfalltyp abgelehnt, erlischt das Recht an der angebotenen Trasse. Die Ablehnung erfolgt mit dem Nachrichtentyp "PathDetailsRefusedMessage" mit Angabe der PathID des damit abgelehnten Trassenangebots einer PathDetailsMessage. Mit dem Versand der "PathDetailsRefusedMessage" endet der Basisprozess "Request".

# **5.2.15 Bestätigung des Fristablaufs zur Annahme des Angebots**

Dem Kunden liegt ein mit den Geschäftsvorfällen "Trassenangebot" oder "Endgültiger Netzfahrplanentwurf" übergebenes Trassenangebot vor und er reagiert innerhalb der Annahmefrist nicht. Das Recht an der angebotenen Zugtrasse erlischt. In diesem Fall werden durch den Koordinator intern bei DB Netz der Ablauf der Frist zur Annahme bestätigt und das Angebot und die Zugtrasse gelöscht. Das Angebot wird quasi netzausgelöst abgemeldet. Das EVU erhält eine PathDetailsMessage mit Referenz auf die mit dem Angebot übergebene PathID und dem TypeOfInformation-Code "offer withdrawn". Der Basisprozess "Request" wird dadurch beendet.

 $3$  Fristgerecht bedeutet, dass eine Trassenerstanmeldung bzw. Änderung vor Angebotsabgabe vor dem Ablauf, der durch das ERegG bzw. die NBN geregelten Anmeldefrist bei der DB Netz AG, eingegangen ist.

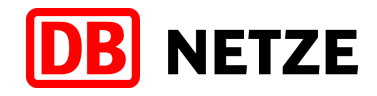

# **5.3 Gelegenheitsverkehr und 2. Phase Netzfahrplanbearbeitung**

#### <span id="page-39-0"></span>**5.3.1 Nachrichten- und Geschäftsvorfallfolgen**

Geschäftsvorfälle für Zugtrassen des Gelegenheitsverkehrs werden im Feld "marktProdukt" in der auf der Message-Ebene enthaltenen Struktur "NetworkSpecificParameter" der Nachrichtentypen PathRequestMessage und "PathDetailsMessage" mit der Kodierung "TRA" gekennzeichnet.

Für Trassenerstanmeldungen zu den in den NBN benannten Phasen

- 2. Phase der Netzfahrplanbearbeitung und
- Gelegenheitsverkehr

sind folgende Abfolgen von Geschäftsvorfällen und Messages möglich:

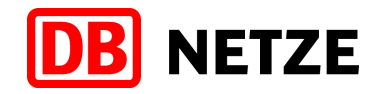

#### Prozess Path Request (Trassenbestellungen Gelegenheitsverkehr) - Reihenfolge der Nachrichten (ohne Harmonisierungsphase)

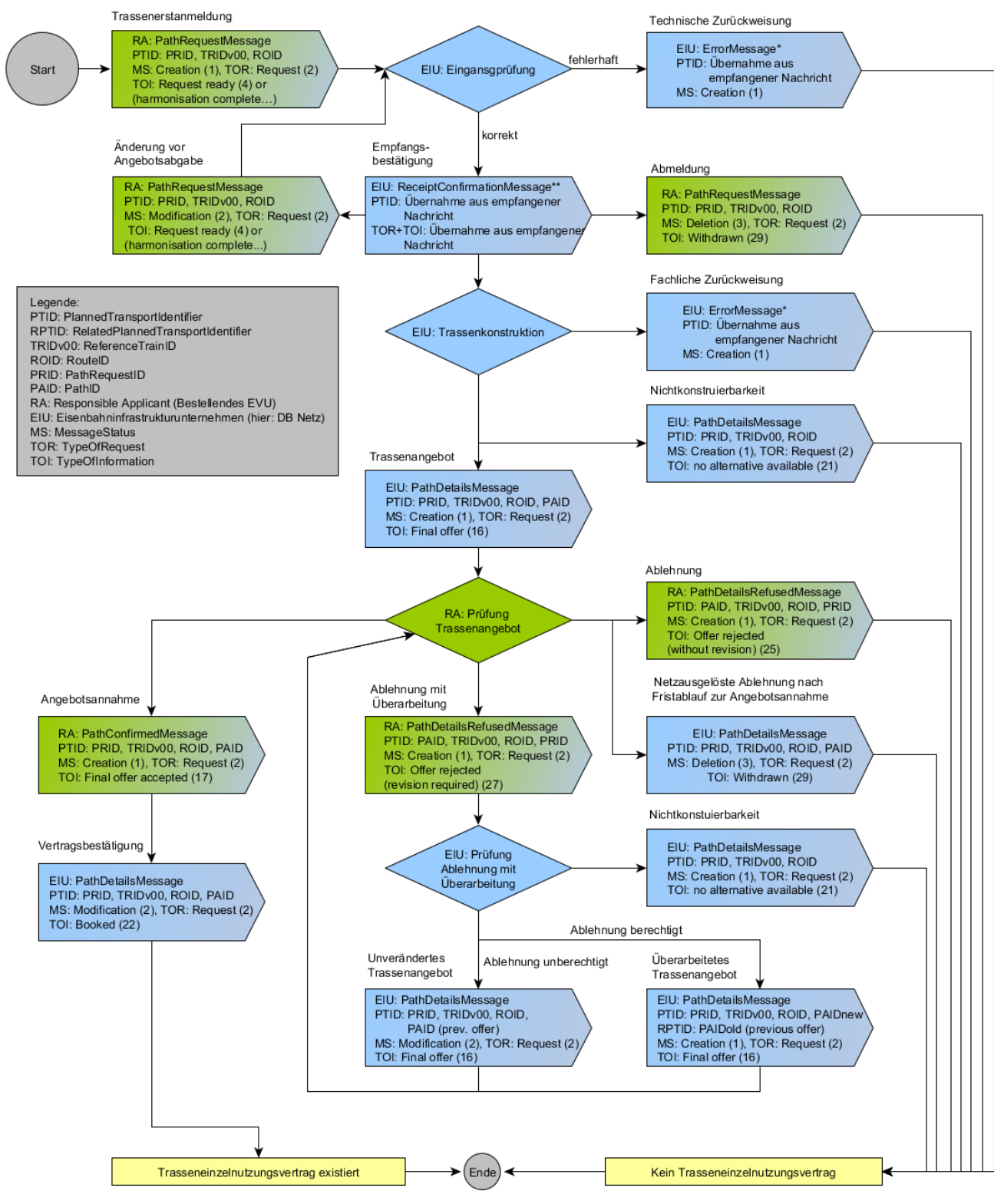

Ende des Prozesses Trassenbestellung im Gelegenheitsverkehr

Die ReceiptConfirmationMessage und ErrorMessage wurden zur Vereinfachung des Schemas nur als Folgeaktion auf den Empfang der PathRequestMessage dargestellt. Daher bitte beachten: \* Die ErrorMessage kann nach jedem Prozessschritt vom Empfänger an den Absender gesendet werden, wenn die zuvor empfangene Nachricht fehlerhaft ist.<br>\*\* Die ReceiptConfirmationMessage ist immer nach dem erfolgreichen Empfan zu senden.

Abbildung 8: Geschäftsvorfallfolgen im Gelegenheitsverkehr – Trassenerstanmeldung bis Vertragsschluss

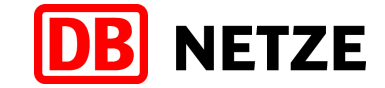

Auf bestehende Trasseneinzelnutzungsverträge, d. h. auf gebuchte Trassen, können mit verschiedenen Folgegeschäftsvorfällen Änderungen und Stornierungen vorgenommen werden. Zum Änderungsprozess (Basis-Prozesses "Modification") gehören sowohl alle Änderungen gebuchter Zugtrassen als auch alle Stornierungen. In Bezug auf TAF/TAP-TSI werden alle Änderungen und Stornierungen gebuchter Trassen, die durch das EVU veranlasst werden als PathModification bezeichnet. Im Gegensatz dazu wird bei allen durch DB Netz ausgelösten Änderungen und Stornierungen gebuchter Zugtrassen von Path-Alteration gesprochen.

Bei Änderungen gebuchter Zugtrassen durch das EVU sind folgende Abfolgen von Geschäftsvorfällen und Messages, die sich immer auf ein bestehendes Vertragsverhältnis, das heißt auf eine konkrete gebuchte Zugtrasse (identifiziert durch deren PathID) beziehen, möglich.

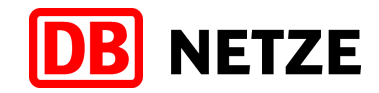

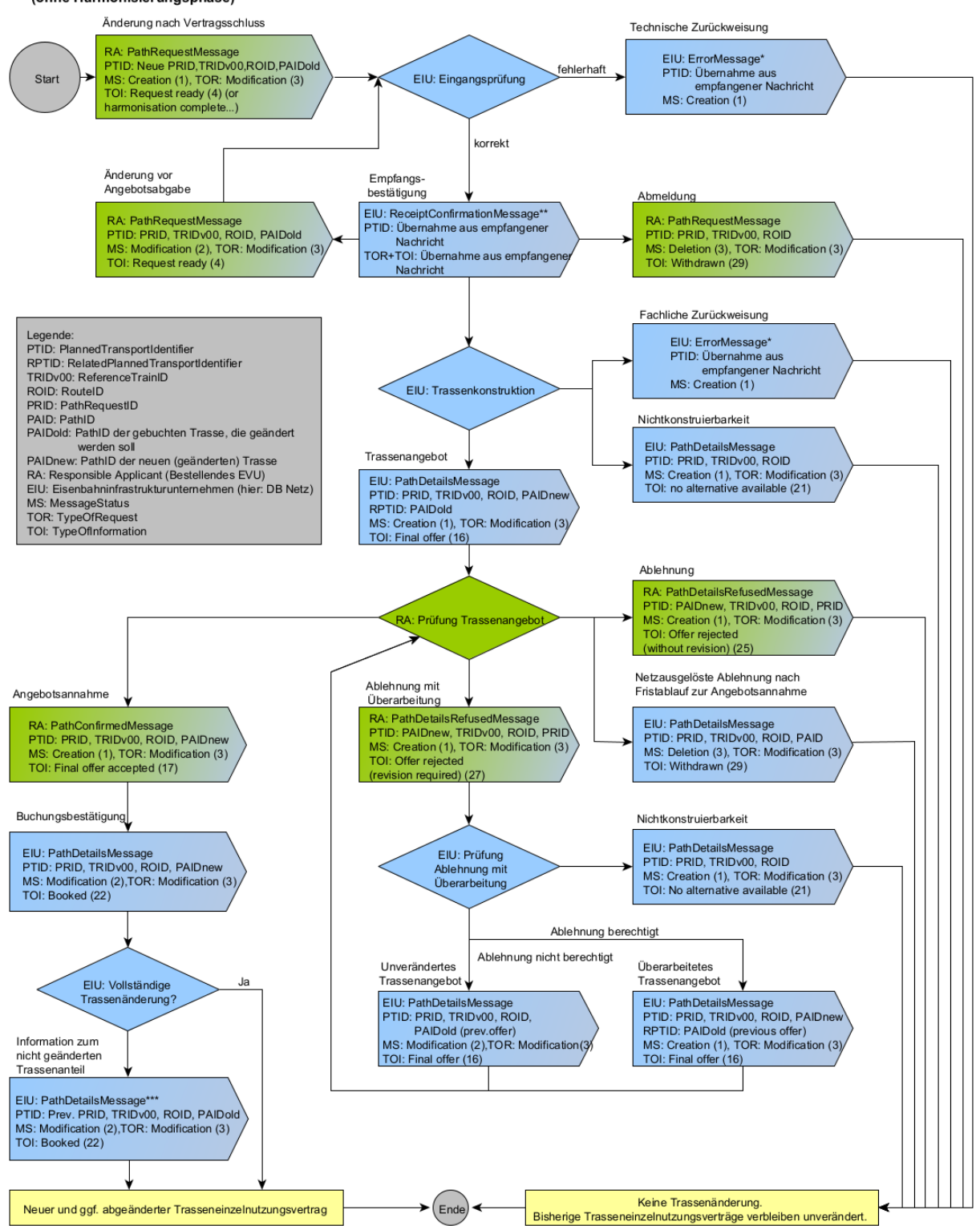

#### Trassenänderungsprozess (Prozess Modification) - Reihenfolge der Nachrichten (ohne Harmonisierungsphase)

Die ReceiptConfirmationMessage und ErrorMessage wurden zur Vereinfachung des Schemas nur als Folgeaktion auf den Empfang der PathRequestMessage dargestellt Daher bitte beachten:

t blie ErrorMessage kann nach jedem Prozessschritt vom Empfänger an den Absender gesendet werden, wenn die zuvor empfangene Nachricht fehlerhaft ist.<br>\*\* Die ErrorMessage kann nach jedem Prozesschritt vom Empfang einer Nac

zu senden.<br>Zu senden.<br>\*\*\* Je nach Auswirkung der Änderung können für den räumlich und/oder zeitlich verbleibenden Teil der bisherigen gebuchten Trasse eine oder mehrere PathDetailsMessages gesendet werden.<br>\*\*\* Je nach Ausw

Abbildung 9: Geschäftsvorfallfolgen im Gelegenheitsverkehr – Folgegeschäftsvorfälle und Messages für Änderungen gebuchter Trassen durch das EVU

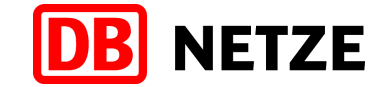

Bei Stornierungen gebuchter Zugtrassen durch das EVU sind folgende Abfolgen von Geschäftsvorfällen und Messages, die sich immer auf ein bestehendes Vertragsverhältnis, das heißt auf eine konkrete gebuchte Zugtrasse (identifiziert durch deren PathID) beziehen, möglich.

#### Trassenstornierungsprozess - Reihenfolge der Nachrichten (ohne Harmonisierungsphase)

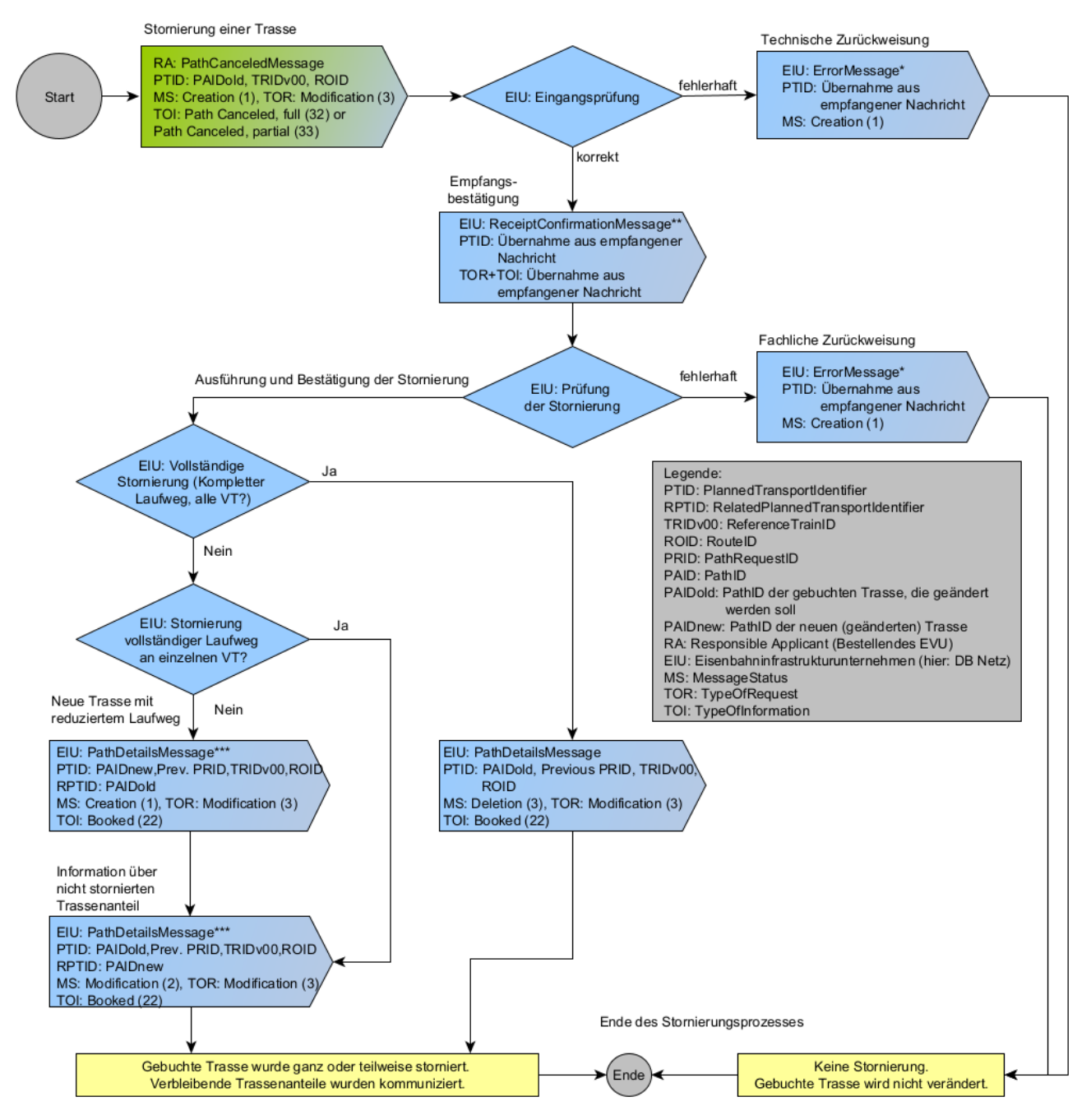

Die ReceiptConfirmationMessage und ErrorMessage wurden zur Vereinfachung des Schemas nur als Folgeaktion auf den Empfang der PathCanceledMessage dargestellt.

Daher bitte beachten

under den Staaten der anten ander gestecht der Staaten anden Absender gesendet werden, wenn die zuvor empfangene Nachricht fehlerhaft ist.<br>\* Die ErrorMessage kann nach jedem Prozessschritt vom Empfänger an den Absender vo ist eine ErrorMessage zu senden.

\*\*\* Je nach Auswirkung der Stornierung können für den räumlich und/oder zeitlich verbeibenden Teil der bisherigen gebuchten Trasse eine oder mehrere PathDetailsMessages gesendet werden

Abbildung 10: Geschäftsvorfallfolgen im Gelegenheitsverkehr – Folgegeschäftsvorfälle und Messages für Stornierungen gebuchter Trassen durch das EVU

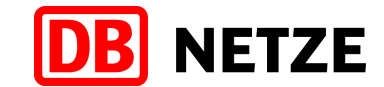

Bei Änderungen und Stornierungen gebuchter Zugtrassen durch DB Netz sind folgende Abfolgen von Geschäftsvorfällen und Messages, die sich immer auf ein bestehendes Vertragsverhältnis, das heißt auf eine konkrete gebuchte Zugtrasse (identifiziert durch deren PathID) beziehen, möglich.

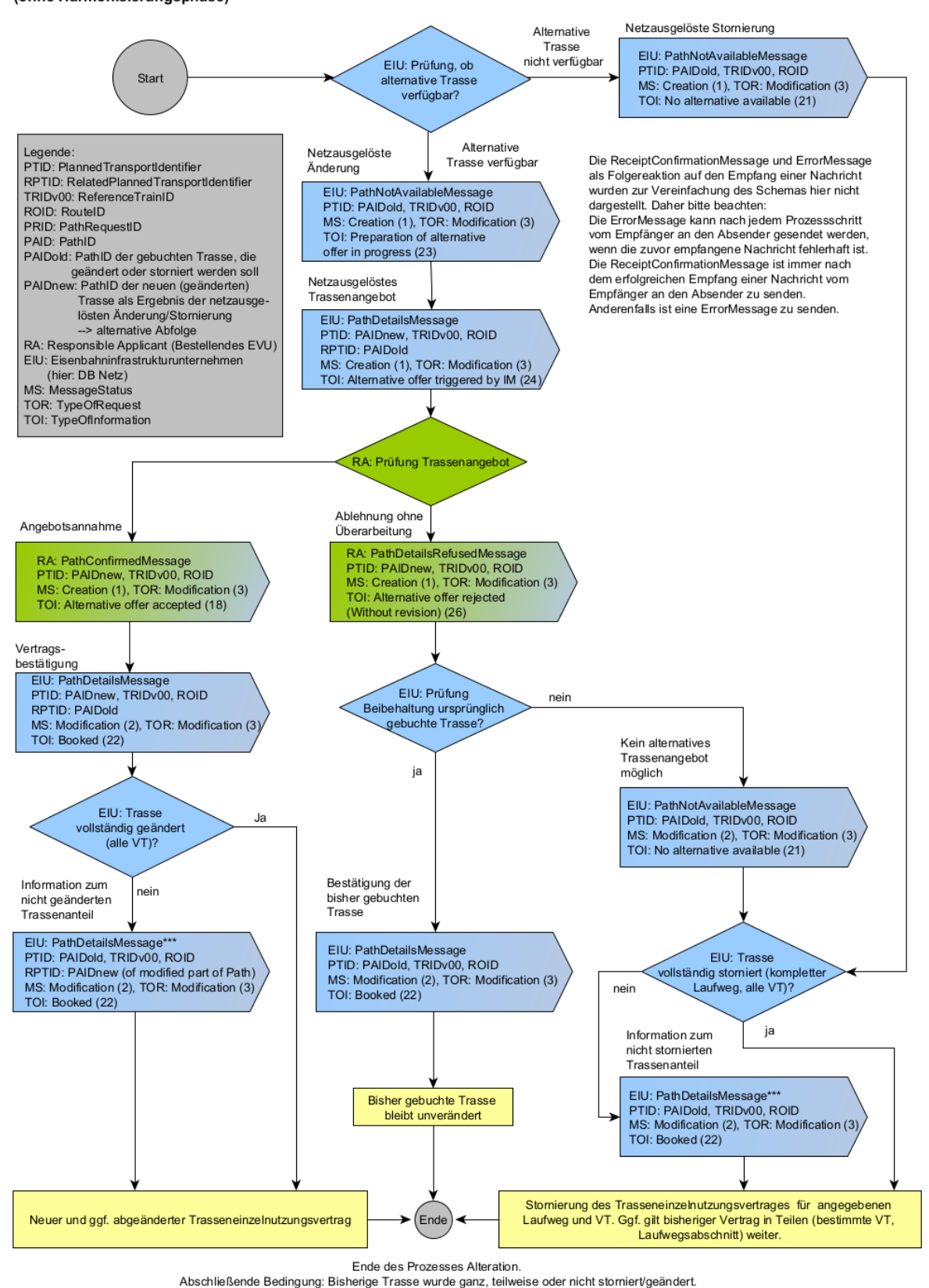

Netzausgelöster Änderungs- und Stornierungsprozess (Prozess Alteration) - Reihenfolge der Nachrichten (ohne Harmonisierungsphase)

Abbildung 11: Geschäftsvorfallfolgen im Gelegenheitsverkehr – Folgegeschäftsvorfälle und Messages für Änderungen und Stornierungen gebuchter Trassen durch DB Netz

Sowohl EVU als auch EIU haben Kenntnis, welche Trasse oder ein Teil davon an welchen Tagen gültig ist.

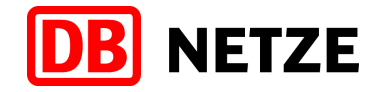

# **5.3.2 Trassenerstanmeldungen zum Gelegenheitsverkehr**

Eine Trassenerstanmeldung kann jederzeit von einem EVU an DB Netz übergeben werden. Die Bearbeitung erfolgt nach den Bestimmungen des ERegG und der NBN. Die Trassenerstanmeldung erfolgt unter Nutzung des Nachrichtentyps "PathRequestMessage".

Mit der Übergabe der PathRequestMessage wird der Basisprozess "Request" begonnen, der mit der Buchungsbestätigung (nach Annahme des Trassenangebots) oder Ablehnung des Trassenangebots endet. Der Basis-Prozess "Request" kann auch durch die Geschäftsvorfälle "Abmeldung", "Zurückweisung" oder "Nichtkonstruierbarkeit" beendet werden.

Das EVU vergibt eine eindeutige PathRequestID, welche innerhalb dieses Basisprozesses unverändert bleibt. Bestandteile des PathRequestObjektes sind auch Angaben zur Route (mit RouteID) des durch die angegebene ReferenceTRID benannten Objektes "Train". Diese Angaben sind in der Struktur "TrainInformation" der PathRequestMessage enthalten.

Bei Trassenerstanmeldungen im Gelegenheitsverkehr mit Bezug auf ein Ergebnis einer Fahrplanoder Betriebsprogrammstudie ist die PathID des jeweiligen Ergebnisses als RelatedPlannedTransportID anzugeben.

Trassenerstanmeldungen im Gelegenheitsverkehr können mit und ohne Angabe einer Zugnummer (OTN) für den Konstruktionsbereich der DB Netz erfolgen. Wird die Trassenerstanmeldung ohne Zugnummer gesendet, weist DB Netz nach erfolgreichem Eingang der PathRequestMessage zunächst automatisch eine vorläufige Zugnummer entsprechend den Eindeutigkeits- und Verwendungsregeln der DB Netz zu, die dem EVU in der ReceiptConfirmationMessage mitgeteilt wird. Ein Anspruch auf eine bestimmte Zugnummer besteht dabei nicht.

Die endgültige Zuweisung einer Zugnummer erfolgt mit der Übergabe des Trassenangebots.

# **5.3.3 Änderung vor Angebotsabgabe**

Änderungen vor Angebotsabgabe können zwischen dem Eingang des Geschäftsvorfalls "Trassenerstanmeldung", "Änderung vor Angebotsabgabe" oder "Änderung nach Vertragsschluss" und der Abgabe eines Trassenangebotes zu einem dieser Geschäftsvorfälle an DB Netz übergeben werden. In diesem Zeitraum wiederholt übergebene Änderungen vor Angebotsabgabe haben den Abbruch der bisherigen Bearbeitung und einen Neubeginn des Konstruktionsprozesses und der Bearbeitungsfristen zur Folge.

Die Übermittlung des Geschäftsvorfalls "Änderung vor Angebotsabgabe" ist ebenfalls nicht mehr möglich, wenn der aktuelle Basisprozess durch die Geschäftsvorfälle "Zurückweisung" oder "Abmeldung" beendet wurde oder als Antwort auf die Trassenanmeldung ein Geschäftsvorfall "Nichtkonstruierbarkeit" vorliegt.

Der Geschäftsvorfall "Änderung vor Angebotsabgabe" ist dann einzusetzen, wenn sich gegenüber dem vorangegangenen Geschäftsvorfall Bestellparameter ändern. Die Änderung vor Angebotsabgabe ersetzt den vorangegangenen Geschäftsvorfall, auf den diese sich bezieht (gleiche PathRequestID). Das Recht auf Erteilung eines Angebots für den ersetzten Geschäftsvorfall erlischt mit Abgabe einer Änderung vor Angebotsabgabe.

Die Änderung vor Angebotsabgabe wird mit dem Nachrichtentyp PathRequestMessage übergeben. Die PathRequestID bleibt dabei innerhalb des jeweiligen Basisprozesses unverändert. Eine Änderung der ReferenceTRID und eine damit verbundene Änderung der Zuordnung zu einem ReferenceTrain ist ausschließlich im Basisprozesses "Request" (mit TypeOfRequest = "Request" und MessageStatus = "Modification") zulässig. Über eine Änderung der ReferenceTRID und/oder RouteID bei Änderungen von Daten in der Struktur "TrainInformation" entscheidet das die ReferenceTRID bzw. RouteID vergebende EVU (LeadRU).

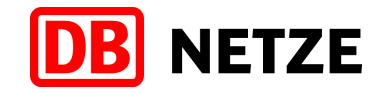

# **5.3.4 Abmeldung**

Eine Abmeldung kann nur auf die Geschäftsvorfälle "Erstanmeldung", "Änderungen vor Angebotsabgabe" und "Änderungen nach Vertragsschluss" jeweils vor der Angebotsabgabe zu diesen Geschäftsvorfällen an DB Netz übergeben werden. Die Abmeldung bewirkt, dass der Basisprozess des PathRequests ("Request" oder "Modification") für die angegebene PathRequestID abgebrochen wird. Besteht zu der Zugtrasse bereits ein Vertrag, so bleibt dieser gültig. Bei Abmeldung einer Trassenerstanmeldung sowie bei einer Abmeldung einer Änderung vor Angebotsabgabe, die auf diese Trassenerstanmeldung ausgelöst wurde, wird die Zugnummer freigegeben.

Die Abmeldung erfolgt unter Nutzung des Nachrichtentyps PathRequestMessage mit einer Referenz der Nachricht auf den vorangegangenen Geschäftsvorfall durch Angabe der PathRequestID.

Mit dem Versand des Geschäftsvorfalls "Abmeldung" endet der jeweilige Basisprozess.

# **5.3.5 Zurückweisung**

Hat ein Geschäftsvorfall (Trassenerstanmeldung, Änderung vor Angebotsabgabe, Änderung nach Vertragsschluss, Stornierung, Ablehnung mit Überarbeitung) die technischen und automatisierten fachlichen Prüfungen erfolgreich passiert, wird eine manuelle Eingangsprüfung ausgeführt. Wird im Rahmen dieser Prüfung oder zu einem späteren Zeitpunkt im Rahmen der Bearbeitung der übernommenen PathRequestMessage oder PathCanceledMessage festgestellt, dass der Geschäftsvorfall inhaltlich unplausibel ist, kann eine Zurückweisung an das EVU ausgelöst werden. Besteht zu der Zugtrasse bereits ein Vertrag, ist dieser weiterhin gültig. Existiert noch kein Vertrag, wird die verwendete bzw. von DB Netz vergebene Zugnummer wieder freigegeben.

Eine Zurückweisung kann auch im Ergebnis der technischen oder der automatisierten fachlichen Prüfungen erfolgen.

Die Zurückweisung erfolgt unter Nutzung des Nachrichtentyps "ErrorMessage" mit einer Referenz auf den vorangegangenen Geschäftsvorfall durch Angabe der PathRequestID und von Angaben aus dem MessageHeader der zuvor empfangenen Nachricht in der Struktur MessageReference. Der Grund für eine Zurückweisung wird mit einem oder mehreren ErrorCode(s) und/oder im Freitextfeld übergeben. Mit der Zurückweisung wird der jeweilige Basisprozess ("Request" oder "Modification") beendet. Nach Beseitigung des Fehlers kann die beanstandete Nachricht unter Verwendung einer neuen PathRequestID erneut gesendet werden.

Erfolgt nach der Zurückweisung einer Trassenerstanmeldung eine erneute Trassenerstanmeldung, so erfolgt eine neue Fristberechnung ab dem Eingangszeitpunkt über die Schnittstelle.

# <span id="page-46-0"></span>**5.3.6 Nichtkonstruierbarkeit**

Die Konstruktion kann den Bestellangaben des Kunden entsprechend nicht durchgeführt werden. Eine einvernehmliche Alternative wurde nicht gefunden.

DB Netz löst daraufhin den Geschäftsvorfall "Nichtkonstruierbarkeit" aus. Besteht zu der Zugtrasse bereits ein Vertrag, so ist dieser weiterhin gültig. Existiert noch kein Vertrag, wird die für die PathRequestMessage verwendete bzw. von DB Netz vergebene Zugnummer wieder freigegeben.

Die Rückmeldung "Nichtkonstruierbarkeit" erfolgt unter Nutzung des Nachrichtentyps "PathDetailsMessage" mit einer Referenz der Nachricht auf den vorangegangenen Geschäftsvorfall durch Angabe der PathRequestID. Sie stellt somit eine Antwort auf die PathRequestMessage dar.

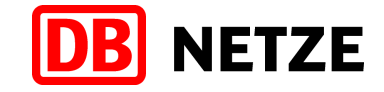

# <span id="page-47-0"></span>**5.3.7 Trassenangebot**

Zu jeder mit einer Nachricht des Typs PathRequestMessage eingegangenen Trassenerstanmeldung oder Änderung nach Vertragsschluss bzw. einer sich darauf als Folgegeschäftsvorfall beziehenden Änderung vor Angebotsabgabe oder einem mit dem Nachrichtentyp "PathDetailsRefusedMessage" übergebenen Geschäftsvorfall "Ablehnung mit Überarbeitung" können als Ergebnis der Trassenkonstruktion nicht nur eine, sondern mehrere Trassenvarianten entstehen. Es können daher dem bestellenden EVU z. B. auf eine PathRequestMessage nicht nur eine, sondern auch mehrere "PathDetailsMessages" übergeben werden. Es sei denn, die PathRequestMessage wurde bereits fachlich zurückgewiesen, ist nicht konstruierbar oder wurde vom EVU abgemeldet. Ist ein Geschäftsvorfall nicht konstruierbar, wird anstelle des Geschäftsvorfalls Trassenangebotes der Geschäftsvorfalltyp "Nichtkonstruierbarkeit" übermittelt.

Die Abgabe des Trassenangebots erfolgt unter Nutzung des Nachrichtentyps "PathDetailsMessage". Jede PathDetailsMessage erhält eine eigene PathID als eindeutigen Identifikator des mit der Message übergebenen Trassenangebots. Der Bezug zur PathRequestMessage, die dadurch beantwortet wird, erfolgt durch Angabe der PathRequestID. Das Trassenangebot ist innerhalb der Annahmefrist gültig und kann in dieser Zeit vom EVU angenommen oder abgelehnt werden. Danach kann die Zugtrasse durch DB Netz auf Grund des Ablaufs der Annahmefrist gelöscht und anderweitig vergeben werden (siehe Kapitel [5.3.16\)](#page-52-0).

Für kurzfristige Trassenanmeldungen kann das EVU bereits mit der Trassenerstanmeldung oder einer Änderung nach Vertragsschluss (bzw. einer dazu abgegebenen Änderung vor Angebotsabgabe) den Verzicht auf eine ausdrückliche Annahme des Angebots erklären ("Annahmeerklärung mit Empfang des Angebotes"). Dies erfolgt durch Angabe des Codes 19 – pre accepted offer für das Attribut TypeOfInformation in der PathRequestMessage. In diesem Fall erfolgt die Annahme des Angebots und somit der Vertragsschluss bereits mit der Bereitstellung des Angebots, die PathDetailsMessage enthält in dem Attribut "TypeOfInformation" anstelle des Codes 16 - final offer bereits den Code 22 - booked. Eine Ablehnung des Trassenangebots oder eine Ablehnung mit Überarbeitung sind nicht zulässig.

Enthält das Attribut "TypeOfInformation" der zutreffenden PathRequestMessage nicht den Code 19 – pre accepted offer, muss das Angebot immer mit dem Nachrichtentyp "PathConfirmedMessage" angenommen werden, wenn das Angebot bestätigt werden soll. Anderenfalls kann es mit den Geschäftsvorfällen "Ablehnung" oder "Ablehnung mit Überarbeitung" abgelehnt werden.

# <span id="page-47-1"></span>**5.3.8 Ankündigung einer netzausgelösten Änderung und netzausgelöstes Angebot**

Zur Trassenoptimierung, durch Infrastruktureinschränkungen oder andere Einflüsse kann die Anpassung einer bestehenden und vom EVU vertragsbestätigten Zugtrasse erforderlich sein. In diesem Fall ist DB Netz berechtigt, eine netzausgelöste Änderung des bestehenden Trasseneinzelnutzungsvertrages auszulösen und dem betroffenen EVU ein Netzausgelöstes Angebot zur Zugtrasse bzw. weitere Zugtrassenvarianten zu übergeben. Das Angebot erfolgt nach vorheriger Absprache mit dem Kunden. Es stellt dennoch zunächst eine einseitige Willenserklärung dar.

Eine netzausgelöste Änderung kann nur auf eine gebuchte Zugtrasse ausgelöst werden, d. h. es muss ein abgeschlossener, aktuell gültiger Trasseneinzelnutzungsvertrag für ein bestätigtes Trassenangebot vorliegen. Eine Buchung einer Zugtrasse liegt vor, wenn für diese Zugtrasse eine PathDetailsMessage mit TypeOfInformation-Code "booked" an das EVU übermittelt wurde (siehe Kapitel [5.2.13](#page-38-1) und [5.3.12\)](#page-49-0).

Die netzausgelöste Änderung wird eingeleitet, indem dem EVU zunächst mit einer PathNotAvailableMessage die Nichtverfügbarkeit der gebuchten Zugtrasse mitgeteilt wird. Die Nichtverfügbarkeit kann sich auf einen Verkehrszeitraum oder auf einzelne Verkehrstage beschränken sowie die gesamte Zugtrasse oder nur einen Teillaufweg betreffen. Diese Angaben sind in der Struktur "AffectedSection" dieser Message enthalten. Mit dem TypeOfInformation-Code ..23 - preparation of alternative offer in progress" erhält das EVU außerdem die Information, dass ein netzausgelöstes Angebot in Arbeit ist und nachfolgend gesendet wird. Die Bereitstellung von netzausgelösten Angeboten erfolgt unter Nutzung des Nachrichtentyps

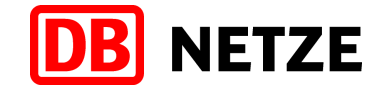

"PathDetailsMessage" mit einer Referenz auf die geänderte Zugtrasse durch Angabe von deren PathID in dem Attribut RelatedPlannedTransportID und der Angabe des Codes 1002 oder 1003 im Element ReasonOfReference (siehe Anlage 1 Kapitel 3.16). Die veränderte Zugtrasse erhält immer eine neue, wiederum eindeutige PathID.

Netzausgelöste Angebote können nur mit dem Geschäftsvorfall "Angebotsannahme" angenommen oder mit den Geschäftsvorfällen "Ablehnung ohne Überarbeitung" abgelehnt werden. Bei Angebotsannahme wird der bestehende Vertrag entsprechend geändert. Eine Ablehnung kann dazu führen, dass der bestehende Vertrag nicht mehr erfüllt und die vertraglich zugesicherte Zugtrasse ganz oder teilweise nicht mehr genutzt werden kann. Infolgedessen wird ggf. ein Geschäftsvorfall "Netzausgelöste Stornierung" ausgelöst.

Erfolgt für das netzausgelöste Trassenangebot eine Angebotsannahme, so werden, sofern der bisherige Vertrag nicht vollständig geändert wurde, der Verkehrszeitraum und die Verkehrstage des bisherigen Vertrags entsprechend dem Verkehrszeitraum und der Verkehrstage der netzausgelösten Änderung angepasst. Der bisherige Vertrag ist nur noch für den Verkehrszeitraum bzw. die Verkehrstage gültig, der nicht durch den Verkehrszeitraum und die Verkehrstage der netzausgelösten Änderung geändert wurde(n). Für den angepassten Vertrag wird zusammen mit der Buchungsbestätigung für die angenommene Trassenänderung eine (oder ggf. mehrere) weitere PathDetailsMessage(s) mit dem TypeOfInformation-Code "booked" und der bisherigen PathID versendet, die einen angepassten Kalender (PlannedCalendar) mit den verbleibenden Verkehrstagen enthält (enthalten) (siehe Kapitel [5.3.12\)](#page-49-0). Die Trassendaten selbst bleiben unverändert. Für diese PathDetailsMessage ist keine erneute Angebotsannahme erforderlich.

# **5.3.9 Ablehnung ohne Überarbeitung**

Jedes durch DB Netz abgegebene Trassenangebot kann endgültig abgelehnt werden. Wird ein Angebot auf einen Geschäftsvorfall "Erstanmeldung", "Änderung vor Angebotsabgabe", "Änderung nach Vertragsschluss", "Ablehnung mit Überarbeitung" oder auf ein "Netzausgelöstes Angebot" mit dem Geschäftsvorfall "Ablehnung ohne Überarbeitung" abgelehnt, erlischt das Recht an der angebotenen Trasse. Besteht zu der Zugtrasse bereits ein Vertrag, bleibt dieser gültig. Ist das nicht der Fall, wird die Zugnummer freigegeben.

Der Geschäftsvorfall "Ablehnung ohne Überarbeitung" erfolgt mit dem Nachrichtentyp "PathDetailsRefusedMessage" mit Bezug auf das übergebene Angebot unter Angabe der PathID und des Codes.

Mit dem Versand des Geschäftsvorfalls "Ablehnung ohne Überarbeitung" endet der jeweilige Basisprozess.

Die mit einer PathDetailsMessage übergebenen Trassenangebote können immer nur vollständig abgelehnt (oder angenommen) werden. In die Struktur "AffectedSection" der PathConfirmedMessage sind daher in die Elemente "ValidityPeriod" und "BitmapDays" bzw. in die Felder der Strukturen "StartOfSection" und "EndOfSection" die Angaben aus der PathDetailsMessage unverändert zu übernehmen.

# **5.3.10 Ablehnung mit Überarbeitung**

Eine Ablehnung mit Überarbeitung kann nur auf ein Trassenangebot des Gelegenheitsverkehrs ausgelöst werden. Der Geschäftsvorfalltyp ist nur dann zu verwenden, wenn das abgegebene Trassenangebot nicht der übergebenen Bestellung entspricht.

Der Geschäftsvorfall "Ablehnung mit Überarbeitung" darf keine Änderungen im Vergleich zu der übergebenen Bestellung (Bezugsgeschäftsvorfall des Angebots) enthalten. Für die Änderung von Bestellparametern ist das Trassenangebot zunächst erst anzunehmen und anschließend eine "Änderung nach Vertragsschluss" abzugeben.

Der Geschäftsvorfall "Ablehnung mit Überarbeitung" erfolgt mit dem Nachrichtentyp "PathDetailsRefusedMessage" mit Bezug auf das übergebene Angebot unter Angabe der PathID.

Der Geschäftsvorfall "Ablehnung mit Überarbeitung" ist als Folgegeschäftsvorfall zu einem netzausgelösten Angebot nicht zulässig.

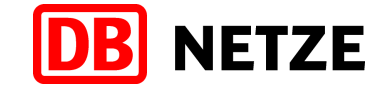

Die mit einer PathDetailsMessage übergebenen Trassenangebote können immer nur vollständig abgelehnt (oder angenommen) werden. In die Struktur "AffectedSection" der PathConfirmedMessage sind daher in die Elemente "ValidityPeriod" und "BitmapDays" bzw. in die Felder der Strukturen "StartOfSection" und "EndOfSection" die Angaben aus der PathDetailsMessage unverändert zu übernehmen.

# **5.3.11 Angebotsannahme**

Dem Kunden liegt ein Trassenangebot zu einer PathRequestMessage bzw. ein Netzausgelöstes Angebot zu einer gebuchten Zugtrasse vor. In der referenzierten PathRequestMessage hat das EVU nicht den Verzicht auf eine ausdrückliche Annahme des Angebots erklärt ("Annahmeerklärung mit Empfang des Angebotes"). Das Angebot entspricht den Vorstellungen des Kunden und wird mit diesem Geschäftsvorfalltyp angenommen.

Die Annahme des (netzausgelösten) Angebots und somit die EVU-seitige Bestätigung des Abschlusses bzw. der Änderung eines bestehenden Trasseneinzelnutzungsvertrages erfolgt mit dem Nachrichtentyp "PathConfirmedMessage" mit Bezug auf das anzunehmende Angebot unter Angabe der PathID.

Bei einem Trassenangebot bzw. einem Netzausgelösten Angebot zu einer PathRequestMessage mit dem Code 19 – pre accepted offer im Attribut TypeOfInformation (Kennzeichen "Annahmeerklärung mit Empfang des Angebots") ist keine explizite Angebotsannahme erforderlich, da diese bereits mit der Trassenbestellung erfolgt ist (vgl. Kapitel [5.3.7\)](#page-47-0).

Erfolgt mit der Annahme des Trassenangebots bzw. Netzausgelösten Angebots eine Änderung an einer gebuchten Zugtrasse und gilt diese Änderung nicht für alle bisherigen Verkehrstage der Trasse, so wird zusammen mit der Buchungsbestätigung für die angenommene Trassenänderung eine weitere PathDetailsMessage mit dem TypeOfInformation-Code "booked" und der bisherigen PathID versendet, die einen angepassten Kalender (PlannedCalendar) mit den verbleibenden Verkehrstagen enthält (siehe Kapitel [5.3.12\)](#page-49-0). Die Trassendaten selbst bleiben unverändert. Für diese PathDetailsMessage ist keine erneute Angebotsannahme erforderlich.

Die mit einer PathDetailsMessage übergebenen Trassenangebote können immer nur vollständig angenommen (oder abgelehnt) werden. In die Struktur "AffectedSection" der PathConfirmedMessage sind daher in die Elemente "ValidityPeriod" und "BitmapDays" bzw. in die Felder der Strukturen "StartOfSection" und "EndOfSection" die Angaben aus der PathDetailsMessage unverändert zu übernehmen.

# <span id="page-49-0"></span>**5.3.12 Buchungsbestätigung**

Nach erfolgreichem Eingang einer Angebotsannahme zu einem finalen (netzausgelösten) Trassenangebot wird durch DB Netz eine Buchungsbestätigung versendet. Dies erfolgt mit einer PathDetailsMessage mit dem MessageStatus "Modification" und dem TypeOfInformationCode "booked" mit der PathID des angenommenen Trassenangebots. Der Versand der Message ist die DB Netz-seitige Bestätigung des Abschlusses eines (neuen) Trasseneinzelnutzungsvertrages.

Mit dem Versand der Buchungsbestätigung endet der Basisprozess "Request" (bei Trassenneubestellung) oder "Modification" (bei Trassenänderungen).

Der Versand einer Buchungsbestätigung erfolgt ebenfalls für die verbleibenden, nicht geänderten Anteile einer gebuchten Zugtrasse nach deren Änderung durch das EVU, nach einer netzausgelösten Änderung (Alteration) oder nach einer teilweisen Stornierung einer gebuchten Zugtrasse durch das EVU oder durch DB Netz (siehe Kapitel [5.3.8,](#page-47-1) [5.3.13,](#page-50-0) [5.3.14,](#page-51-0) [5.3.15\)](#page-51-1). Diese Buchungsbestätigung wird mit dem MessageStatus "Modification" versendet und enthält die bisherige PathID sowie den angepassten Kalender (PlannedCalendar), jedoch keine weiteren Änderungen an der Zugtrasse selbst.

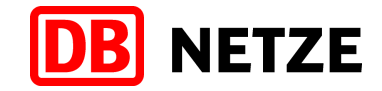

# <span id="page-50-0"></span>**5.3.13 Stornierung**

Wird eine vertraglich vereinbarte Zugtrasse vom Kunden nicht mehr benötigt, kann die Zugtrasse und somit der entsprechende Trasseneinzelnutzungsvertrag ganz oder teilweise storniert werden.

Eine Stornierung erfolgt unter Nutzung des Nachrichtentyps "PathCanceledMessage" mit einer Referenz auf die zu stornierende (gebuchte) Zugtrasse durch Angabe der zutreffenden PathID. In der Struktur "AffectedSection" sind in den Strukturen "ValidityPeriod" und "BitmapDays" der zu stornierende Zeitraum und die zu stornierenden Verkehrstage der Zugtrasse sowie in den Feldern der Strukturen "StartOfSection" und "EndOfSection" die Start- bzw. Zielbetriebsstelle des vollständigen Laufwegs der Zugtrasse oder des zu stornierenden Teilabschnitts der Zugtrasse, jeweils innerhalb des Konstruktionsbereichs der DB Netz, anzugeben. Die Angaben in den Strukturen "ValidityPeriod" und "BitmapDays" beziehen sich dabei auf den jeweils tatsächlichen Zeitpunkt an dem in der Struktur "StartOfSection" angegebenen Trassenlaufpunkt. Für den Fall, dass der räumliche Beginn der Stornierung (Trassenlaufpunkt in "StartOfSection") nicht identisch mit dem Startpunkt der Zugtrasse ist, muss dabei ein ggf. vorhandener Tageswechsel (Attribut "Offset") berücksichtigt werden.

Eine Stornierung kann für den kompletten Verkehrszeitraum der Zugtrasse, nur für einen Teilzeitraum oder nur für einzelne Verkehrstage dieses Zeitraumes vorgenommen werden. Bei einer Stornierung muss der zu stornierende Zugtrassenabschnitt (räumlicher Bereich) entweder

am ersten Trassenlaufpunkt beginnen und am letzten Trassenlaufpunkt oder an einem Trassenlaufpunkt vor dem letzten Trassenlaufpunkt der Zugtrasse der Art Bahnhof (Bf) oder Bahnhofsteil (Bft) enden oder

am ersten Trassenlaufpunkt oder an einem Trassenlaufpunkt nach dem ersten Trassenlaufpunkt der Zugtrasse der Art Bahnhof (Bf) oder Bahnhofsteil (Bft) beginnen und am letzten Trassenlaufpunkt enden.

Durch das räumlich teilweise Stornieren von Zugtrassen dürfen im Laufweg der verbleibenden noch aktiven Zugtrasse innerhalb des Konstruktionsbereiches der DB Netz keine Lücken entstehen. Der Verkehrszeitraum der ursprünglich gebuchten Zugtrasse (d. h. des ursprünglichen Trasseneinzelnutzungsvertrages) wird bei einer zeitlich teilweisen Stornierung entweder um den Zeitraum der Stornierung reduziert (Anpassung der Angaben in der Struktur ValidityPeriod) oder es werden aus der bisherigen Menge der Verkehrstage die stornierten Verkehrstage entfernt (Reduzierung der Verkehrstage in der Struktur BitmapDays).

Bei einer räumlich teilweisen Stornierung, d. h. bei einer Stornierung nur für einen Abschnitt der Zugtrasse, wird der entsprechende Abschnitt aus der Zugtrasse entfernt.

Nach Ausführung einer teilweisen Stornierung versendet DB Netz die angepasste Zugtrasse, d. h. den verbleibenden "Rest" der durch die Stornierung modifizierten Zugtrasse, mit einer (oder ggf. mehreren) PathDetailsMessage(s) mit TypeOfInformationCode 22 – booked und der Angabe der bisherigen PathID im Attribut PlannedTransportID. Auf diese Nachricht ist seitens des EVU keine Reaktion notwendig.

Wurde die Zugtrasse vollständig storniert enthält der Kalender in der Struktur BitmapDays keine Verkehrstage mehr.

Durch die Stornierung erlischt das Recht an der Zugtrasse. Sie kann bei Bedarf als neue Trassenerstanmeldung wiederbestellt werden. Die Zuweisung der gleichen Trassierung und die Verwendung der gleichen Zugnummer (OTN) wie vor der Stornierung sind jedoch nur möglich, wenn sowohl die Zugnummer als auch die Zugtrasse noch verfügbar sind. Ein Bezug auf die Stornierung oder die stornierte Zugtrasse durch Angabe der bisherigen PathID als RelatedPlannedTransportID in Verbindung mit dem Code 1001 im Attribut ReasonOfReference ist daher nur bedingt wirksam, jedoch möglich.

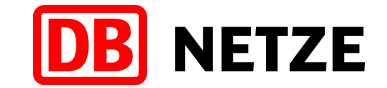

# <span id="page-51-0"></span>**5.3.14 Netzausgelöste Stornierung**

Kann die Nutzung einer vertraglich vereinbarten Zugtrasse in begründeten Fällen (z. B. Baumaßnahmen) ganz oder teilweise nicht mehr gewährleistet werden, erfolgt eine netzausgelöste Stornierung.

Es gelten die gleichen fachlichen Regeln und Bedingungen wie für eine Stornierung einer Zugtrasse durch das EVU (siehe Kapitel [5.3.13\)](#page-50-0). Abweichend davon kann eine netzausgelöst stornierte Zugtrasse mit einem netzausgelösten Angebot durch DB Netz reaktiviert werden, wenn die Gründe für die erfolgte netzausgelöste Stornierung nicht mehr gegeben sind, das heißt der ursprüngliche Trassenvertrag wird wiederhergestellt. In diesem Fall erfolgt nach vorheriger mündlicher Abstimmung zwischen DB Netz und dem beteiligten EVU der Versand einer PathDetailsMessage mit neuer PathID und dem Inhalt des sowie einer Referenz auf den zuvor netzausgelöst stornierten Vertrag (Angabe der bisherigen PathID als RelatedPlannedTransportIdentifier), welche anschließend nochmals ausdrücklich mit einer PathConfirmedMessage bestätigt werden muss.

Die netzausgelöste Stornierung erfolgt unter Nutzung des Nachrichtentyps "PathNotAvailableMessage" mit einer Referenz auf die zu stornierende (gebuchte) Zugtrasse durch Angabe der zutreffenden PathID und Verwendung des TypeOfInformation-Codes "21 - no alternative available". In der Struktur "AffectedSection" sind in der "ValidityPeriod" und den "BitmapDays" der zu stornierende Zeitraum bzw. die zu stornierenden Verkehrstage der Zugtrasse sowie in den Feldern der Strukturen "StartOfSection" und "EndOfSection" die Startbzw. Zielbetriebsstelle des vollständigen Laufwegs der Zugtrasse oder des zu stornierenden Teilabschnitts der Zugtrasse, jeweils innerhalb des Konstruktionsbereichs der DB Netz, angegeben.

# <span id="page-51-1"></span>**5.3.15 Änderung nach Vertragsschluss**

Änderungen nach Vertragsschluss können nur auf eine gebuchte Zugtrasse ausgelöst werden, d. h. es muss ein abgeschlossener, aktuell gültiger Trasseneinzelnutzungsvertrag für ein bestätigtes Trassenangebot vorliegen. Eine Buchung einer Zugtrasse liegt vor, wenn für diese Zugtrasse eine PathDetailsMessage mit TypeOfInformation-Code "booked" an das EVU übermittelt wurde (siehe Kapitel [5.2.13](#page-38-1) und [5.3.12\)](#page-49-0). Der Geschäftsvorfalltyp ist dann einzusetzen, wenn sich gegenüber dem bestehenden Vertrag Bestellparameter ändern und somit eine gebuchte Zugtrasse geändert werden muss.

Die Anmeldung einer "Änderung nach Vertragsschluss" erfolgt unter Nutzung des Nachrichtentyps PathRequestMessage mit einer Referenz auf die gebuchte Zugtrasse unter Angabe von deren PathID.

Mit der Übergabe der PathRequestMessage wird ein Basisprozess "Modification" begonnen, der mit Übergabe einer Buchungsbestätigung (nach der Annahme des Trassenangebots) oder nach der Ablehnung des Trassenangebots (ohne Überarbeitung) endet. Der Basisprozess "Modification" und die Bearbeitung des Geschäftsvorfalls "Änderung nach Vertragsschluss" werden ebenfalls durch den Geschäftsvorfall "Abmeldung", "Nichtkonstruierbarkeit" oder nach dem Senden einer ErrorMessage für den Geschäftsvorfall "Zurückweisung" beendet.

Die PathRequestMessage erhält immer eine neue PathRequestID, die innerhalb dieses Basisprozesses "Modification" gilt und bis zu dessen Abschluss beibehalten wird.

Eine "Änderung nach Vertragsschluss" kann für den kompletten Verkehrszeitraum des Vertrages, für einen eingeschränkten Teil dieses Zeitraumes oder für einzelne Verkehrstage vorgenommen werden, jedoch niemals rückwirkend für in der Vergangenheit liegende Verkehrstage. Der Verkehrszeitraum der "Änderung nach Vertragsschluss" wird in den Feldern "StartDateTime" und "EndDateTime" der Struktur "ValidityPeriod" und die zu ändernden Verkehrstage im Element "BitmapDays" des Kalenders ("PlannedCalendar") der Struktur "PathInformation" der "PathRequestMessage angegeben. Eine Änderung der bisherigen Zugtrasse erfolgt somit ausschließlich an diesen explizit genannten Verkehrstagen innerhalb des angegebenen Verkehrszeitraums und auf Basis der Daten der an diesen Tagen bisher gebuchten Trasse. An allen nicht genannten Verkehrstagen der zu ändernden Zugtrasse bleibt der bisherige Vertragsstand und somit die Zugtrasse unverändert erhalten. Sofern die Zugtrasse an diesen

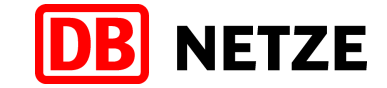

Verkehrstagen nicht mehr benötigt wird, kann sie mit einer PathCanceledMessage storniert werden (siehe Kapitel [5.3.13\)](#page-50-0).

Eine Verlängerung des Verkehrszeitraums des bestehenden Vertrages bzw. eine Ausweitung der Verkehrstage und somit eine Neubestellung von Trassen für bisher noch nicht vereinbarte Verkehrstage ist mit einer "Änderung nach Vertragsschluss" nicht zulässig. Diese Verlängerung des Verkehrszeitraums bzw. Ausweitung der Verkehrstage kann nur mit einer separaten Trassenerstanmeldung für den zusätzlich benötigten Verkehrszeitraum und die zusätzlichen Verkehrstage bestellt werden und wird im Rahmen der Zuweisung von Restkapazitäten bearbeitet.

Als Ergebnis der Bearbeitung der "Änderung nach Vertragsschluss" werden dem EVU ein oder mehrere Trassenangebote mit einer oder mehreren PathDetailsMessages übergeben (siehe Kapitel [5.3.7\)](#page-47-0). Kann kein Trassenangebot übergeben werden erhält das EVU eine Mitteilung über die Nichtkonstruierbarkeit (siehe Kapitel [5.3.6\)](#page-46-0). Jede PathDetailsMessage erhält eine neue eigene PathID und einen Verweis auf die bisherige, geänderte Zugtrasse durch Angabe der bisherige PathID im Attribut RelatedPlannedTransportID.

Erfolgt für das (die) Trassenangebot(e)zu einer "Änderung nach Vertragsschluss" eine Angebotsannahme, so werden der Verkehrszeitraum und die Verkehrstage des bisherigen Vertrags entsprechend dem Verkehrszeitraum und der Verkehrstage der "Änderung nach Vertragsschluss" angepasst. Der bisherige Vertrag ist nur noch für den Verkehrszeitraum bzw. die Verkehrstage gültig, der nicht durch den Verkehrszeitraum und die Verkehrstage der "Änderung nach Vertragsschluss" geändert wurde(n). Für den angepassten Vertrag wird zusammen mit der Buchungsbestätigung für die angenommene Trassenänderung eine weitere PathDetailsMessage mit dem TypeOfInformation-Code 22 "booked" und der bisherigen PathID versendet, die einen angepassten Kalender (PlannedCalendar) mit den verbleibenden Verkehrstagen enthält (siehe Kapitel [5.3.12\)](#page-49-0). Die Trassendaten selbst bleiben unverändert. Für diese PathDetailsMessage ist keine erneute Angebotsannahme erforderlich.

Erfolgt mit einer "Änderung nach Vertragsschluss" keine Änderung für alle bisherigen Verkehrstage einer Trasse, liegen nach der Buchungsbestätigung für die geänderte Zugtrasse immer zwei Zugtrassen bzw. Trasseneinzelnutzungsverträge vor, die neue Zugtrasse mit neuer PathID (gemäß der "Änderung nach Vertragsschluss") und die abgeänderte bisherige Zugtrasse mit der alten PathID ("Rest"-Trasse). Nach ggf. mehreren "Änderungen nach Vertragsschluss" können somit innerhalb des Verkehrszeitraumes des ursprünglichen Trasseneinzelnutzungsvertrages mehrere zeitlich disjunkte Vertragsstände bestehen.

Wird in einer "Änderung nach Vertragsschluss" nur eine abweichende RouteID angegeben (z. B. wenn die Änderungen der Route – dargestellt in der Struktur TrainInformation - nur Abschnitte im Bereich anderer, für die Fahrplanbearbeitung zuständiger EIU betreffen), so erfolgt ggf. keine Änderung der gebuchten Trasse, aber eine Änderung der Referenzierung zwischen den Objekten Route und Trasse. In der PathRequestMessage ist in diesem Fall die bisher verwendete RouteID als RelatedPlannedTransportIdentifier und zusätzlich der Code 1014 für das Element ReasonOfReference anzugeben (siehe Anlage 1 Kapitel 3.16). Wird dabei die Zugnummer (OTN) beibehalten, kann es in diesem Fall vorkommen, dass eine Zugnummer verschiedenen Routen für einen ReferenceTrain zugeordnet ist.

# <span id="page-52-0"></span>**5.3.16 Bestätigung des Fristablaufs zur Annahme des Angebots**

Dem Kunden liegt ein Angebot vor und er reagiert innerhalb der Annahmefrist gemäß NBN nicht. Das Recht an der angebotenen Zugtrasse erlischt. In diesem Fall werden durch den Koordinator intern bei DB Netz der Ablauf der Frist zur Annahme bestätigt und das Angebot und die Zugtrasse gelöscht. Das Angebot wird quasi netzausgelöst abgemeldet. Das EVU erhält eine PathDetailsMessage mit Referenz auf die mit dem Angebot übergebene PathID und dem TypeOfInformation-Code "offer withdrawn". Der jeweilige Basisprozess ("Request" oder "Modification") wird dadurch beendet.

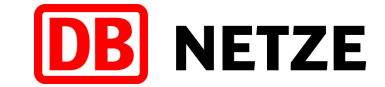

# <span id="page-53-0"></span>**5.3.17 Annahmeerklärung mit Empfang des Angebots**

Bei Trassenerstanmeldungen zum Gelegenheitsverkehr bzw. bei allen Geschäftsvorfällen "Änderung nach Vertragsschluss" und den ggf. jeweils darauffolgenden Geschäftsvorfällen "Änderungen vor Angebotsabgabe" kann das EVU bereits mit der Übermittlung der Nachricht zu diesen Geschäftsvorfällen an DB Netz die Angebotsannahme bei Bereitstellung des Angebotes erklären. Das EVU erteilt damit seine "Annahmeerklärung mit Empfang des Angebots". Dazu ist in der PathRequestMessage im Element TypeOfInformation der Wert 19 (pre accepted offer) anzugeben.

Die Übergabe von Trassenangeboten erfolgt danach in jedem Fall nur noch durch das Senden einer PathDetailsMessage mit dem Code 22 "booked" im Element TypeOfInformation. Das Senden einer PathConfirmedMessage zur Bestätigung des Trassenangebots ist nicht erforderlich. Auch sind die Geschäftsvorfälle "Ablehnung mit Überarbeitung" sowie "Ablehnung ohne Überarbeitung" nicht zugelassen.

Nach der Buchung der Zugtrasse kann das EVU mit den Geschäftsvorfällen "Änderung nach Vertragsschluss" und "Stornierung" und DB Netz mit den Geschäftsvorfällen "Netzausgelöstes Angebot" und "Netzausgelöste Stornierung" erforderliche Trassenänderungen oder stornierungen initiieren. Die in einer PathRequestMessage vom EVU bekundete "Annahmeerklärung mit Empfang des Angebots" wird auf die gebuchte Zugtrasse übertragen, so dass bei einem ggf. folgenden Geschäftsvorfall "Netzausgelöstes Angebot" die bei der Trassenanmeldung abgegebene Verzichtserklärung weiterhin Anwendung findet. Bei einem durch das EVU ausgelösten Geschäftsvorfällen "Änderung nach Vertragsschluss" jedoch kann das EVU erneut über die Abgabe einer Erklärung zum Verzicht auf eine ausdrückliche Annahme des Angebots entscheiden.

Die mit einer Trassenerstanmeldung oder einer Änderung nach Vertragsschluss (bzw. einer dazu abgegebenen Änderung vor Angebotsabgabe) durch das EVU abgegebene Erklärung zum Verzicht auf eine ausdrückliche Annahme des Angebots ("Annahmeerklärung mit Empfang des Angebotes") kann jederzeit vor Abgabe eines Angebots vom EVU widerrufen werden. Die weitere Bearbeitung richtet sich danach nach den Prozessschritten und Nachrichtenabfolgen für den normalen Gelegenheitsverkehr (siehe Kap. [5.3.1\)](#page-39-0). Eine explizite Annahme des Angebots ist dann immer erforderlich.

In Geschäftsvorfällen für Anmeldungen zum Netzfahrplan sowie zu den Produkten Fahrzeitberechnungen und Fahrplan- und Betriebsprogrammstudien ist die Nutzung der "Annahmeerklärung mit Empfang des Angebots" nicht zulässig.

Die Nachrichten- und Geschäftsvorfallabfolge im Gelegenheitsverkehr mit Annahmeerklärung weicht durch den Wegfall der Prozessschritte für die Angebotsannahme bzw. die Ablehnung des Trassenangebots (mit oder ohne Überarbeitung) von den für den normalen Gelegenheitsverkehr (ohne Annahmeerklärung) definierten Abfolgen (siehe Kapitel [5.3.1\)](#page-39-0) ab und ist nachfolgend dargestellt.

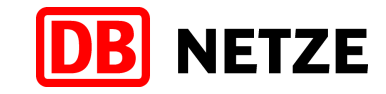

#### Prozess Path Request (Trassenbestellung Gelegenheitsverkehr mit Annahmeerklärung vor Empfang des Angebots) - Reihenfolge der Nachrichten (ohne Harmonisierungsphase)

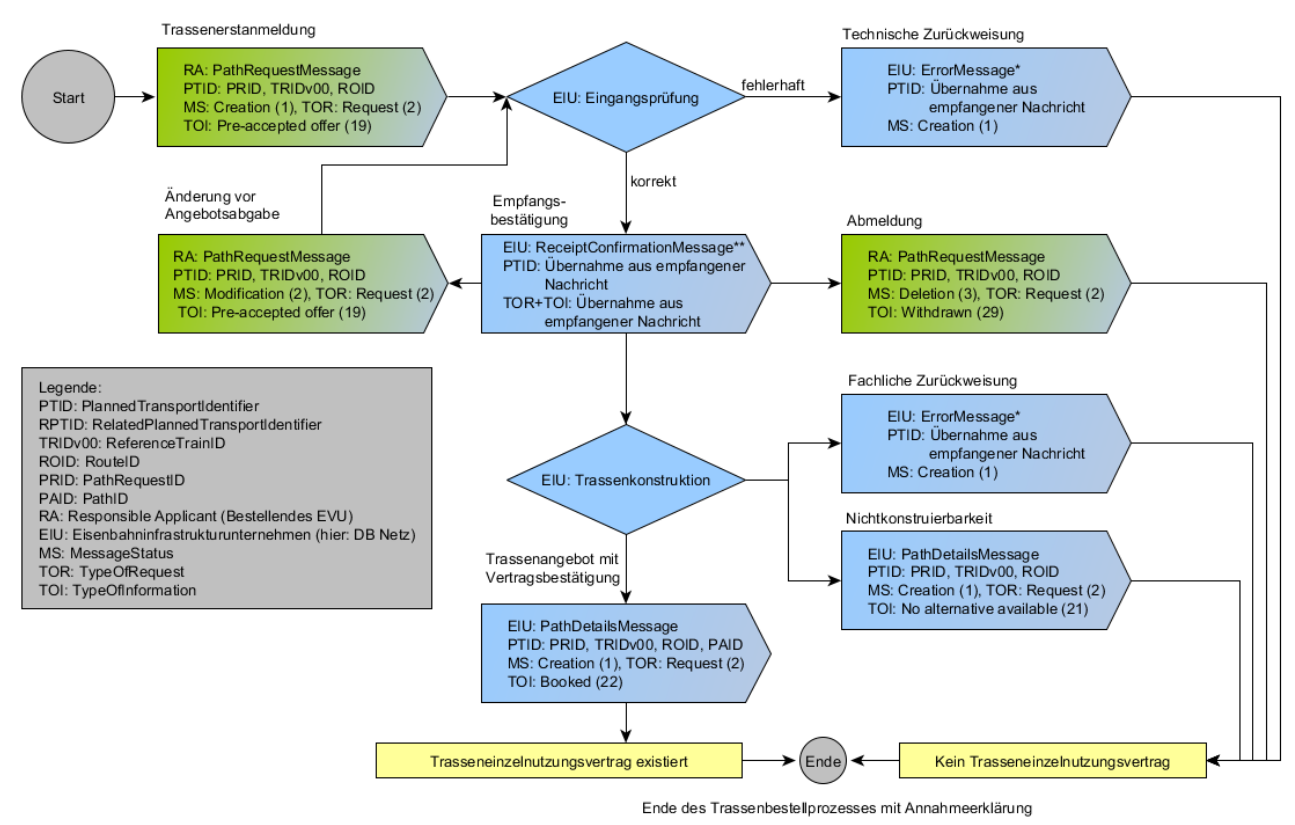

Die ReceiptConfirmationMessage und ErrorMessage wurden zur Vereinfachung des Schemas nur als Folgeaktion auf den Empfang der PathRequestMessage dargestellt Daher bitte beachten:

t an de terrorikessage kann nach jedem Prozessschritt vom Empfänger an den Absender gesendet werden, wenn die zuvor empfangene Nachricht fehlerhaft ist.<br>\*\* Die ErrorMessage kann nach jedem Prozessschritt vom Empfänger in zu senden

Abbildung 12: Geschäftsvorfallfolgen im Gelegenheitsverkehr mit Annahmeerklärung – Trassenerstanmeldung bis Vertragsschluss

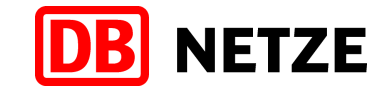

Trassenänderungsprozess Gelegenheitsverkehr mit Annahmeerklärung vor Empfang des Angebots (Prozess Modification) - Reihenfolge der Nachrichten (ohne Harmonisierungsphase)

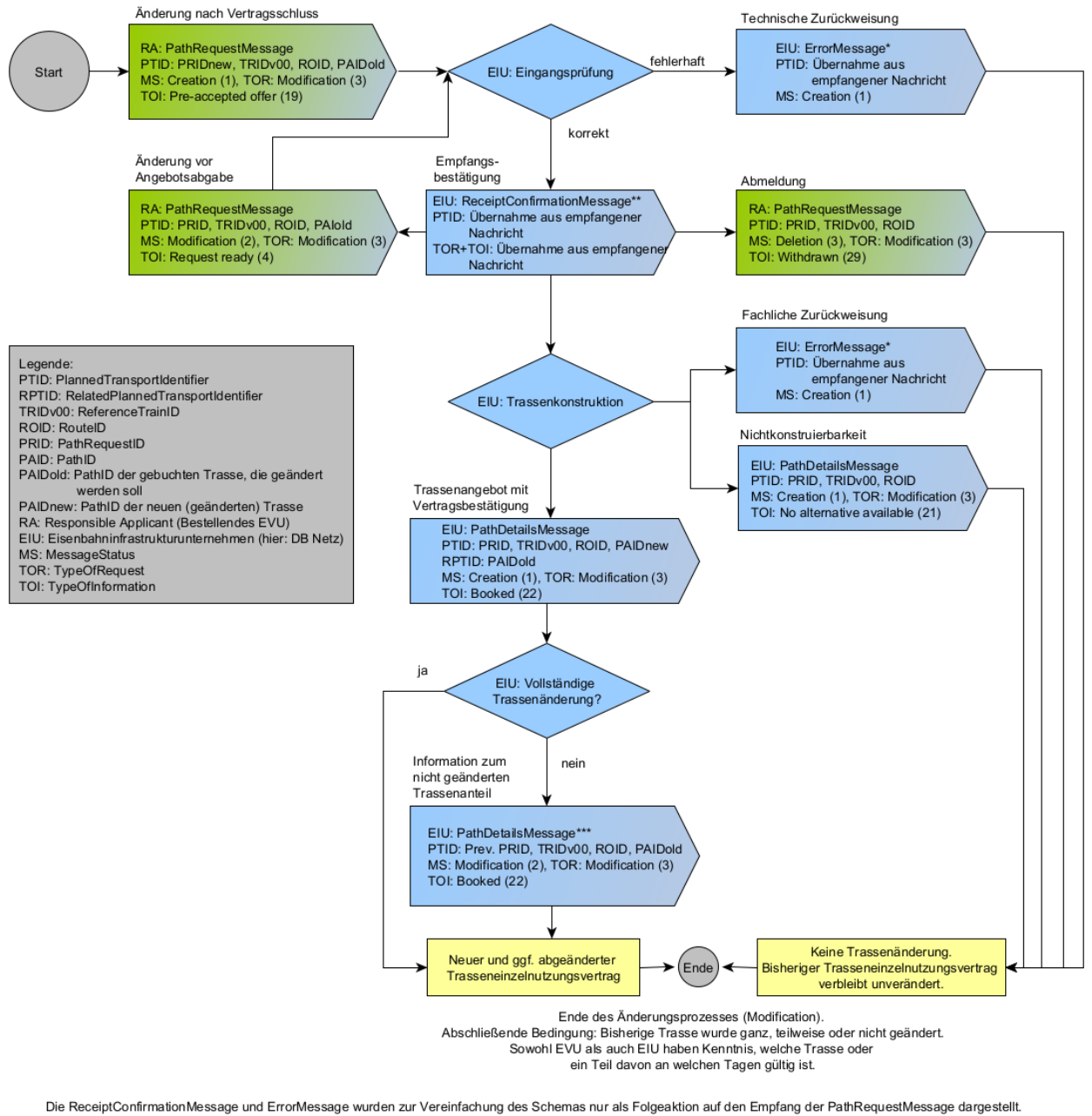

Daher bitte beachten: \* Die ErrorMessage kann nach jedem Prozessschritt vom Empfänger an den Absender gesendet werden, wenn die zuvor empfangene Nachricht fehlerhaft ist und

e en omessage kann nach gedem Prozesssonnu vom Emplanger an den Absender gesendet werden, wenn die zuvor emplangene Nachnont temernantist<br>Inicht verarbeitet werden kann.<br>\*\* Die ReceiptConfirmationMessage ist immer nach de

eine ErrorMessage zu senden. \* Je nach Auswirkung der Änderung können für den räumlich und/oder zeitlich verbleibenden Teil der bisherigen gebuchten Trasse eine oder mehrere

PathDetailsMessages gesendet werden

Abbildung 13: Geschäftsvorfallfolgen im Gelegenheitsverkehr mit Annahmeerklärung – Folgegeschäftsvorfälle und Messages für Änderungen gebuchter Trassen durch das EVU

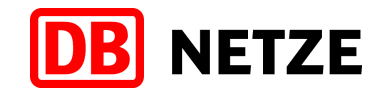

# **5.4 Rahmenverträge**

Für die rahmenvertragliche Sicherung von Trassen können Rahmenvertragskapazitäten (RVK) als Bestandteil von Rahmenverträgen (RV) angemeldet werden. Deren Laufzeit muss mindestens zwei Jahre und darf maximal 5 Jahre betragen. In definierten Fällen ist mit besonderer Genehmigung auch eine längere Laufzeit zulässig.

Geschäftsvorfälle für das Produkt "Rahmenvertragskapazität" werden im Feld "marktProdukt" in der auf der Message-Ebene enthaltenen Struktur "NetworkSpecificParameter" der Nachrichtentypen "PathRequestMessage" und "PathDetailsMessage" mit der Codierung "RVK" gekennzeichnet. Auf weitere, nur für Rahmenvertragskapazitäten zu verwendende Attribute sowie Besonderheiten bei der Verwendung einzelner Attribute wird in Anlage 1 gesondert hingewiesen.

Der eindeutige fachliche Bezug einer Rahmenvertragskapazität (RVK) zu einem Rahmenvertrag (RV) erfolgt ausschließlich über die CaseReferenceID des Rahmenvertrages, dem die RVK zugeordnet ist. Für jede RVK wird eine PathID vergeben, die für den gesamten Lebenszyklus der RVK bestehen bleibt.

Die Anmeldung von RVK erfolgt innerhalb der von der DB Netz in den NBN veröffentlichten Zeiträumen. Diese Zeiträume und die Fristen sind so gestaltet, dass alle eingehenden Anmeldungen, aber auch Änderungen und Stornierungen zu bestehenden RVK, rechtzeitig bis zum Beginn der Anmeldephase für den nächstfolgenden Netzfahrplan durch die DB Netz bearbeitet und die RVK-Angebote von den EVU geprüft, angenommen oder abgelehnt sowie danach durch die BNetzA geprüft und bestätigt werden können.

# **5.4.1 Nachrichten- und Geschäftsvorfallfolgen**

Der Bearbeitungsprozess und die Geschäftsvorfallfolgen für RVK wiederholen sich jedes Jahr innerhalb des Bearbeitungszeitraumes für RVK. In der nachfolgenden Abbildung sind die Abfolgen für eine Neuanmeldung einer RVK bis zum Vertragsschluss dargestellt:

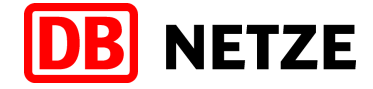

Prozess Path Request (Anmeldung RVK) - Reihenfolge der Nachrichten (ohne Harmonisierungsphase)

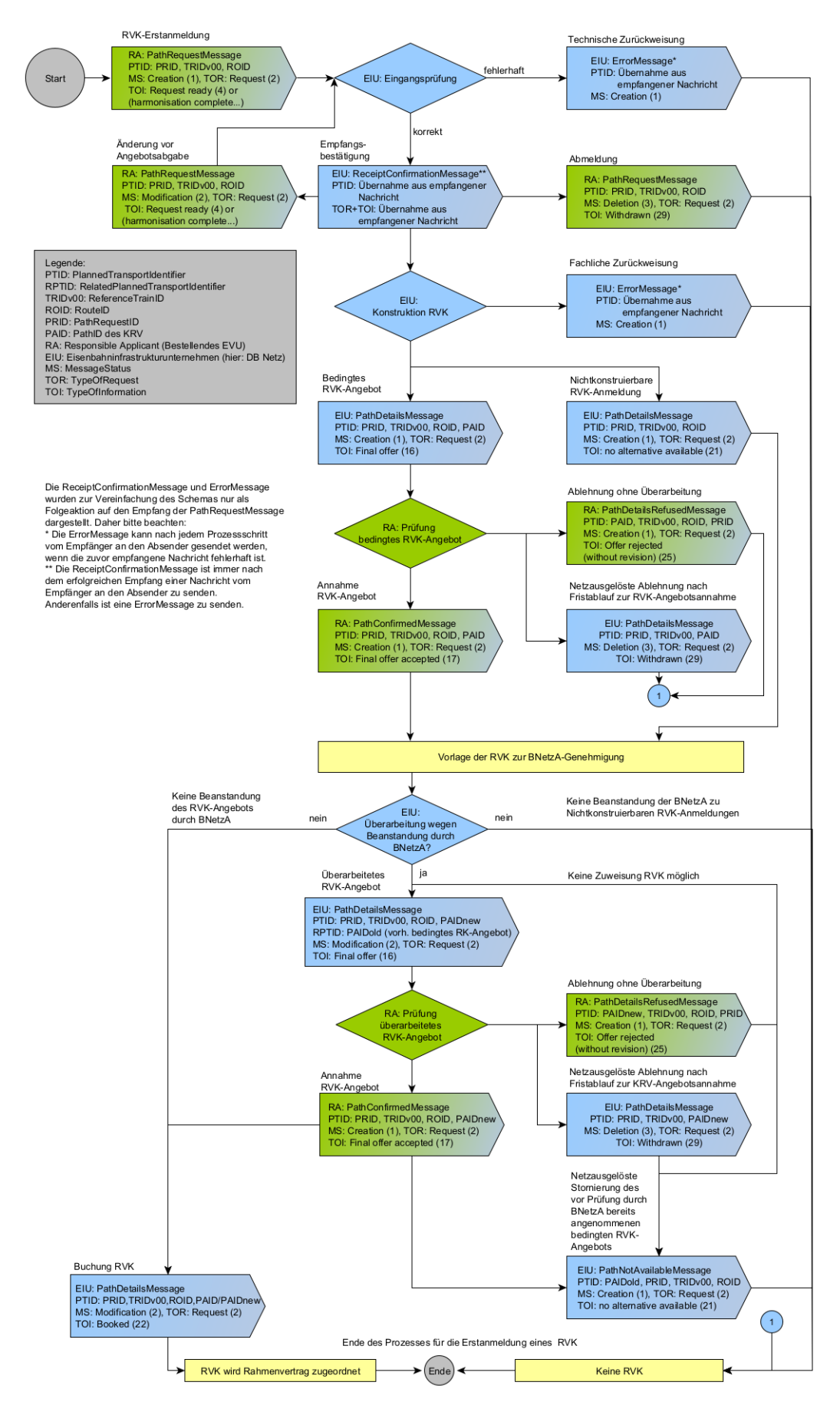

Abbildung 14: Geschäftsvorfallfolgen für RVK – Erstanmeldung bis Vertragsschluss

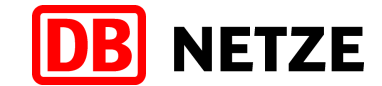

Bestehende, d. h. gebuchte RVK können unter bestimmten Voraussetzungen zu den in den NBN festgelegten Terminen vom EVU geändert oder storniert werden. Dabei sind die in den nachfolgenden Abbildungen dargestellten Nachrichtenabfolgen für den Änderungs- bzw. Stornierungsprozess anzuwenden.

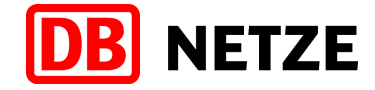

Änderungsprozess RVK (Prozess Modification) - Reihenfolge der Nachrichten (ohne Harmonisierungsphase)

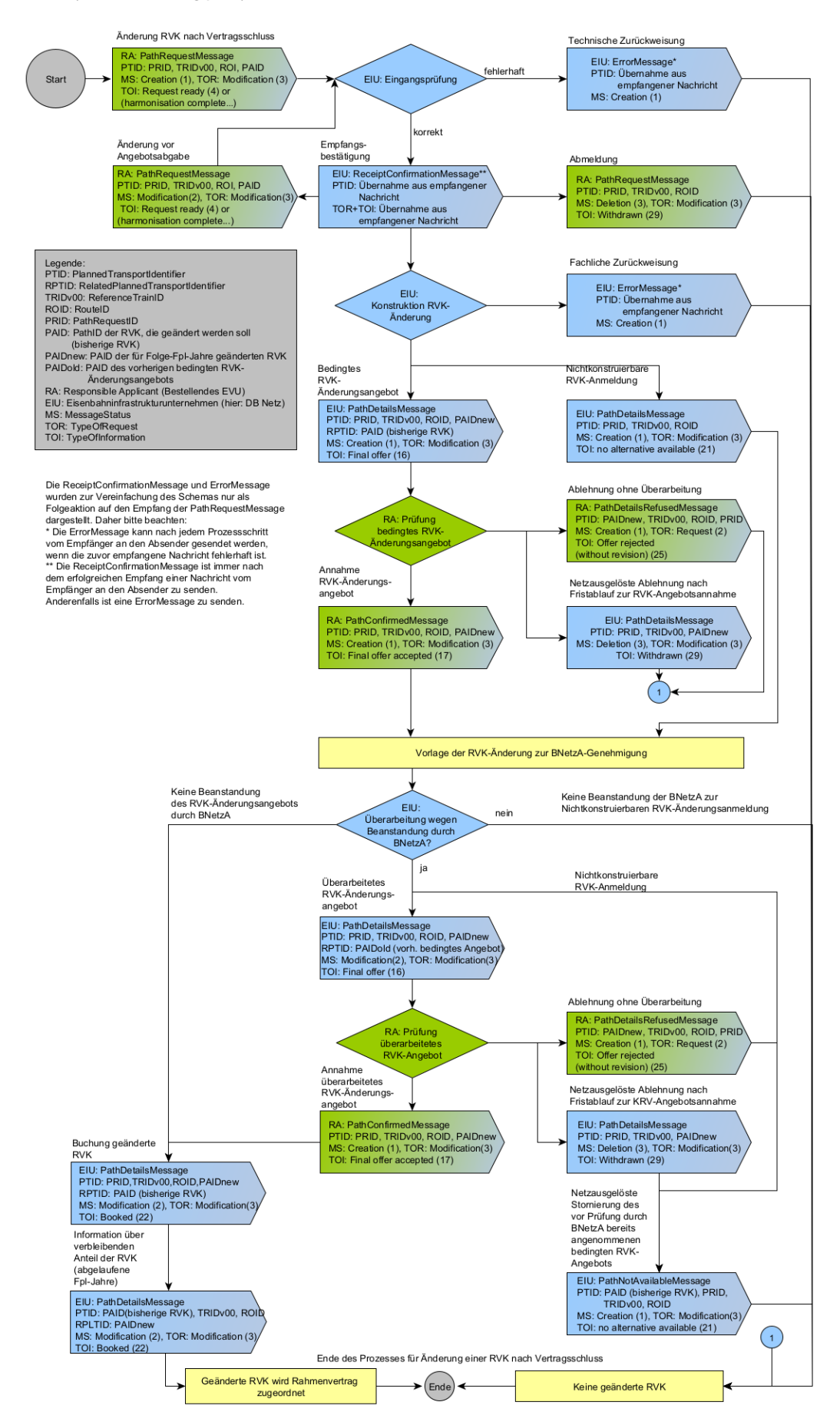

Abbildung 15: Geschäftsvorfallfolgen für RVK – Änderung einer gebuchten RVK durch das EVU

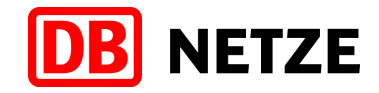

#### Stornierungsprozess RVK - Reihenfolge der Nachrichten (ohne Harmonisierungsphase)

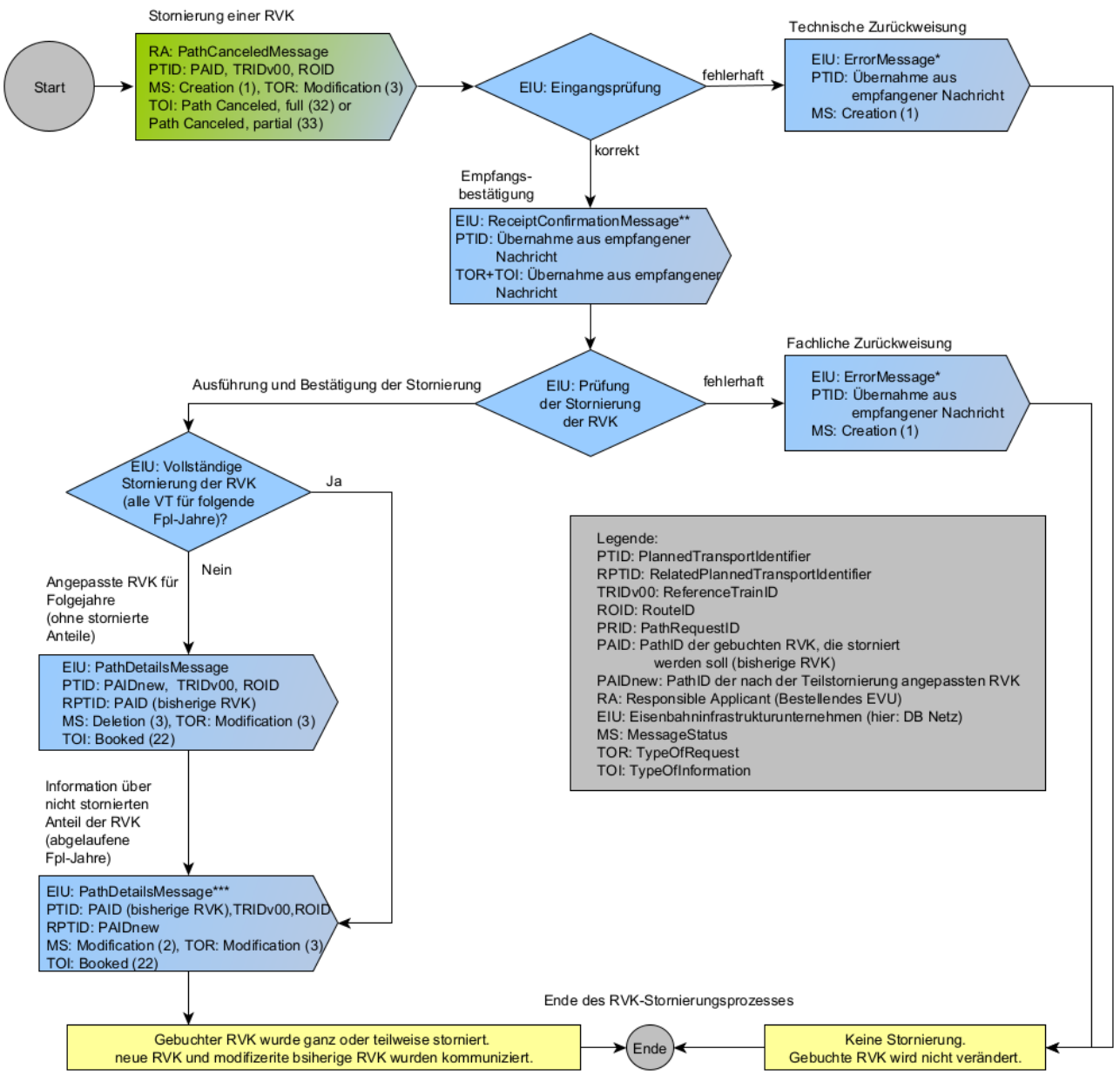

Die ReceiptConfirmationMessage und ErrorMessage wurden zur Vereinfachung des Schemas nur als Folgeaktion auf den Empfang der CanceledMessage dargestellt.

Daher bitte beachten:

.<br>Die ErrorMessage kann nach jedem Prozessschritt vom Empfänger an den Absender gesendet werden, wenn die zuvor empfangene Nachricht fehlerhaft ist. \*\* Die ReceiptConfirmationMessage ist immer nach dem erfolgreichen Empfang einer Nachricht vom Empfänger an den Absender zu senden. Anderenfalls

ist eine ErrorMessage zu senden.<br>Ist eine ErrorMessage zu senden.<br>\*\*\* Bei Stornierung der RVK nach dem 1. Jahr wird mit der PDM der verbeibende Anteil der bisherigen RVK übermittelt.

Abbildung 16: Geschäftsvorfallfolgen für RVK – Stornierung einer gebuchten RVK durch das EVU

Analog dazu ist auch das EIU berechtigt, bestehende, d. h. gebuchte RVK unter Einhaltung bestimmter Voraussetzungen zu den in den NBN festgelegten Terminen zu ändern oder zu stornieren. Dabei kommen die in der nachfolgenden Abbildung dargestellten Nachrichtenabfolgen für den netzausgelösten Änderungs- bzw. Stornierungsprozess (Alteration-Prozess) zur Anwendung.

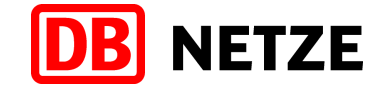

Netzausgelöster Änderungs- und Stornierungsprozess KRV (Prozess Alteration) - Reihenfolge der Nachrichten<br>(ohne Harmonisierungsphase)

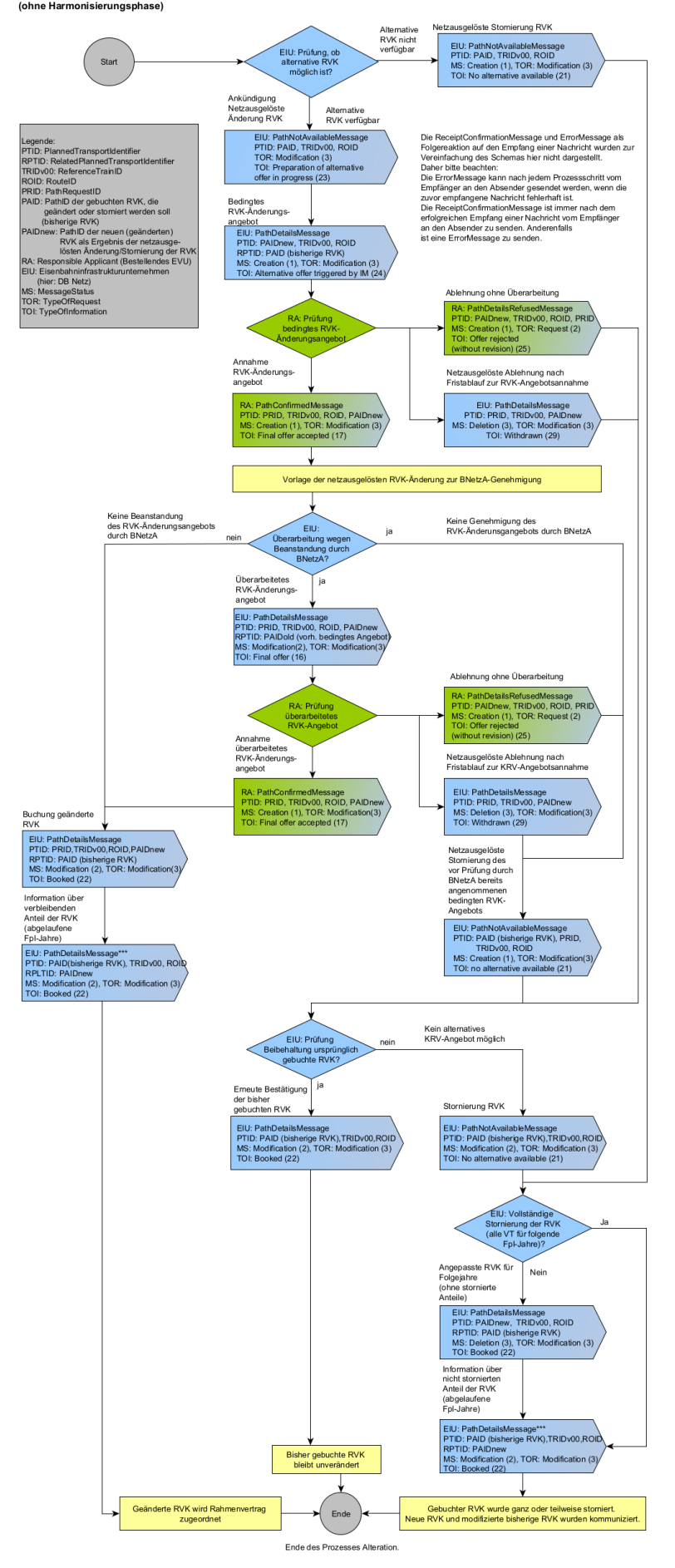

Abbildung 17: Geschäftsvorfallfolgen für RVK – Änderung und Stornierung einer gebuchten RVK durch das EIU

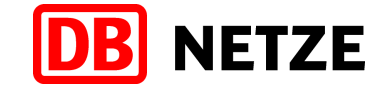

# **5.4.2 Erstanmeldung einer RVK**

Eine "Erstanmeldung einer RVK" kann jederzeit innerhalb der in den NBN veröffentlichten Fristen von einem EVU an DB Netz gestellt werden. Die Bearbeitung erfolgt nach den Bestimmungen des ERegG und den NBN.

Die "Erstanmeldung einer RVK" erfolgt mit dem Nachrichtentyp "PathRequestMessage" und MessageStatus = Creation sowie TypeOfRequest = Request.

Mit der Übergabe der "PathRequestMessage" wird der Basisprozess "PathRequest" für das Marktprodukt "RVK" begonnen, der mit der Buchungsbestätigung für die RVK oder der Ablehnung des RVK-Angebots endet.

# **5.4.3 Änderung vor Abgabe eines RVK-Angebots**

Der Geschäftsvorfall "Änderung vor Abgabe eines RVK-Angebots" kann im Zeitraum zwischen dem Eingang einer "Erstanmeldung einer RVK" (bzw. einer "Änderung einer RVK nach Vertragsschluss" im Änderungsprozess) und einer dazu erfolgten Abgabe eines "RVK-Angebots" an DB Netz übergeben werden. Dabei sind die Fristen und Bestimmungen der NBN zu beachten. Dieser Geschäftsvorfall ist dann einzusetzen, wenn sich gegenüber dem vorangegangenen Geschäftsvorfall ("Erstanmeldung einer RVK" oder "Änderung einer RVK nach Vertragsschluss") Bestellparameter ändern. Die "Änderung vor Abgabe eines RVK-Angebots" ersetzt die zuvor übergebene PathRequestMessage.

Das Recht auf Erteilung eines RVK-Angebots erlischt, wenn eine "Änderung vor Abgabe eines RVK-Angebots" nach dem in den NBN festgelegten Anmeldeschluss für RVK an DB Netz übergeben wird und nicht vom Netzbearbeiter angefordert wurde. Ggf. erfolgt eine Zurückweisung des verfristet eingegangenen Geschäftsvorfalls. In bestimmten Fällen kann auch eine Bearbeitung als verfristet eingegangene RVK-Anmeldung erfolgen.

Die Änderung vor Abgabe eines RVK-Angebots wird mit dem Nachrichtentyp "PathRequestMessage" mit MessageStatus = Modification unter Beibehaltung des TypeOfRequest übergeben.

# **5.4.4 Abmeldung**

Eine Abmeldung kann nur auf eine "Erstanmeldung einer RVK", eine "Änderung einer RVK nach Vertragsschluss" oder auf eine zu den zuvor genannten Geschäftsvorfällen eingegangene "Änderung vor Abgabe eines RVK-Angebots" bis zur Übergabe eines RVK-Angebots zu einem der genannten Geschäftsvorfälle erfolgen. Die Abmeldung bricht die komplette Geschäftsvorfallkette ab, damit sind keine Folgeaufträge mehr möglich. Der Anspruch auf ein RVK-Angebot geht verloren.

Die Abmeldung erfolgt unter Nutzung des Nachrichtentyps "PathRequestMessage" mit dem MessageStatus = Deletion.

# **5.4.5 Zurückweisung**

Hat eine "Erstanmeldung einer RVK", eine "Änderung einer RVK nach Vertragsschluss" bzw. eine "Änderung vor Abgabe eines RVK-Angebots" die technischen Prüfungen erfolgreich durchlaufen, erfolgen weitere fachliche Eingangsprüfungen. Wird im Rahmen dieser Prüfungen festgestellt, dass die Bestellung inhaltlich unplausibel ist, kann eine Zurückweisung an das EVU ausgelöst werden. Dies erfolgt ggf. in Kombination mit einem besonderen Schreiben zur Korrektur unplausibler Daten.

Eine "Stornierung einer RVK" seitens des EVU kann zurückgewiesen werden, wenn die fachlichen Voraussetzungen entsprechend dem Musterrahmenvertrag nicht gegeben sind.

Eine "Zurückweisung" kann auch als Ergebnis der technischen Eingangsprüfungen erfolgen.

Der Geschäftsvorfall "Zurückweisung" erfolgt unter Nutzung des Nachrichtentyps "ErrorMessage" mit einer Referenz auf die zuvor empfangene Nachricht.

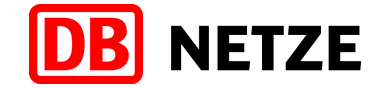

# **5.4.6 RVK-Angebot**

Nach Abschluss der Konstruktion werden dem EVU auf der Basis seiner "Erstanmeldung einer RVK", "Änderung einer RVK vor Angebotsabgabe" oder "Änderung einer RVK nach Vertragsschluss" ein oder mehrere "RVK-Angebote" übergeben.

Die Übergabe erfolgt unter Nutzung des Nachrichtentyps "PathDetailsMessage" mit einer Referenz auf die zugehörige PathRequestMessage der "Erstanmeldung einer RVK", "Änderung einer RVK vor Angebotsabgabe" oder "Änderung einer RVK nach Vertragsschluss". Das übergebene RVK-Angebot ist rechtlich ein vorläufiges, bedingtes RVK-Angebot. Erst nach Abschluss der Prüfung und Bestätigung durch die BNetzA wird es mit dem Versenden der Buchungsbestätigung (siehe Kap. [5.3.12\)](#page-49-0) zu einer dann endgültigen und gebuchten RVK. Bei Einwänden der BNetzA kann das RVK-Angebot jedoch auch durch DB Netz widerrufen bzw. modifiziert werden. In diesem Fall erfolgt entweder eine "netzausgelöste Stornierung des RVK" (siehe Kap. [5.4.16\)](#page-66-0) oder eine "netzausgelöste Änderung des RVK" mit der Übergabe eines alternativen RVK-Angebots (siehe Kap. [5.4.14\)](#page-65-0).

Auf eine PathRequestMessage für einen RVK können dem EVU mehrere "RVK-Angebote", d. h. mehrere "PathDetailsMessages" übergeben werden, die sich alle auf die gleiche PathRequestMessage beziehen.

# **5.4.7 Nicht konstruierbare RVK-Anmeldung**

Auf der Grundlage der vom EVU gewünschten RVK-Zuweisung kann kein RVK-Angebot übergeben werden. Eine einvernehmliche Alternative wurde nicht gefunden.

Es wird daraufhin der Geschäftsvorfall "Nicht konstruierbare RVK-Anmeldung" ausgelöst. Die Übermittlung des Geschäftsvorfalls "Nicht konstruierbare RVK-Anmeldung" erfolgt unter Nutzung des Nachrichtentyps "PathDetailsMessage" mit einer Referenz auf die zutreffende PathRequestMessage und dem TOI = "No alternative available". Diese wird zusammen mit den RVK-Angeboten versendet bzw. bereitgestellt.

# **5.4.8 Bestätigung eines RVK-Angebotes**

Dem Kunden liegt ein zunächst bedingt geltendes "RVK-Angebot" vor, welches er innerhalb der in den NBN vorgegebenen Frist prüfen muss. Entspricht das RVK-Angebot den Vorstellungen des Kunden, erfolgt eine Annahme.

Die Annahme erfolgt mit dem Nachrichtentyp "PathConfirmedMessage" mit einer Referenz auf das übergebene RVK-Angebot.

Wurden dem EVU auf eine PathRequestMessage zu einer "Erstanmeldung einer RVK" oder "Änderung einer RVK nach Vertragsschluss" (bzw. zu einer dazu erfolgten "Änderung einer RVK vor Angebotsabgabe") mehrere RVK-Angebote, d. h. mehrere PathDetailsMessages übergeben, so ist für jede PathDetailsMessage eine separate Bestätigung des RVK-Angebotes erforderlich.

Die Annahme des bedingt geltenden "RVK-Angebots" führt zu einer bedingt geltenden RVK.

# **5.4.9 Ablehnung ohne Überarbeitung**

Dem Kunden liegt ein zunächst bedingt geltendes "RVK-Angebot" vor, welches er innerhalb der in den NBN vorgegebenen Frist prüfen muss. Entspricht das RVK-Angebot nicht den Vorstellungen des Kunden, kann er es ablehnen. Eine Aufforderung zur Überarbeitung ist nicht möglich, d. h. die Geschäftsvorfälle "Berechtigte Beanstandung" bzw. "Ablehnung mit Überarbeitung" sind nicht vorgesehen. Wird ein RVK-Angebot abgelehnt, erlischt das Recht an dem RVK-Angebot.

Die Ablehnung erfolgt mit dem Nachrichtentyp "PathDetailsRefusedMessage" mit einer Referenz auf das RVK-Angebot durch Angabe dessen PathID.

Wurden dem EVU auf eine PathRequestMessage zu einer "Erstanmeldung einer RVK" oder "Änderung einer RVK nach Vertragsschluss" (bzw. zu einer dazu erfolgten "Änderung einer RVK vor Angebotsabgabe") mehrere RVK-Angebote, d. h. mehrere PathDetailsMessage" übergeben, so ist ggf. für jede PathDetailsMessage eine separate Ablehnung erforderlich.

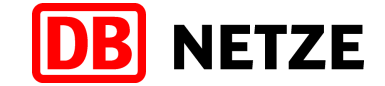

# <span id="page-64-1"></span>**5.4.10 Prüfung und Bestätigung durch die BNetzA**

Unmittelbar nach dem Ende der Prüf- und Annahmefrist für die EVU werden alle angenommenen und damit bedingt geltenden RVK und alle "Nicht konstruierbaren RVK-Anmeldungen" der BNetzA zur Prüfung und Bestätigung gemäß §49a ERegG übergeben.

Nach Abschluss des Genehmigungsprozesses der BNetzA und der Rückmeldung an DB Netz erfolgt

im Fall der Bestätigung der bedingten RVK der Versand einer Buchungsbestätigung zum RVK-Angebot (siehe Kap. [5.4.11\)](#page-64-0)

im Fall einer Ablehnung der bedingten RVK der Versand einer netzausgelösten Stornierung der RVK (siehe Kap. [5.4.16\)](#page-66-0) oder

bei einer Bestätigung der bedingten RVK unter Auflagen der Versand eines netzausgelösten RVK-Angebots mit einem den Auflagen der BNetzA entsprechenden modifizierten alternativen RVK-Angebots (siehe Kap. [5.4.14\)](#page-65-0).

# <span id="page-64-0"></span>**5.4.11 Buchungsbestätigung zum RVK-Angebot**

Erst nach Ablauf der Prüffrist der BNetzA und erteilter Genehmigung (siehe Kap. [5.4.10\)](#page-64-1) wird die bisherige bedingte RVK durch den Versand der "Buchungsbestätigung" zu einer (endgültigen) gebuchten RVK.

Die "Buchungsbestätigung" erfolgt durch einen erneuten Versand einer PathDetailsMessage für die RVK mit gleicher PAID und dem TOI = booked. Eine erneute Bestätigung/Annahme dieser RVK ist nicht erforderlich.

# **5.4.12 Bestätigung des Fristablaufs zur Annahme des RVK-Angebots**

Dem Kunden liegt ein zunächst bedingt geltendes "RVK-Angebot" vor und er reagiert innerhalb der Annahmefrist weder mit einer Annahme noch mit einer Ablehnung. Das Recht an dem RVK-Angebot erlischt. DB Netz informiert darüber nach dem Fristablauf zur Annahme des "RVK-Angebots" mit einer PathDetailsMessage für die gleiche PathID und MessageStatus = Deletion. Die angebotene RVK wird gelöscht. Das RVK-Angebot wird quasi netzausgelöst abgelehnt.

# **5.4.13 Änderung einer RVK nach Vertragsschluss**

"Änderungen einer RVK nach Vertragsschluss" können durch ein EVU nur zu einem gebuchten RVK innerhalb eines nächstfolgenden Bearbeitungszeitraumes ausgelöst werden.

Die Anmeldung einer "Änderung einer RVK nach Vertragsschluss" erfolgt unter Nutzung des Nachrichtentyps "PathRequestMessage" mit einer Referenz auf die zu ändernde RVK durch Angabe deren PathID.

Mit der Übergabe der "PathRequestMessage" mit TypeOfRequest = Modification wird der Basisprozess "PathModification" begonnen, der mit der Buchungsbestätigung oder Ablehnung des RVK-Angebots endet.

Eine "Änderung einer RVK nach Vertragsschluss" kann immer nur für einen eingeschränkten Zeitraum der bisherigen Laufzeit der RVK erfolgen. Der Verkehrszeitraum der "Änderung einer RVK nach Vertragsschluss" wird in den Feldern "StartDateTime" und "EndDateTime" der "ValidityPeriod" in der Struktur "PlannedCalendar" der PathInformation angegeben.

Der Beginn einer "Änderung einer RVK nach Vertragsschuss" muss mit dem Beginn des nächstfolgenden Netzfahrplanjahres innerhalb der Laufzeit der RVK übereinstimmen. Das Ende des Verkehrszeitraums der "Änderungen einer RVK nach Vertragsschluss" ist immer unverändert das Ende des letzten Fahrplanjahres innerhalb der Laufzeit der RVK.

In bestimmten Fällen ist eine einmalige Verlängerung der Laufzeit einer RVK für nochmals die gleiche Dauer der Laufzeit, dabei aber ohne inhaltliche Veränderungen des bestehenden Vertragsstandes, zulässig.

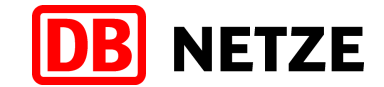

Diese Verlängerung des Verkehrszeitraums (der Laufzeit) der RVK kann jedoch nicht mit dem Geschäftsvorfall "Änderung einer RVK nach Vertragsschluss" ausgeführt, sondern nur mit einer separaten Neuanmeldung einer RVK ("Erstanmeldung einer RVK") für den neuen Zeitraum bestellt werden. Diese Neuanmeldung wird einem bereits bestehenden Rahmenvertrag mit identischer Laufzeit zugeordnet oder begründet ggf. einen neuen Rahmenvertrag.

Erfolgt für das RVK-Angebot zu einer "Änderung einer RVK nach Vertragsschluss" eine Buchungsbestätigung, so wird der Verkehrszeitraum der bisher bestehenden RVK basierend auf dem Verkehrszeitraum der "Änderung einer RVK nach Vertragsschluss" angepasst. Die bisherige RVK ist nur noch für den Verkehrszeitraum gültig, der nicht durch den Verkehrszeitraum der "Änderung einer RVK nach Vertragsschluss" überdeckt wird. Die angepasste RVK wird dem EVU nochmals mit einer PathDetailsMessage mit dem TOI = booked und Angabe der bisherige PathID übergeben. Eine Reaktion darauf ist nicht erforderlich.

# <span id="page-65-0"></span>**5.4.14 Netzausgelöstes RVK-Angebot**

Für DB Netz besteht die Möglichkeit, bestehende vertragsbestätigte RVK mit einer "Netzausgelösten Änderung eines RVK nach Vertragsschluss" anzupassen und dem EVU ein "Netzausgelöstes RVK-Angebot" zu unterbreiten. Dies kann z. B. auf Grund von Infrastrukturänderungen erforderlich sein. Das "Netzausgelöste RVK-Angebot" ist ebenfalls zunächst ein bedingt geltendes "RVK-Angebot".

Das "Netzausgelöste RVK-Angebot" kann immer nur für einen eingeschränkten Zeitraum des bisherigen Verkehrszeitraums des RVK erfolgen. Der Verkehrszeitraum des "Netzausgelösten RVK-Angebots" wird in den Feldern "StartDateTime" und "EndDateTime" der "ValidityPeriod" in der Struktur "PlannedCalendar" der PathInformation angegeben. Der Beginn des Verkehrszeitraumes muss grundsätzlich mit dem Beginn des nächstfolgenden Netzfahrplanjahres innerhalb des bisherigen Verkehrszeitraums der RVK übereinstimmen. Das Ende des Verkehrszeitraums ist immer unverändert das Ende des letzten Fahrplanjahres des Verkehrszeitraums der RVK.

Mit der Annahme des "Netzausgelösten RVK-Angebots" wird der Verkehrszeitraum der bisher bestehenden RVK durch den Verkehrszeitraum des "Netzausgelösten RVK-Angebots" angepasst. Der bisherige Vertrag ist nur noch für den Verkehrszeitraum gültig, der nicht durch den Verkehrszeitraum des "Netzausgelösten RVK-Angebots" überdeckt wird. Lehnt das EVU das "Netzausgelöste RVK-Angebot" ab, kann eine "Netzausgelöste Stornierung des RVK" erfolgen. Die fachlich-rechtlichen Bedingungen hierzu regelt der Musterrahmenvertrag.

Die Bereitstellung von netzausgelösten Angeboten erfolgt unter Nutzung des Nachrichtentyps "PathDetailsMessage" unter Verwendung einer neuen PathID und mit einer Referenz auf die bisherige RVK durch Angabe deren PathID.

Der Geschäftsvorfall "Netzausgelöstes RVK-Angebot" wird auch zur Übermittlung eines modifizierten alternativen RVK-Angebots nach einer Bestätigung des RVK-Angebots (für eine RVK-Erstanmeldung) durch die BNetzA mit Erteilung konkreter Auflagen zur Modifikation (siehe Kap. [5.4.10\)](#page-64-1) verwendet. Dabei erstellt DB Netz unter Beachtung der Auflagen ein modifiziertes Angebot zu dem vom EVU bereits angenommenen RVK-Angebot. Das modifizierte alternative RVK-Angebot wird mit einer PathDetailsMessage und mit neuer PathID, Referenz auf die bisherige PathID, MessageStatus = Modification und TypeOfRequest = Request übergeben, da mit der netzausgelösten Änderung der RVK (als Folge der BNetzA-Entscheidung) der Basis-Prozess "Request" abgeschlossen wird.

Der Verkehrszeitraum des "Netzausgelösten RVK-Angebots" ist dabei identisch mit dem Verkehrszeitraum des durch die BNetzA beanstandeten RVK-Angebots und wird in den Feldern "StartDateTime" und "EndDateTime" der "ValidityPeriod" in der Struktur "PlannedCalendar" der PathInformation angegeben.

Nach Annahme dieses RVK-Angebots und nachfolgender Buchungsbestätigung besteht eine gebuchte, endgültige RVK. Bei einer Ablehnung des alternativen RVK-Angebots wird auch das vorherige bedingte RVK-Angebot mit einem Geschäftsvorfall "Netzausgelöste Stornierung" widerrufen.

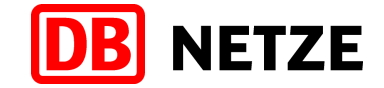

# **5.4.15 Stornierung einer RVK**

Der Beginn einer "Stornierung einer RVK" durch das EVU muss grundsätzlich mit dem Beginn des nächstfolgenden Netzfahrplanjahres innerhalb der Geltungszeit der RVK übereinstimmen. Die Stornierung muss immer bis zum Ende des Verkehrszeitraumes der RVK erfolgen.

Eine "Stornierung einer RVK" durch das EVU kann zurückgewiesen werden, wenn die fachlichen Voraussetzungen entsprechend dem Musterrahmenvertrag nicht gegeben sind.

Die Stornierung erfolgt mit dem Nachrichtentyp "PathCanceledMessage" mit einer Referenz auf die gebuchte RVK durch Angabe deren PathID. In der Struktur "AffectedSection" ist in der "ValidityPeriod" der stornierte Zeitraum anzugeben. Die Angaben in der Struktur "BitmapDays" entspricht den Verkehrstagen der RVK (PlannedCalendar). Die Felder "StartOfSection" und "EndOfSection" enthalten die Start- bzw. Zielbetriebsstelle des Laufwegs der RVK.

#### <span id="page-66-0"></span>**5.4.16 Netzausgelöste Stornierung einer RVK**

Der Geschäftsvorfall "Netzausgelöste Stornierung einer RVK" wird verwendet, wenn eine gebuchte RVK durch DB Netz gekündigt werden soll, sofern die entsprechenden Voraussetzungen vorliegen.

Der Beginn einer "Netzausgelösten Stornierung eines RVK" muss grundsätzlich mit dem Beginn des nächstfolgenden Netzfahrplanjahres innerhalb der Laufzeit der RVK übereinstimmen. Die Stornierung muss immer bis zum Ende der Laufzeit der RVK erfolgen.

Die "Netzausgelöste Stornierung einer RVK" erfolgt mit dem Nachrichtentyp "PathNotAvailableMessage" mit Referenz auf die gebuchte RVK durch Angabe deren PathID. In der Struktur "AffectedSection" sind in der "ValidityPeriod" der stornierte Zeitraum bzw. in den "BitmapDays" die Verkehrstage der RVK sowie in den Feldern der Strukturen "StartOfSection" und "EndOfSection" die Start- bzw. Zielbetriebsstelle des Laufwegs der RVK anzugeben.

Der Geschäftsvorfall "Netzausgelöste Stornierung" wird auch zum Widerruf des bereits vom EVU angenommenen RVK-Angebots (für eine RVK-Erstanmeldung) genutzt, sofern eine Bestätigung dieses bedingten RVK-Angebots durch die BNetzA versagt wird (siehe Kap. [5.4.10\)](#page-64-1). Die Angaben für die Struktur "ValidityPeriod" werden aus dem PlannedCalendar der zu stornierenden RVK übernommen, die Angaben für die Felder "StartOfSection" und "EndOfSection" innerhalb der Struktur "AffectedSection" entsprechen der Start- bzw. Zielbetriebsstelle des Laufwegs der RVK. Die PathNotAvailableMessage enthält in der Struktur PlannedTransportID die PathID der zu stornierenden RVK. Der TypeOfRequest bleibt in diesem Fall "Request", da mit der netzausgelösten Stornierung (als Folge der BNetzA-Entscheidung) der Basis-Prozess "Request" abgeschlossen wird.

#### **5.4.17 Fortführung von bestehenden langlaufenden und ab Jahresfahrplan 2026 weiter geltenden Rahmenverträgen**

Für die rahmenvertragliche Sicherung von Trassen konnten in den letzten Jahren durch das EVU Rahmenvertragskapazitäten (RV-Kapazität) angemeldet werden, die nach Annahme eines entsprechenden RV-Kapazitätsangebots als vertraglich vereinbarte (gebuchte) Rahmenvertragskapazität in einen Rahmenvertrag übernommen wurden. Der eindeutige fachliche Bezug einer RV-Kapazität zu einem Rahmenvertrag erfolgte dabei ausschließlich über die jeder RV-Kapazität zugeordnete RV-Kapazitätsnummer. Diese RV-Kapazitätsnummer ist eindeutig und für die Laufzeit des Rahmenvertrages unveränderbar. Lediglich bei berechtigten Änderungen der RV-Kapazität durch das EVU oder bei infrastrukturell bedingten Änderungen durch DB Netz erfolgte eine Anpassung der Trassierung der RV-Kapazität mit Vergabe einer neuen RV-Kapazitätsnummer.

Bestehende langlaufende Rahmenverträge mit den jeweils zugeordneten RV-Kapazitäten, die vor der Anmeldephase für Rahmenverträge ab 2024 ff. abgeschlossen wurden, werden bis zu deren vertraglich vereinbarten Endtermin fortgeführt, ggf. mit Anpassungen auf Grund von Infrastrukturänderungen. Allerdings ist es notwendig, diese RV-Kapazitäten an die TAF/TAP-TSI Objekt- und Datenstruktur anzupassen, d. h. Eliminierung von Ergänzungsfahrplänen und verkehrstagebezogenen Angaben, und die RV-Kapazitätsnummer in eine PathID umzuwandeln.

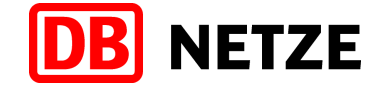

Dafür wird DB Netz eine gesonderte Handlungsanweisung bereitstellen. Die PathID wird aus der RV-Kapazitätsnummer wie folgt gebildet:

Objekttyp =PA

Company = 0080 (CompanyCode der DB Netz)

Core-Element = 12stellige RV-Kapazitätsnummer (durch TPN vergeben)

Variantennummer = A1 (bei späteren Änderungen nach Vertragsschluss A2, A3 ff.)

Jahr = erstes Fahrplanjahr des Verkehrszeitraums der RV-Kapazität

Zum Beispiel: PA/0080/100023456789/00/2016.

# **5.4.18 Anmeldungen zum Netzfahrplan mit Bezug auf eine RV-Kapazität**

In einer Trassenmeldung zum Netzfahrplan kann vom bestellenden EVU ein Bezug auf eine vertraglich vereinbarte RV-Kapazität erfolgen, um die sich aus dem Rahmenvertrag ergebenden rechtlichen Ansprüche auf eine gesicherte Zuweisung einer Zugtrasse geltend zu machen.

Dazu gibt das EVU in der PathRequestMessage im Attribut RelatedPlannedTransportID (RPTID) die PathID der zu referenzierenden RV-Kapazität an). Zusätzlich ist im Attribut ReasonOfReference der Code DE07 (siehe Anlage 1 Kapitel 3.16) anzugeben. Sofern eine RV-Kapazität in verschiedenen PathRequestMessages mehrfach referenziert werden soll, ist die Disjunktheit der Referenzierungen durch das bestellende EVU sicherzustellen.

Sofern die Nutzung der RV-Kapazität durch das EVU berechtigt war und keine anderen Gründe entgegenstanden, erfolgt die Trassenzuweisung auf der Basis der Trassierung der RV-Kapazität. Bei der Angebotsübergabe (Vorläufiger und Endgültiger Netzfahrplanentwurf) mit einer PathDetailsMessage wird die PathID der RV-Kapazität als RPTID zusammen mit der Kodierung DE07 für das Attribut ReasonOfReference zurückgegeben.

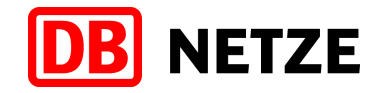

# **5.5 Kurzfristige Fahrlagenberatung**

Zur Unterstützung der Bearbeitung kurzfristiger und relativ einfacher Trassenerstanmeldungen im Bereich des Netzes der DB Netz bietet DB Netz das Marktprodukt "Kurzfristige Fahrlagenberatung mit Buchungsoption" (KFB) an. Damit kann ein EVU unter Beachtung der nachfolgend genannten Bedingungen die Prüfung der Möglichkeit einer Trassenzuweisung beantragen.

Ein EVU kann das Marktprodukt "Kurzfristige Fahrlagenberatung mit Buchungsoption" für einen Zug beantragen

- der dem Schienengüterverkehr zugeordnet ist,
- der ausschließlich im Netz der DB bzw. in Abschnitten auf fremder Infrastruktur verkehrt, für die DB Netz die Trassenzuweisung ausführt,
- der nur einen Verkehrstag hat,
- dessen geplante Fahrzeit nicht mehr als 20 Stunden beträgt
- dessen gewünschter Abfahrtszeitpunkt zum Zeitpunkt der Antragstellung nicht mehr als 48 Stunden in der Zukunft und/oder dessen gewünschter Ankunftszeitpunkt nicht später als am übernächsten Kalendertag um 23:59 Uhr liegt,
- der nicht als außergewöhnlicher Transport definiert ist,
- der kein Gefahrgutganzzug ist,
- für den keine alternative Zugcharakteristik vorgesehen ist.

Führt die Anfrage zu einem oder mehreren Ergebnissen hat das EVU die Möglichkeit, eines der Ergebnisse der Kurzfristigen Trassenberatung direkt in eine Trassenerstanmeldung mit "Annahmeerklärung mit Empfang des Angebots" und somit abschließend in eine gebuchte Zugtrasse umzuwandeln. Alle nachfolgend in der [Abbildung 18: Geschäftsvorfallfolgen](#page-69-0) – [Kurzfristige Fahrlagenberatung](#page-69-0) mit Buchungsoption aufgeführten Geschäftsvorfälle (mit Ausnahme der Umwandlung in eine Trassenerstanmeldung und der sich daran anschließenden Buchungsbestätigung der Trasse) werden im Basisprozess "Study" abgewickelt.

Zur eindeutigen Abgrenzung von anderen Produkten der DB Netz, für die Geschäftsvorfälle ebenfalls im Basisprozess "Study" ausgeführt werden, sind alle Geschäftsvorfälle für das von DB Netz angebotene Produkt "Kurzfristige Fahrlagenberatung mit Buchungsoption" im Feld "marktProdukt" in der auf der Message-Ebene enthaltenen Struktur "NetworkSpecificParameter" der Nachrichtentypen "PathRequestMessage" und "PathDetailsMessage" mit der Kodierung "KFB" zu kennzeichnen.

# **5.5.1 Geschäftsvorfallfolgen**

Für die Bestellung einer "Kurzfristigen Fahrlagenberatung mit Buchungsoption" sind folgende Abfolgen von Geschäftsvorfällen und Messages möglich. Im Sinne einer vollständigen Betrachtung der Geschäftsvorfallabfolgen zum Produkt "Kurzfristige Fahrlagenberatung mit Buchungsoption" wurde der nach dem Prozessschritt "Nutzung der Buchungsoption" folgende Übergang in den Prozess "Trassenbestellung im Gelegenheitsverkehr mit Annahmeerklärung vor Empfang des Angebots" (siehe Kapitel [5.3.17\)](#page-53-0) in die Abbildung integriert und die zulässige Messageabfolge infolge der Nutzung der Buchungsoption dargestellt.

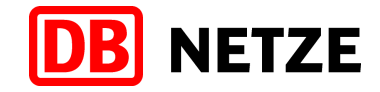

#### Prozess Kurzfristige Fahrlagenberatung mit Buchungsoption (KFB) - Reihenfolge der Nachrichten

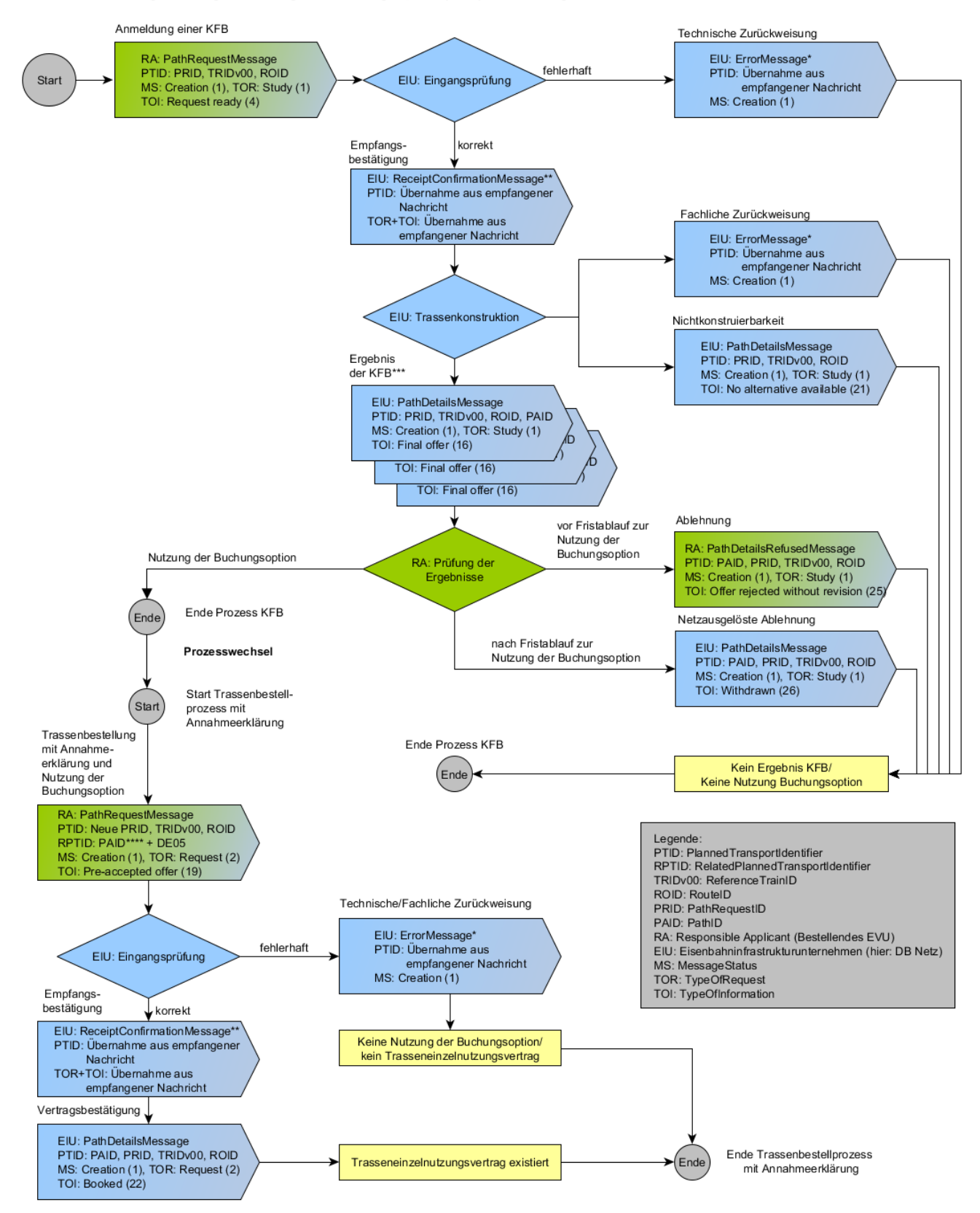

Die ReceiptConfirmationMessage und ErrorMessage wurden zur Vereinfachung des Schemas nur als Folgeaktion auf den Empfang der PathRequestMessage dargestellt. Daher bitte beachten:

\* Die ErrorMessage kann nach jedem Prozessschritt vom Empfänger an den Absender gesendet werden, wenn die zuvor empfangene Nachricht fehlerhaft ist. \*\* Die ReceiptConfirmationMessage ist immer nach dem erfolgreichen Empfang einer Nachricht vom Empfänger an den Absender zu senden. Anderenfalls ist eine ErrorMessage

zu senden.<br>Es sind bis zu drei Ergebnisse der KFB mit gleichem Kalender (Verkehrszeitraum und BitmapDays) möglich.<br>\*\*\*Es sind bis zu drei Ergebnisse der KFB mit gleichem Kalender (Verkehrszeitraum und BitmapDays) möglich.

\*\*\*\*PathID aus dem Ergebnis der KFB zzgl. Code DE05 für ReasonOfReference zum RPTID,

#### <span id="page-69-0"></span>Abbildung 18: Geschäftsvorfallfolgen – Kurzfristige Fahrlagenberatung mit Buchungsoption

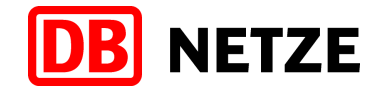

Bei Nutzung der Buchungsoption durch das EVU erfolgt eine Fortsetzung der Geschäftsvorfallabfolge analog der Behandlung von Trassenanmeldungen mit Annahmeerklärung mit Empfang des Angebots (siehe Kapitel [5.3.17\)](#page-53-0).

# **5.5.2 Anmeldung einer Kurzfristigen Fahrlagenberatung mit Buchungsoption**

Das EVU meldet eine "Erstanmeldung" für eine "Kurzfristige Fahrlagenberatung mit Buchungsoption" unter Nutzung des Nachrichtentyps "PathRequestMessage " an.

Mit der Übergabe der PathRequestMessage wird der Basisprozess "Study" begonnen, der mit der Übergabe des "Ergebnisses" für die "Kurzfristige Fahrlagenberatung mit Buchungsoption" endet. Der Basis-Prozess "Study" kann auch durch die Geschäftsvorfälle "Zurückweisung" oder "Nichtkonstruierbarkeit" beendet werden.

Das EVU vergibt eine eindeutige PathRequestID, welche innerhalb dieses Basisprozesses unverändert bleibt, sowie eine ReferenceTRID und RouteID.

Die "Erstanmeldung" für eine "Kurzfristige Fahrlagenberatung mit Buchungsoption" erfolgt generell ohne Zugnummer (OTN). Nach erfolgreichem Eingang der "Erstanmeldung" für eine "Kurzfristige Fahrlagenberatungen" wird durch DB Netz automatisch eine vorläufige Zugnummer entsprechend den Eindeutigkeits- und Verwendungsregeln der DB Netz zugewiesen und dem EVU in der ReceiptConfirmationMessage mitgeteilt. Ein Anspruch auf eine bestimmte Zugnummer besteht dabei nicht. Die endgültige Zuweisung einer Zugnummer erfolgt mit der Übergabe des/der Ergebnisse(s) für die "Kurzfristige Fahrlagenberatung mit Buchungsoption".

# **5.5.3 Änderung vor Ergebnisbereitstellung**

Auf Grund der relativ kurzen Bearbeitungszeit für eine Anmeldung einer "Kurzfristigen Fahrlagenberatung mit Buchungsoption" ist eine "Änderung vor Angebotsabgabe" auf eine "Erstanmeldung" einer "Kurzfristigen Fahrlagenberatung mit Buchungsoption" nicht vorgesehen und wird, falls dieser Geschäftsvorfall vom EVU trotzdem ausgeführt wird, mit einer ErrorMessage, die den Prozess jedoch in diesem Fall nicht abbricht, quittiert.

# **5.5.4 Abmeldung**

Auf Grund der relativ kurzen Bearbeitungszeit für eine Anmeldung einer "Kurzfristigen Fahrlagenberatung mit Buchungsoption" ist eine "Abmeldung" auf eine "Erstanmeldung" einer "Kurzfristigen Fahrlagenberatung mit Buchungsoption" nicht vorgesehen und wird, falls dieser Geschäftsvorfall vom EVU trotzdem ausgeführt wird, mit einer ErrorMessage, die den Prozess in diesem Fall jedoch nicht abbricht, quittiert.

# **5.5.5 Zurückweisung**

Hat eine Anmeldung einer "Kurzfristigen Fahrlagenberatung mit Buchungsoption" die technischen und automatisierten fachlichen Prüfungen erfolgreich durchlaufen erfolgt umgehend deren Bearbeitung. Wird im Rahmen dieser Prüfungen festgestellt, dass der Geschäftsvorfall fehlerhaft und inhaltlich unplausibel ist, erfolgt eine Zurückweisung der Anmeldung der "Kurzfristige Fahrlagenberatung" an das EVU.

Eine Zurückweisung kann auch im Ergebnis der technischen oder der automatisierten fachlichen Prüfungen erfolgen.

Die Zurückweisung erfolgt unter Nutzung des Nachrichtentyps "ErrorMessage" mit einer Referenz auf den vorangegangenen Geschäftsvorfall durch Angabe der PathRequestID und von Angaben der MessageReference der zuvor empfangenen Nachricht. Der Grund für eine Zurückweisung wird mit einem oder mehreren ErrorCode(s) und/oder im Freitextfeld übergeben.

Mit der Zurückweisung wird der Basisprozess "Study" beendet. Nach Beseitigung des Fehlers kann die beanstandete Nachricht unter Verwendung einer neuen PathRequestID erneut gesendet werden.

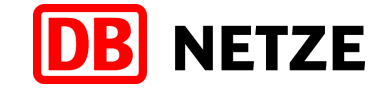

#### **5.5.6 Nichtkonstruierbarkeit der Kurzfristigen Fahrlagenberatung mit Buchungsoption**

Entsprechend den Bestellangaben des Kunden ist die Übergabe eines Ergebnisses für die "Erstanmeldung" zu einer "Kurzfristigen Fahrlagenberatung mit Buchungsoption" nicht möglich.

Die Rückmeldung "Nichtkonstruierbarkeit" erfolgt unter Nutzung des Nachrichtentyps "PathDetailsMessage" mit einer Referenz der Nachricht auf den vorangegangenen Geschäftsvorfall durch Angabe der PathRequestID. Sie stellt somit eine Antwort auf die PathRequestMessage dar, die den Basisprozess "Study" beendet.

# **5.5.7 Ergebnis einer Kurzfristige Fahrlagenberatung**

Als Antwort auf eine Anmeldung für eine "Kurzfristige Fahrlagenberatung mit Buchungsoption" wird dem EVU das "Ergebnis der Kurzfristigen Fahrlagenberatung mit Buchungsoption" bereitgestellt.

Die Abgabe des "Ergebnisses der Kurzfristigen Fahrlagenberatung mit Buchungsoption" erfolgt unter Nutzung des Nachrichtentyps "PathDetailsMessage" mit einer Referenz auf die vom EVU gesendete PathRequestMessage. Dies können bis zu drei PathDetailsMessages sein, die jeweils ein Angebot für eine mögliche Trassierung entsprechend den Vorgaben des EVU in der übergebenen Anfrage für die "Kurzfristige Fahrlagenberatung mit Buchungsoption" enthalten. Die PathDetailsMessages haben je eine eigene PathID und den gleichen Kalender (gleicher Verkehrszeitraum und identischer Inhalt der Struktur BitmapDays), enthalten aber ansonsten abweichende Trassierungen.

#### **5.5.8 Abschluss des Basisprozesses "Study" für das Produkt "Kurzfristige Fahrlagenberatung mit Buchungsoption"**

Mit der Übergabe eines "Ergebnisses für eine Kurzfristige Fahrlagenberatung mit Buchungsoption" sind die Abfolge der Geschäftsvorfälle und der Basisprozess "Study" abgeschlossen.

Das EVU hat die Möglichkeit innerhalb eines festgelegten Zeitraumes (z. Z. 10 Minuten) eines der übergebenen "Ergebnisse der Kurzfristigen Fahrlagenberatung mit Buchungsoption" auszuwählen und in eine Trassenbestellung mit "Annahmeerklärung mit Empfang des Angebots" umzuwandeln. Das EVU nimmt dadurch die Buchungsoption wahr.

Dazu sind in der zu sendenden PathRequestMessage im Element TypeOfInformation der Wert 19 (pre accepted offer) und in der Struktur RelatedPlannedTransportIdentifier die PathID der ausgewählten PathDetailsMessage sowie für das Element "ReasonOfReference" der Code "DE05" anzugeben. Eine Zugnummer ist nicht anzugeben. Nach erfolgreichem Eingang der PathRequestMessage wird die bereits in dem/den Ergebnis(sen) für eine "Kurzfristige Fahrlagenberatung mit Buchungsoption" zugewiesene Zugnummer erneut zugeordnet.

Inhaltliche Abweichungen zwischen der zur Wahrnehmung der Buchungsoption im Basisprozess "Request" gesendeten PathRequestMessage im Vergleich zu der zuvor im Basisprozess "Study" gesendeten PathRequestMessage zur Anmeldung einer "Kurzfristige Fahrlagenberatung mit Buchungsoption" sind nicht statthaft. Bei Nichteinhaltung dieser Bedingung erfolgt eine Zurückweisung der PathRequestMessage, der Abschluss des Basisprozesses "Request" und ein Verlust der Buchungsoption für das "Ergebnis für eine Kurzfristige Fahrlagenberatung".

Die weitere Bearbeitung der PathRequestMessage erfolgt analog wie in Kapitel [5.3.17](#page-53-0) beschrieben im Basisprozess "Request" für den Gelegenheitsverkehr (TypeOfRequest = Request) und endet umgehend mit dem Versand der Buchungsbestätigung für die Trasse, die dem ausgewählten "Ergebnis für eine Kurzfristige Fahrlagenberatung mit Buchungsoption" entspricht. Die Geschäftsvorfälle "Änderung vor Angebotsabgabe", "Abmeldung" und "Nichtkonstruierbarkeit" sind in diesem Fall nicht möglich.

Für die übrigen, nicht ausgewählten "Ergebnisse für eine Kurzfristige Fahrlagenberatung mit Buchungsoption" ist keine Umwandlung in eine Trassenbestellung möglich. Mit dem Absenden der PathRequestMessage für das ausgewählte Angebot gelten die ggf. anderen als "Ergebnis für eine Kurzfristige Fahrlagenberatung mit Buchungsoption" übergebenen PathDetailsMessages als widerrufen. Dies gilt ebenso für alle als "Ergebnis für eine Kurzfristige Fahrlagenberatung mit
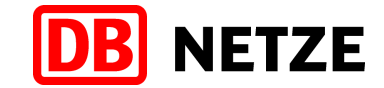

Buchungsoption" übergebenen PathDetailsMessages nach Ablauf der o. g. Frist, wenn durch das EVU keine Auswahl zur Umwandlung in eine Trassenbestellung erfolgt ist. Eine ausdrückliche Ablehnung der PathDetailsMessage(s) durch das EVU mit einer PathDetailsRefusedMessage ist nicht erforderlich. Weitere Folgegeschäftsvorfälle sind nicht möglich.

## <span id="page-72-0"></span>**5.6 Route-Updateprozess**

Das Objekt Route beschreibt den globalen Laufweg eines Zuges mit der Angabe des Start- und Zielbahnhofs und ggf. aller im Zuglauf liegenden Übergabepunkte (Handover-Points) der fahrplanerischen Zuständigkeit der beteiligten EIU (siehe Kap. [4.1\)](#page-16-0).

In bestimmten Fällen kann es vorkommen, dass gebuchte Trassen nicht mehr mit den Angaben in der zugeordneten Route übereinstimmen, d. h. ein in der Route angegebener Start- oder Zielbahnhof oder Handover-Point ist nicht mehr zutreffend. Das kann vorkommen, wenn durch ein am Zuglauf beteiligtes EIU eine Trassenzuweisung mit von der bestellten Route bzw. Fahrlage abweichendem Start- oder Zielbahnhof oder Handover-Point erfolgt. Diese Differenzen können als Folge einer abweichenden Trassenkonstruktion sowohl im Basisprozess Request als auch im Basisprozess Modification auftreten, aber auch nach der Änderung einer gebuchten Trasse durch das EIU (Alteration-Process).

In diesen Fällen ist immer eine Anpassung des bestehenden Objekts Route, ggf. aber auch die Definition einer weiteren, neuen Route erforderlich. Die Zuständigkeit dafür liegt bei dem EVU mit der Rolle LeadRU.

Nach Abschluss des Trassenzuweisungsprozesses und dem Vorliegen aller gebuchten Trassen für den angefragten Zuglauf prüft das LeadRU, ob durch die zugewiesenen Trassen Abweichungen in der Route beim Start- oder Zielbahnhof oder bei einem der Handover-Points aufgetreten sind. Ist das der Fall, leitet das LeadRU den Route-Updateprozess ein und führt nachfolgend beschriebene Aktivitäten aus. Sofern keine Abweichungen bestehen, ist kein Route-Updateprozess erforderlich.

1. Identifikation des zeitlichen Umfangs der Abweichungen in der Route

Fall a):

Betreffen die identifizierten Abweichungen der Route alle Verkehrstage der bisherigen Route und der gebuchten Trassen, ist nur ein einfaches Update der bestehenden Route notwendig. In diesem Fall definiert das LeadRU ein neues Objekt Route mit neuer ROID, welches das bisherige Objekt Route vollständig ersetzt. Das neue Route Objekt enthält den sich aus den gebuchten Trassen ergebenden neuen Start- und/oder Zielbahnhof und/oder Handover-Point und referenziert zunächst alle mit der bisherigen Route verknüpften gebuchten Trassen.

#### Fall b):

Die identifizierten Abweichungen der Route gelten nicht an allen Verkehrstage der bisherigen Route und der dieser Route zugeordneten und gebuchten Trassen. Für die Verkehrstage, an denen der neue Start- und/oder Zielbahnhof und/oder Handover-Point gilt, ist ein neues Objekt Route mit neuer ROID, welches das bisherige Objekt Route nur an diesen Verkehrstagen ersetzt, vom LeadRU zu definieren und den betreffenden Trassen mit identischen Verkehrstagen zuzuordnen. Das bisherige Route Objekt wird unter Beibehaltung seiner ROID modifiziert, indem aus dem bisher gültigen Kalender der Route die Verkehrstage der neuen Route eliminiert werden. Start-, Zielbahnhof und Handover-Point werden nicht verändert. Entsprechend den danach verbleibenden Verkehrstagen im Kalender der bisherigen Route werden die betroffenen Trassen, die an diesen Verkehrstagen gelten, der bisherigen Route zugeordnet.

Durch die Zuordnung der bebuchten Trassen anhand übereinstimmender Verkehrstage werden ggf. einzelne Trassen auf Grund ihrer Verkehrstage sowohl der bisherigen Route als auch der neuen Route zugeordnet. Diese doppelte Zuordnung wird innerhalb Europas von den EIU entsprechend der spezifisch für das jeweilige EIU geltenden

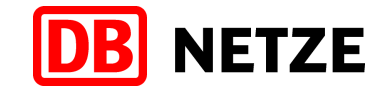

Nutzungsbedingungen (NBN) akzeptiert oder auch nicht. Jedes EIU entscheidet daher für sich selbst und differenziert über die weitere Zuordnung der gebuchten Trasse zu einer Route. Nachfolgend wird unter Punkt 3 ff. ausschließlich das beabsichtigte Vorgehen der DB Netz beschrieben.

2. Das LeadRU informiert in beiden genannten Fällen a) und b) über die neue Route sowie zusätzlich nur im Fall b) über die modifizierte bisherige Route alle am Zuglauf beteiligten EVU und EIU. Die Information erfolgt durch den Versand einer oder von zwei ObjectInfoMessages. In der Struktur RelatedPlannedTransportID erfolgt jeweils eine Referenz auf die bisherige Route oder auf die neue Route durch Angabe der zutreffenden ROID. In der OIM ist bei Übermittlung eines neuen Route Objekts (Fall a) und Fall b)) der ObjectInfoTypeCode N (= information about a new object) anzugeben Die Struktur RelatedPlannedTransportID enthält die ROID der bisherigen Route sowie den ReasonOfReference Code 1014 (New route).

Für das modifizierte Route Objekt (nur Fall b) ist der ObjectInfoTypeCode U (= Update information on object) zu verwenden. Zusätzlich erfolgt ein Hinweis auf den Route-Updateprozess und die korrespondierende neue Route durch Angabe der ROID der neuen Route zusammen mit dem ReasonOfReference Code 1015 (updated route) in der Struktur RelatedPlannedTransportID.

- 3. DB Netz quittiert den Empfang der OIM mit einer ReceiptConfirmationMessage.
- 4. DB Netz prüft, ob das neue Objekt Route an allen Verkehrstagen der referenzierten Trasse(n) gilt und 1:1 zugeordnet werden, d. h. die bisherige Zuordnung einer Route zu einer Trasse wird vollständig durch die neue Zuordnung ersetzt (Fall a). In diesem Fall wird die gebuchte Trasse nochmals mit einer PathDetailsMessage an den ResponsibleApplicant versendet. Einzige inhaltliche Änderung ist die Angabe der neuen ROID in der Struktur PlannedTransportID.
- 5. Ergibt die Prüfung den oben beschriebenen Fall b), wird DB Netz anhand der Kalender in den OIM für die neue und die bisherige Route eine Aufsplittung der bisherigen gebuchten Trasse(n) vornehmen.

Zunächst wird mit dem Versand einer PathNotAvailableMessage mit TOI = 65 (Preparation of alternative offer in progress due to route update) die netzausgelöste Änderung der referenzierten gebuchten Trasse angekündigt. Anschließend wird eine Kopie der Trasse erstellt und die ValidityPeriod im Kalender dieser Trasse entsprechend der ValidityPeriod des Kalenders der übermittelten neuen Route angepasst. Die neue Trasse erhält eine neue PathID und eine Zuordnung zur neuen Route. Die bisher gebuchte Trasse behält ihre PathID und wird inhaltlich nicht verändert. Einzig die ValidityPeriod der Trasse wird entsprechend des angepassten Kalenders der bisherigen Route eingekürzt.

- 6. Sowohl die neue als auch die modifizierte bisherige Trasse (mit eingekürztem Kalender) werden danach mit einer PathDetailsMessage mit dem TOI = 66 (Booked after route update) an das EVU mit der Rolle ResponsibleApplicant versendet. Die PathDetailsMessage für eine Trasse mit einer Zuordnung zu einer neuen Route enthält in der Struktur RelatedPlannedTransportID die ROID der bisherigen Route sowie den ReasonOfReference Code 1014 (New route). Die PathDetailsMessage für eine Trasse mit einer Zuordnung zu der bisherigen Route mit modifiziertem Kalender enthält in der Struktur RelatedPlannedTransportID als Referenz auf die neue Route deren ROID sowie den ReasonOfReference Code 1015 (Updated route).
- 7. Das EVU bestätigt den Empfang der PathDetailsMessage(s) mit der ReceiptConfirmationMessage.

Die sich aus diesen Aktivitäten ergebende Nachrichtenabfolge ist in [Abbildung 19:](#page-74-0)  [Geschäftsvorfallfolgen](#page-74-0) – Route-Updateprozessbeispielhaft für die Kommunikation zwischen dem EVU (LeadRU bzw. ResponsibleApplicant) und DB Netz dargestellt.

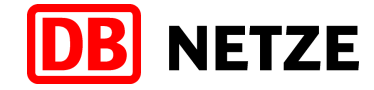

#### Route-Updateprozess - Reihenfolge der Nachrichten (ohne Harmonisierungsphase)

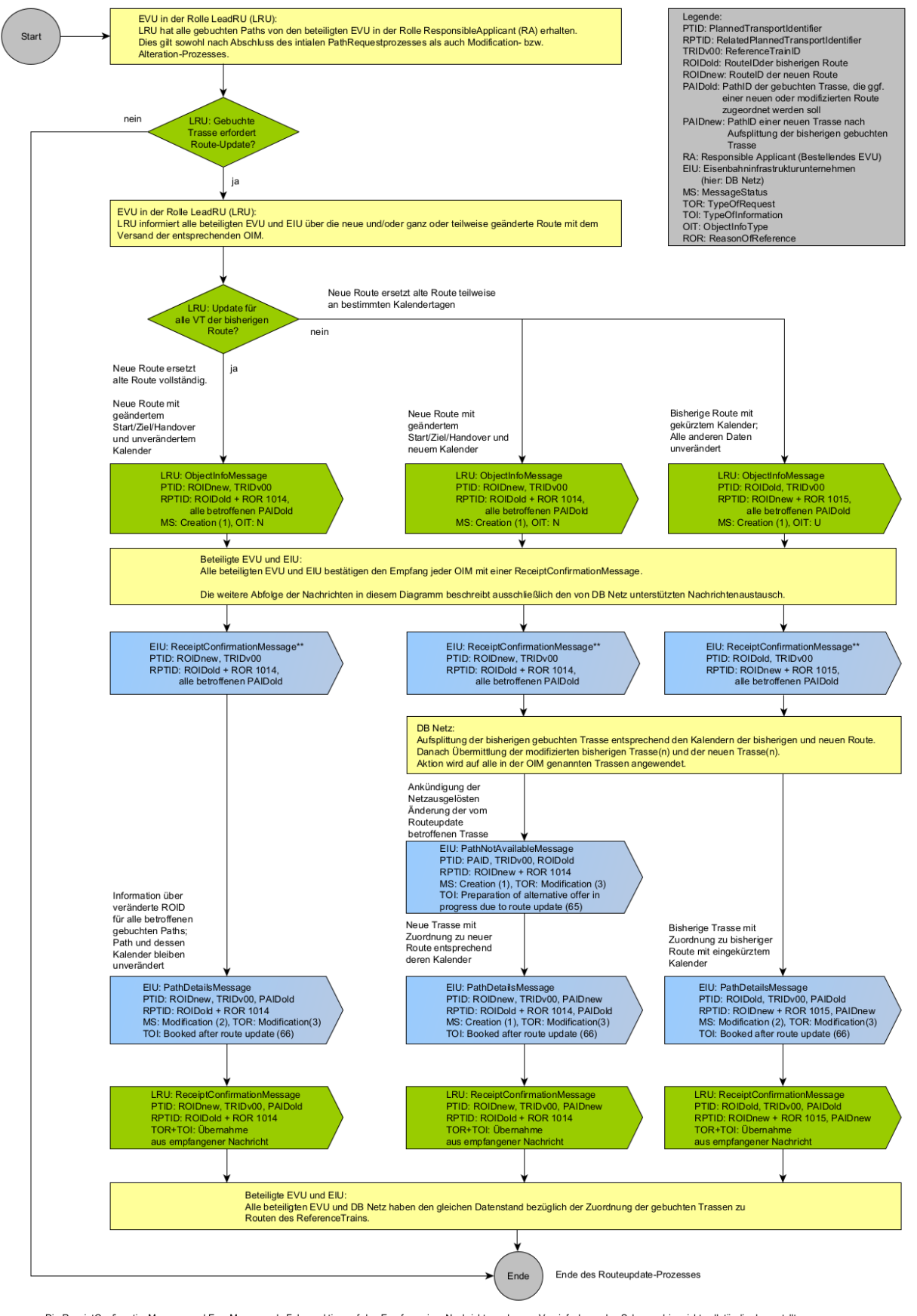

Die ReceiptConfirmationMessage und ErrorMessage als Folgereaktion auf den Empfang einer Nachricht wurden zur Vereinfachung des Schemas hier nicht vollständig dargestellt.<br>Die ErrorMessage kann nach jedem Prozessschritt vom

#### <span id="page-74-0"></span>Abbildung 19: Geschäftsvorfallfolgen – Route-Updateprozess

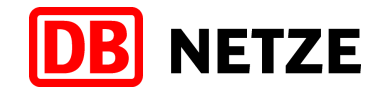

# **6 Geschäftsvorfälle und ihre Abfolgen für Nebenleistungen**

## <span id="page-75-0"></span>**6.1 Fahrplan- und Betriebsprogrammstudien**

Zur Sondierung der Durchführbarkeit von Fahrplan- und Betriebsprogrammen bietet DB Netz die Nebenleistung "Fahrplanstudie" bzw. "Betriebsprogrammstudie" an. Diese werden in einem eigenen Basisprozess "Study" abgewickelt.

Anmeldungen für eine "Fahrplanstudie" bzw. "Betriebsprogrammstudie" sind immer mit einer CaseReferenceID in der Wiederholstruktur "PlannedTransportIdentifiers" zu kennzeichnen, auch dann, wenn die "Fahrplanstudie" bzw. "Betriebsprogrammstudie" nur aus einer einzigen PathRequestMessage besteht.

Geschäftsvorfälle für die von DB Netz angebotenen Nebenleistungen "Fahrplanstudie" bzw. "Betriebsprogrammstudie" (in dieser Dokumentation als "Studien" bezeichnet) werden im Feld "marktProdukt" in der auf der Message-Ebene enthaltenen Struktur "NetworkSpecificParameter" der Nachrichtentypen "PathRequestMessage" und "PathDetailsMessage" mit der Kodierung "FPS" bzw. "BPS" gekennzeichnet.

In Fahrplan- und Betriebsprogrammstudien ist immer eine Zugnummer (OTN) anzugeben (siehe Kapitel [4.5.3\)](#page-31-0). Detailangaben zur Fahrplan- bzw. Betriebsprogrammstudie können, sofern diese für mehrere Fahrlagen zutreffen und für eine zusammenhängende Bearbeitung berücksichtigt werden sollen, in einem CaseReference-Objekt hinterlegt und zwischen EVU und DB Netz unter Nutzung der ObjectInfoMessage ausgetauscht werden. Das bedeutet in diesem speziellen Fall muss vor Beginn der Bestellung von Fahrplan- bzw. Betriebsprogrammstudien das bestellende EVU ein CaseReference-Objekt definieren und eine eindeutige CaseReferenceID (CRID) vergeben (siehe Kapite[l4.3\)](#page-23-0).

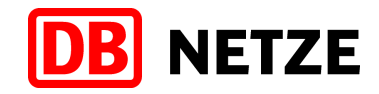

## **6.1.1 Geschäftsvorfallfolgen**

Für die Bestellung von Fahrplan- und Betriebsprogrammstudien sind folgende Abfolgen von Geschäftsvorfällen und Messages möglich:

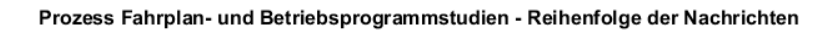

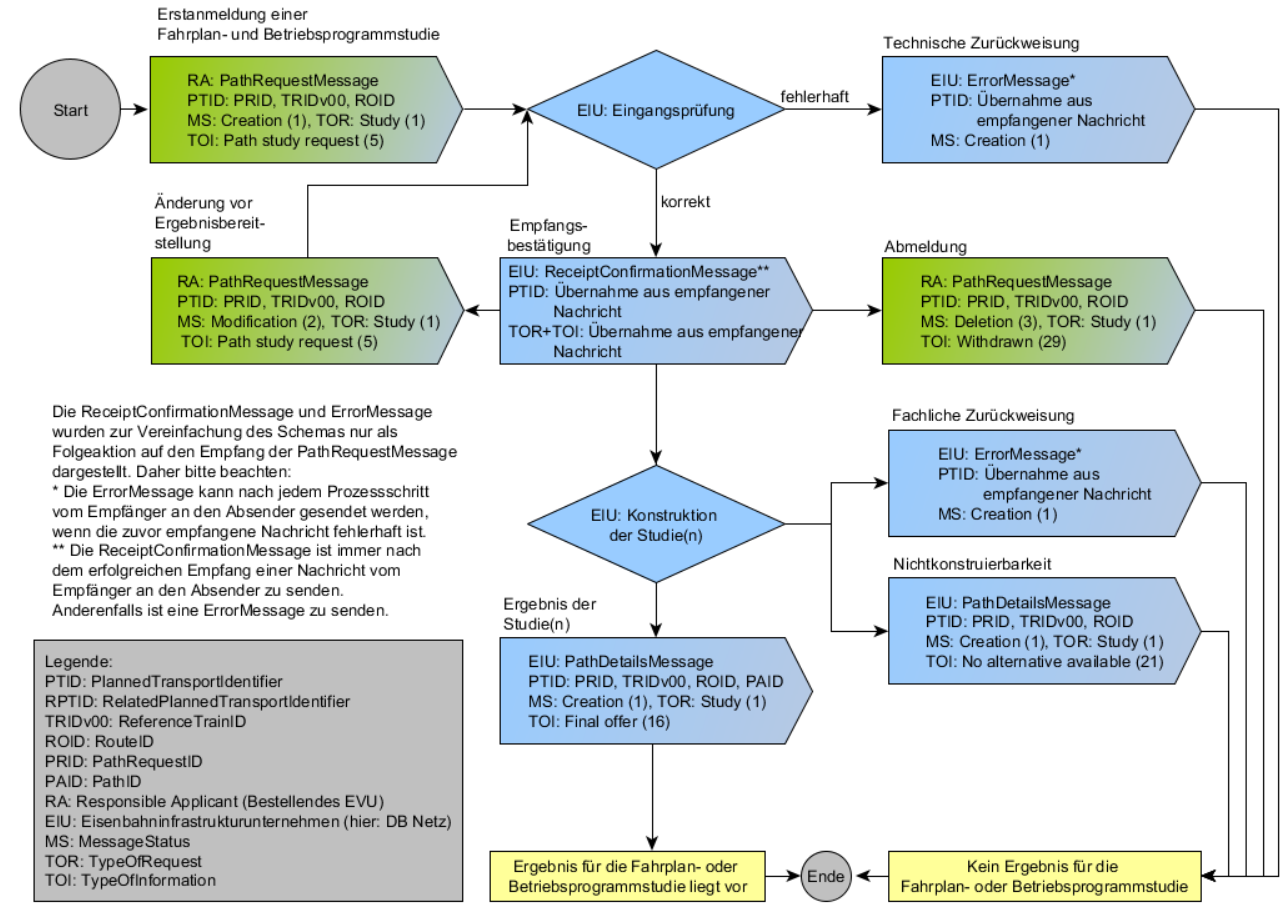

Ende des Prozesses Fahrplan- und Betriebsprogrammstudien

Abbildung 20: Geschäftsvorfallfolge – Fahrplan- und Betriebsprogrammstudien

## **6.1.2 Anmeldung einer Fahrplan- bzw. Betriebsprogrammstudie**

Das EVU kann im Rahmen der Sondierung der Durchführbarkeit von Fahrplan- und Betriebsprogrammen die Nebenleistung "Fahrplanstudie" bzw. "Betriebsprogrammstudie" anmelden. Die "Erstanmeldung" von Fahrlagen einer Fahrplan- bzw. Betriebsprogrammstudie erfolgt unter Nutzung des Nachrichtentyps "PathRequestMessage".

Mit der Übergabe der PathRequestMessage wird ein Basisprozess "Study" begonnen, der mit der Übergabe des Ergebnisses für die Fahrplanstudie endet. Der Basis-Prozess "Study" für die einzelne Fahrlage kann auch durch die Geschäftsvorfälle "Abmeldung", "Zurückweisung" oder "Nichtkonstruierbarkeit" beendet werden.

Das EVU vergibt eine eindeutige PathRequestID, welche innerhalb dieses Basisprozesses "Study" unverändert bleibt. Bestandteil des PathRequestObjektes sind auch Angaben zur Route (mit RouteID) zu dem durch die angegebene ReferenceTRID benannten Objektes "Train". Diese Angaben sind in der Struktur "TrainInformation" der PathRequestMessage enthalten.

Die Zuordnung mehrerer Züge zu einer Fahrplan- bzw. Betriebsprogrammstudie ist durch die Angabe der gleichen CaseReferenceID in der Wiederholstruktur "PlannedTransportIdentifiers" möglich. Damit wird sichergestellt, dass alle zu einer Fahrplan- bzw. Betriebsprogrammstudie

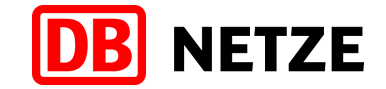

gehörenden Züge zusammenhängend bearbeitet werden und als Ergebnis ein zusammenhängendes Studienergebnis dem bestellenden EVU bereitgestellt wird. Es ist daher immer eine CaseReferenceID anzugeben. Alle Züge mit identischer CaseReferenceID gehören zur gleichen Fahrplanstudie.

## **6.1.3 Änderung vor Ergebnisbereitstellung**

Bis zum Zeitpunkt der Übergabe eines "Ergebnisses" für eine Fahrplan- bzw. Betriebsprogrammstudie durch DB Netz ist eine Änderung der übergebenen "Erstanmeldung" für einen Zug einer Fahrplan- bzw. Betriebsprogrammstudie oder einer dazu bereits veranlassten Änderung mit der Übergabe des Geschäftsvorfalls "Änderung vor Angebotsabgabe" möglich.

Der Geschäftsvorfall "Änderung vor Angebotsabgabe" ist dann einzusetzen, wenn sich gegenüber dem vorangegangenen Geschäftsvorfall Bestellparameter ändern. Die "Änderung vor Angebotsabgabe" ersetzt den vorangegangenen Geschäftsvorfall mit der gleichen PathRequestID, auf den sich diese bezieht. Das Recht auf Erteilung eines Studienergebnisses für den ersetzten Geschäftsvorfall erlischt mit Abgabe einer "Änderung vor Angebotsabgabe".

Die "Änderung vor Angebotsabgabe" wird mit dem Nachrichtentyp PathRequestMessage übergeben.

Bei allen Änderungen vor Angebotsabgabe innerhalb des Basisprozesses "Study" bleibt die PathRequestID unverändert. Über eine Änderung der ReferenceTRID und der damit verbundenen Änderung der Zuordnung zu einem ReferenceTrain bzw. der RouteID bei Änderungen von Daten in der Struktur "TrainInformation" entscheidet das die ReferenceTRID bzw. RouteID vergebende EVU (LeadRU).

Wird die im vorangegangenen Geschäftsvorfall vergebene CaseReferenceID geändert, erfolgt eine Änderung der Zuordnung der Fahrlage zu einer Fahrplanstudie. Die fachliche Korrektheit der Änderung der Zuordnung wird durch DB Netz nicht geprüft.

## **6.1.4 Abmeldung**

Eine "Abmeldung" auf eine "Erstanmeldung" für eine Fahrplan- bzw. Betriebsprogrammstudie oder auf eine dazu veranlasste "Änderungen vor Angebotsabgabe" kann bis zur Abgabe eines Ergebnisses für die Fahrplan- bzw. Betriebsprogrammstudie übergeben werden. Die "Abmeldung" bricht die komplette Geschäftsvorfallkette ab, damit sind keine Folgegeschäftsvorfälle mehr möglich. Mit der "Abmeldung" einer Fahrplanstudie wird die verwendete Zugnummer freigegeben.

Mit der Übergabe des Geschäftsvorfalls "Abmeldung" erfolgt eine Stornierung des Auftrags zur Erstellung einer Fahrplanstudie für diese Fahrlage und eine Herauslösung dieser Fahrlage aus der Fahrplan- bzw. Betriebsprogrammstudie, sofern eine CaseReferenceID angegeben wurde.

Die "Abmeldung" erfolgt unter Nutzung des Nachrichtentyps PathRequestMessage mit einer Referenz der Nachricht auf den vorangegangenen Geschäftsvorfall durch Angabe der PathRequestID.

## <span id="page-77-0"></span>**6.1.5 Zurückweisung**

Hat eine "Erstanmeldung" einer Fahrplan- bzw. Betriebsprogrammstudie oder eine dazu veranlasste "Änderung vor Angebotsabgabe" die technischen oder automatisierten fachlichen Prüfungen erfolgreich durchlaufen, wird eine manuelle Eingangsprüfung ausgeführt. Wird im Rahmen dieser Prüfung oder zu einem späteren Zeitpunkt im Rahmen der Bearbeitung der übernommenen PathRequestMessage festgestellt, dass der Geschäftsvorfall inhaltlich unplausibel ist, kann eine Zurückweisung an das EVU ausgelöst werden. Die Zugnummer wird wieder freigegeben und kann für Neubestellungen im Rahmen von Fahrplan- bzw. Betriebsprogrammstudie verwendet werden.

Eine Zurückweisung kann auch im Ergebnis der technischen oder der automatisierten fachlichen Prüfungen erfolgen.

Die Zurückweisung erfolgt unter Nutzung des Nachrichtentyps "ErrorMessage" mit einer Referenz auf den vorangegangenen Geschäftsvorfall durch Angabe der PathRequestID und von Angaben

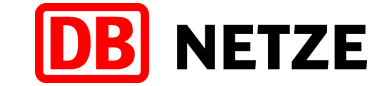

der MessageReference der zuvor empfangenen Nachricht. Der Grund für eine Zurückweisung wird mit einem oder mehreren ErrorCode(s) und/oder im Freitextfeld übergeben.

Mit der Zurückweisung wird der Basisprozess "Study" für die betreffende Fahrlage beendet. Nach Beseitigung des Fehlers kann die beanstandete Nachricht unter Verwendung einer neuen PathRequestID erneut gesendet werden.

Erfolgt nach der Zurückweisung einer Erstanmeldung für eine Fahrplan- bzw. Betriebsprogrammstudie eine erneute Erstanmeldung, so erfolgt eine Neuberechnung der Bearbeitungsfrist ab dem Eingangszeitpunkt über die Schnittstelle.

#### **6.1.6 Nichtkonstruierbarkeit der Fahrplanstudie**

Entsprechend den Bestellangaben des Kunden kann für eine Fahrlage einer Fahrplan- bzw. Betriebsprogrammstudie keine Konstruktion durchgeführt werden. Eine Übergabe eines Studienergebnisses für diese Fahrlage der Fahrplan- bzw. Betriebsprogrammstudie ist nicht möglich.

Die Rückmeldung "Nichtkonstruierbarkeit" erfolgt unter Nutzung des Nachrichtentyps "PathDetailsMessage" mit einer Referenz der Nachricht auf den vorangegangenen Geschäftsvorfall durch Angabe der PathRequestID. Sie stellt somit eine Antwort auf die PathRequestMessage dar.

#### **6.1.7 Ergebnis einer Fahrplan- bzw. Betriebsprogrammstudie**

Als Antwort auf eine Anmeldung einer Fahrplan- bzw. Betriebsprogrammstudie wird dem EVU ein Gesamtergebnis für die Fahrplan- bzw. Betriebsprogrammstudie übergeben. Je nach Anzahl der der Fahrplan- bzw. Betriebsprogrammstudie zugeordneten Züge und Fahrlagen werden dem EVU ein oder mehrere "Ergebnisse" jeweils unter Nutzung des Nachrichtentyps "PathDetailsMessage" bereitgestellt.

Jede PathDetailsMessage erhält eine eigene PathID und mit der Nennung der PathRequestID einen Bezug zur PathRequestMessage, die dadurch beantwortet wird. Die Zuordnung zur Fahrplan- bzw. Betriebsprogrammstudie erfolgt durch Angabe der CaseReferenceID, die für die Fahrplan- bzw. Betriebsprogrammstudie vergeben wurde.

Mit der Übergabe eines "Ergebnisses" für eine Fahrplan- bzw. Betriebsprogrammstudie sind die Abfolge der Geschäftsvorfälle und der Basisprozess "Study" abgeschlossen. Weitere Folgegeschäftsvorfälle sind nicht möglich.

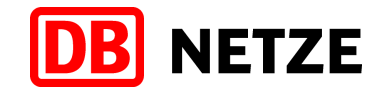

#### <span id="page-79-0"></span>**6.2 Fahrzeitberechnungen**

Zur Unterstützung der Fahrlagenplanung bietet DB Netz den EVU die Nebenleistung "Fahrzeitberechnungen" an. Damit kann ein EVU die Berechnung der theoretischen Fahrzeit für eine gewünschte Trassierung unter Idealbedingungen (keine Konflikte, keine Ausschlüsse) bestellen. Diese werden in einem eigenen Basisprozess "Study" abgewickelt.

Geschäftsvorfälle für die von DB Netz angebotene Nebenleistung "Fahrzeitberechnung" werden im Feld "marktProdukt" in der auf der Message-Ebene enthaltenen Struktur "NetworkSpecificParameter" der Nachrichtentypen PathRequestMessage und "PathDetailsMessage" mit der Kodierung "FZB" gekennzeichnet.

In "Fahrzeitberechnungen" ist immer eine Zugnummer (OTN) anzugeben (siehe Kapitel [4.5.3\)](#page-31-0).

## **6.2.1 Geschäftsvorfallfolgen**

Für die Bestellung von Fahrzeitberechnungen sind folgende Abfolgen von Geschäftsvorfällen und Messages möglich:

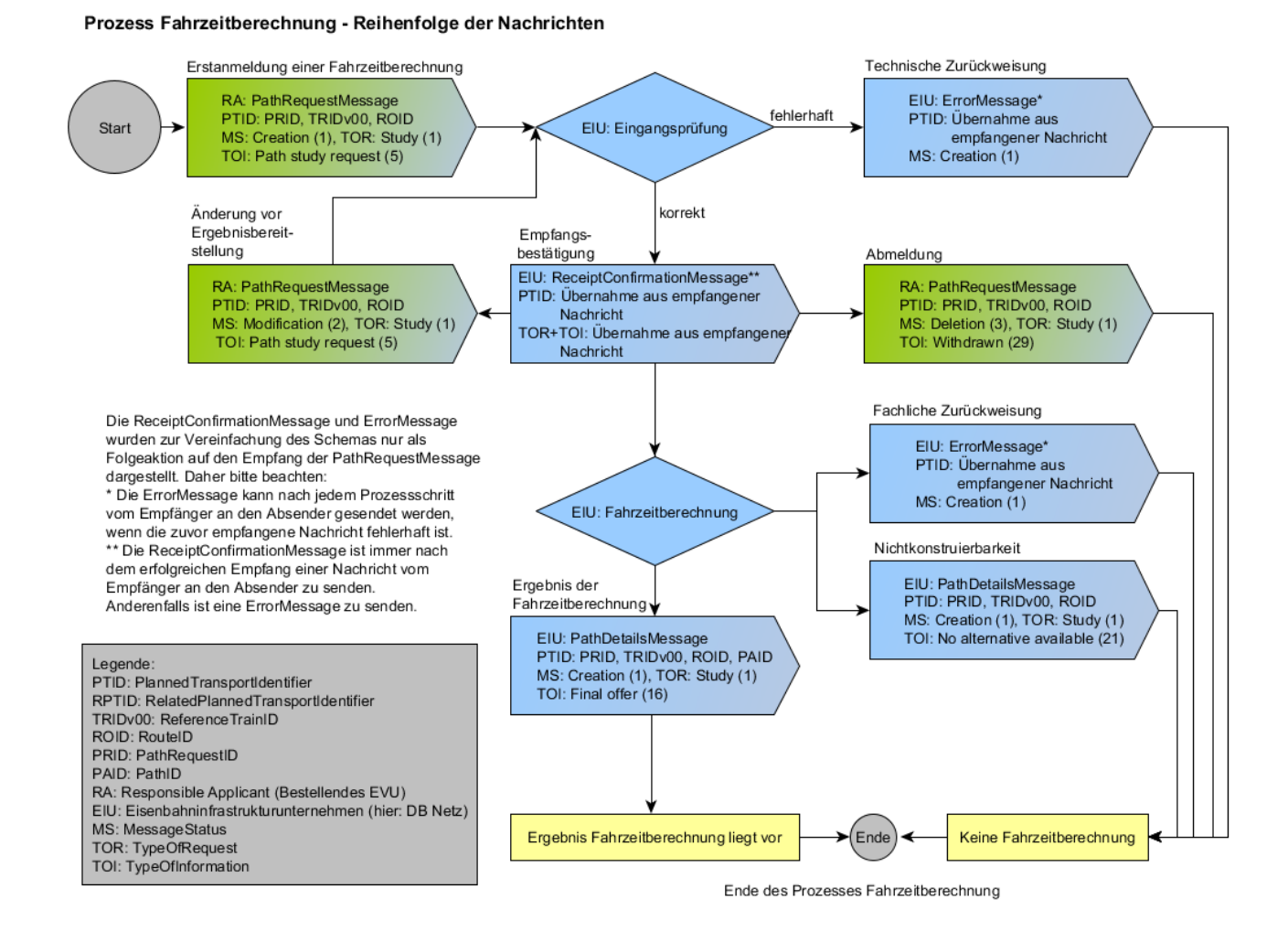

Abbildung 21: Geschäftsvorfallfolgen – Fahrzeitberechnungen

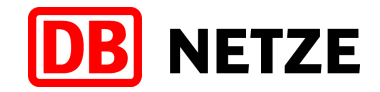

## **6.2.2 Anmeldung einer Fahrzeitberechnung**

Das EVU meldet eine "Erstanmeldung" für eine "Fahrzeitberechnung" unter Nutzung des Nachrichtentyps "PathRequestMessage" an.

Mit der Übergabe der PathRequestMessage wird der Basisprozess "Study" begonnen, der mit der Übergabe des "Ergebnisses" für die Fahrzeitberechnung endet. Der Basis-Prozess "Study" kann auch durch die Geschäftsvorfälle "Abmeldung", "Zurückweisung" oder "Nichtkonstruierbarkeit" beendet werden.

Das EVU vergibt eine eindeutige PathRequestID, welche innerhalb dieses Basisprozesses unverändert bleibt, sowie eine ReferenceTRID und RouteID.

## **6.2.3 Änderung vor Ergebnisbereitstellung**

Bis zum Zeitpunkt der Übergabe eines "Ergebnisses" für eine Fahrzeitberechnung durch DB Netz ist eine Änderung der übergebenen Anmeldung der Fahrzeitberechnung oder einer dazu bereits veranlassten Änderung mit der Übergabe des Geschäftsvorfalls "Änderung vor Angebotsabgabe" möglich.

Der Geschäftsvorfall "Änderung vor Angebotsabgabe" ist dann einzusetzen, wenn sich gegenüber dem vorangegangenen Geschäftsvorfall Bestellparameter ändern. Die "Änderung vor Angebotsabgabe" ersetzt den vorangegangenen Geschäftsvorfall, auf den sie sich bezieht. Das Recht auf Erstellung einer Fahrzeitberechnung für den ersetzten Geschäftsvorfall erlischt mit Abgabe einer "Änderung vor Angebotsabgabe".

Die "Änderung vor Angebotsabgabe" wird mit dem Nachrichtentyp PathRequestMessage übergeben. Die PathRequestID wird nicht verändert.

## **6.2.4 Abmeldung**

Eine "Abmeldung" auf eine "Erstanmeldung" einer Fahrzeitberechnung oder auf eine dazu veranlasste "Änderung vor Angebotsabgabe" kann bis zur Abgabe eines "Ergebnisses" für die Fahrzeitberechnung übergeben werden. Die "Abmeldung" bricht die komplette Geschäftsvorfallkette ab, damit sind keine Folgegeschäftsvorfälle mehr möglich. Mit der "Abmeldung" wird die Zugnummer für eine neue Fahrzeitberechnung freigegeben.

Mit der Übergabe des Geschäftsvorfalls "Abmeldung" erfolgt eine Stornierung des Kundenauftrags zur Erstellung einer Fahrzeitberechnung.

Die "Abmeldung" erfolgt unter Nutzung des Nachrichtentyps PathRequestMessage mit einer Referenz der Nachricht auf den vorangegangenen Geschäftsvorfall.

## <span id="page-80-0"></span>**6.2.5 Zurückweisung**

Hat eine Anmeldung einer Fahrzeitberechnung oder eine dazu veranlasste Änderung vor Angebotsabgabe die technischen Prüfungen erfolgreich durchlaufen, wird eine manuelle Eingangsprüfung ausgeführt. Wird im Rahmen dieser Prüfung festgestellt, dass der Geschäftsvorfall inhaltlich unplausibel ist, kann eine Zurückweisung an das EVU ausgelöst werden. Die Zugnummer wird wieder freigegeben und kann für Neubestellungen von Fahrzeitberechnungen verwendet werden.

Eine Zurückweisung kann auch im Ergebnis der technischen oder der automatisierten fachlichen Prüfungen erfolgen.

Die Zurückweisung erfolgt unter Nutzung des Nachrichtentyps "ErrorMessage" mit einer Referenz auf den vorangegangenen Geschäftsvorfall durch Angabe der PathRequestID und von Angaben der MessageReference der zuvor empfangenen Nachricht. Der Grund für eine Zurückweisung wird mit einem oder mehreren ErrorCode(s) und/oder im Freitextfeld übergeben.

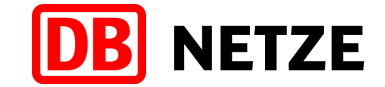

Mit der Zurückweisung wird der Basisprozess "Study" beendet. Nach Beseitigung des Fehlers kann die beanstandete Nachricht unter Verwendung einer neuen PathRequestID erneut gesendet werden.

Erfolgt nach der Zurückweisung einer Erstanmeldung für eine Fahrzeitberechnung eine erneute Erstanmeldung, so erfolgt eine Neuberechnung der Bearbeitungsfrist ab dem Eingangszeitpunkt über die Schnittstelle.

## **6.2.6 Nichtkonstruierbarkeit der Fahrzeitberechnung**

Entsprechend den Bestellangaben des Kunden kann keine Fahrzeitberechnung durchgeführt werden. Eine Übergabe eines Ergebnisses für die gewünschte Fahrzeitberechnung ist nicht möglich.

Die Rückmeldung "Nichtkonstruierbarkeit" erfolgt unter Nutzung des Nachrichtentyps "PathDetailsMessage" mit einer Referenz der Nachricht auf den vorangegangenen Geschäftsvorfall durch Angabe der PathRequestID. Sie stellt somit eine Antwort auf die PathRequestMessage dar.

## **6.2.7 Ergebnis einer Fahrzeitberechnung**

Als Antwort auf eine Anmeldung für eine Fahrzeitberechnung wird dem EVU ein "Ergebnis" der Fahrzeitberechnung bereitgestellt.

Die Abgabe des "Ergebnisses" der Fahrzeitberechnung erfolgt unter Nutzung des Nachrichtentyps "PathDetailsMessage" mit einer Referenz der Nachricht auf den vorangegangenen Geschäftsvorfall.

Mit der Übergabe eines "Ergebnisses" für eine Fahrzeitberechnung sind die Abfolge der Geschäftsvorfälle und der Basisprozess "Study" abgeschlossen. Weitere Folgegeschäftsvorfälle sind nicht möglich.

## **6.3 Trassenstudien**

Das Produkt "Trassenstudie" (für den Gelegenheitsverkehr) wird durch DB Netz nicht mehr angeboten.

Studien im Sinne von Fahrzeitberechnungen, Fahrplanstudien (zur Unterstützung der Fahrlagenplanung für einen Netzfahrplan) oder Betriebsprogrammstudien sowie der Kurzfristigen Fahrlagenberatung mit Buchungsoption sind im Gegensatz dazu weiterhin durch DB Netz angebotene Produkte (siehe dazu Kapitel [5.5,](#page-68-0) [6.1](#page-75-0) und [6.2\)](#page-79-0).

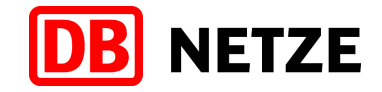

## **7 Weitere Messages im Trassenbestell- und zuweisungsprozess**

## **7.1 ObjectInfoMessage**

Die ObjectInfoMessage dient in der Planungsphase vorrangig dem Austausch von Informationen zu bestehenden Objekten zwischen beteiligten EVU und EIU.

Die Anfrage zur Übermittlung von Informationen zu einem Objekt erfolgt durch den Versand einer ObjectInfoMessage an den Eigentümer des Objektes unter Angabe des ObjectInfoTypes "R" (request info about object) und der ID des Objektes.

Als Antwort auf diese Anfrage sendet der Eigentümer des Objektes eine ObjectInfoMessage mit dem ObjectInfoType "I" (information about object) und den aktuellen und vollständigen Angaben zum angefragten Objekt.

Die ObjectInfoMessage ist vor allem zu nutzen, um Detailinformationen zu einem CaseReference-Objekt zu übermitteln oder abzufragen, welches in einer PathRequestMessage oder PathDetailsMessage mit seiner CaseReferenceID referenziert wurde, z. B. zur Übermittlung ergänzender Informationen für den Zug oder die Zugtrasse oder zur Gruppierung von Zügen, Trassenbestellungen oder Zugtrassen bei bestimmten Geschäftsfällen (siehe hierzu auch Kapitel [4.3](#page-23-0) und [6.1\)](#page-75-0).

Die Informationsübermittlung kann für ein einzelnes Objekt, aber auch für mehrere Objekte (z. B. für alle Zugtrassen eines Zuges oder für alle Züge bzw. Trassen, die einem CaseReference-Objekt zugeordnet sind) erfolgen. Damit wird die Möglichkeit zur Erstellung eines Reports unterstützt.

Die Nachricht wird auch verwendet, um einem EIU Auskunft über eine Zugtrasse zu geben, die auf der Basis einer bilateralen Vereinbarung durch das jeweilige Nachbar-EIU erstellt, einem EVU angeboten und gebucht wurde.

Die Nutzung der Option zur Änderung eines Objektes (ObjectInfoType "U" (update information on object)) ist in der Planungsphase und in der Kommunikation mit dem Bestellsystem der DB Netz nur eingeschränkt vorgesehen, z. B. zur Änderung des Inhalts eines CaseReferenceObjekts. Für Änderungen an gebuchten Zugtrassen ist ausschließlich der in diesem Dokument beschriebene Änderungsprozess zu nutzen. Für die Nutzung der ObjectInfoMessage bezüglich von Änderungen am Objekt Route sind die Hinweise zum Route-Update Prozess (siehe Kap. [5.6\)](#page-72-0) zu beachten.

## **7.2 UpdateLinkMessage**

Die UpdateLinkMessage wird in der Planungsphase für die Anfrage zur Erstellung einer Auskunft über die aktuell einem Zugobjekt (identifiziert durch die ReferenceTRID - siehe Kapitel [4.4\)](#page-24-0) zugeordneten gebuchten Zugtrassen (identifiziert durch die PathID – siehe Kapitel [4.4\)](#page-24-0) genutzt. Als Ergebnis der Anfrage wird durch das zuständige EIU dem anfragenden EVU ein Report übergeben.

Des Weiteren kann diese Nachricht für eine Änderung der Verlinkung zwischen den Objekten Zug (Train) und Zugtrasse (Path) genutzt werden. Für die Planungsphase wird diese Möglichkeit jedoch nicht genutzt. Hier ist der in diesem Dokument beschriebene Geschäftsvorfall Änderung nach Vertragsschluss (Kapitel [5.3.15\)](#page-51-0), ggf. in Kombination mit dem Geschäftsvorfall Stornierung (Kapitel [5.3.13\)](#page-50-0), zu verwenden.

Nutzungsumfang und -bedingungen für die Anwendung der UpdateLinkMessage in der operativen Phase (betriebliche Durchführung und dispositive Planung) auf aus der gebuchten Zugtrasse (Kalenderobjekt) abgeleiteten Tagesobjekte sind nicht Gegenstand dieser Dokumentation und werden separat geregelt.

# **NFT7F**

## **7.3 ErrorMessage**

Die ErrorMessage dient der Übermittlung von Fehlern, die nach dem Empfang einer Message durch den Empfänger der Nachricht erkannt wurden und eine Verarbeitung der Nachricht verhindern oder nicht zulassen. Hauptsächliche Fehler sind:

- Nichteinhaltung des xml-Schemas,
- **Formatfehler.**
- Unzulässige bzw. nicht definierte Werte in einem Attribut der xsd,
- **Fehlen von Pflichtangaben.**

Im Fehlerfall wird an den Absender der Nachricht eine ErrorMessage mit einer Referenz auf die zuvor empfangene Nachricht gesendet. Dabei enthält die Nachricht im Attribut PlannedTransportID auch den maßgebenden fachlichen Identifier (z. B. PathRequestID).

DB Netz wird vorerst für den Schweregrad des Fehlers nur die Einstufung 2 (fatal) verwenden und keine Warnungen übergeben.

Die ErrorMessage wird im Wesentlichen nach der technischen und automatisierten fachlichen Eingangsprüfung einer empfangenen PathRequestMessage und zur Ausführung des Geschäftsvorfalls "Zurückweisung" verwendet. Sie kann aber auch nach anderen, überwiegend technischen Problemen (z. B. zur Wiederherstellung der Datenkonsistenz) verwendet werden. Die möglichen Reaktionen auf die ErrorMessage sind dabei jedoch unterschiedlich. [Tabelle 2](#page-84-0) gibt dazu eine Übersicht. Weitere Ausführungen zum Geschäftsvorfall Zurückweisung siehe Kapitel [5.2.5,](#page-36-0) [5.3.5,](#page-46-0) [5.5.5,](#page-70-0) [6.1.5](#page-77-0) und [6.2.5.](#page-80-0)

Die ErrorMessage darf nicht für eine fachlich begründete Zurückweisung/Ablehnung eines Angebots verwendet werden. Hierfür ist ausschließlich die PathDetailsRefusedMessage zu nutzen.

Die nachfolgende Übersicht beschreibt mögliche bzw. zulässige Reaktionen nach dem Empfang einer Error-Message.

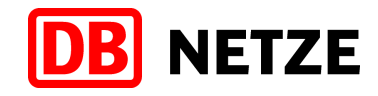

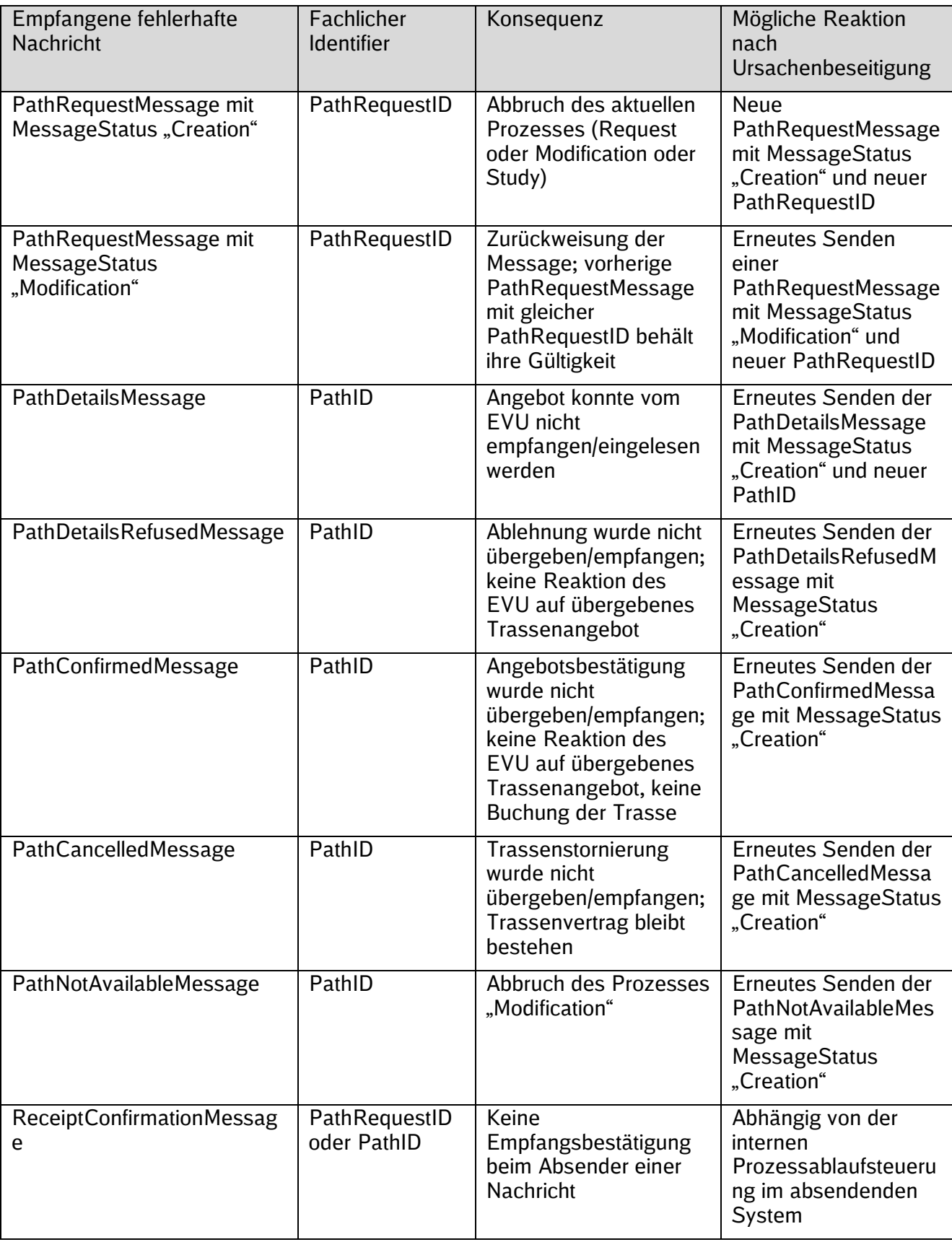

<span id="page-84-0"></span>Tabelle 2: Zulässige Reaktionen auf ErrorMessage

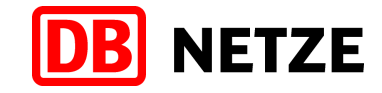

# **8 Verkehrszeitangaben**

## **8.1 Allgemeines**

Angaben zum Verkehrszeitraum bzw. zu Verkehrstagen oder zu Gültigkeiten erfolgen unter Nutzung der Struktur "PlannedCalendar". Die Struktur besteht jeweils aus einer Bitleiste ("BitmapDays") und den Angaben zum Beginn- und Enddatum ("StartDateTime", "EndDateTime") des Verkehrszeitraumes ("ValidityPeriod"). Die Länge der Bitleiste entspricht dem durch die Angaben "StartDateTime" und "EndDateTime" definierten Zeitraum und enthält die Gültigkeitstage für die betreffende Struktur (TrainInformation, PathInformation oder AffectedSection), welcher die Struktur "PlannedCalendar" zugeordnet ist.

Die Ausprägungen in der Bitleiste haben folgende Bedeutung:

- $\blacksquare$  1 = Zug verkehrt oder Zugtrasse existiert bzw. Message ist gültig
- $\Box$  0 = Zug verkehrt nicht oder Zugtrasse existiert nicht bzw. Message ist nicht gültig.

Je nach Messagetyp bzw. Geschäftsvorfall gibt die Struktur "PlannedCalendar" die Verkehrstage des Zuges bzw. der Trasse, oder die zu ändernden oder zu stornierenden Verkehrstage einer bestehenden Zugtrasse an.

Aus der Struktur "PlannedCalendar" kann bei Bedarf die bisher übliche Darstellung der Verkehrstageregelung als Verkehrszeitraum mit Verkehrszeitabschnitten in Verbindung mit einem Verkehrstageschlüssel und Zusatz- und Nichtverkehrstagen abgeleitet werden. Über die EVU-Schnittstelle erfolgt jedoch kein Austausch der Verkehrszeitangaben als Verkehrstageschlüssel.

## **8.2 Nutzung und Interpretation der Angaben in der Struktur "PlannedCalendar"**

Die Struktur "PlannedCalendar" existiert zu den Oberstrukturen "Traininformation", "PathInformation" und "AffectedSection". Je nachdem, in welcher Message eine dieser Oberstrukturen verwendet wird, muss der Inhalt fachlich unterschiedlich interpretiert werden:

## **Traininformation:**

Die Oberstruktur TrainInformation ist in folgenden Messages enthalten: PathRequestMessage, ObjectInfoMessage, UpdateLinkMessage.

Die angegebene Verkehrszeitregelung gilt für das Objekt Route, welches durch die in der jeweiligen Message angegebene RouteID referenziert wird. Sie gilt immer für den gesamten Laufweg des Zuges, d. h. von der Startbetriebsstelle (ggf. in einem fremden Infrastrukturbereich) bis zur Zielbetriebsstelle (ggf. in einem fremden Infrastrukturbereich). Das heißt alle Angaben in der Struktur "TrainInformation" sind an den in der Struktur "PlannedCalendar" genannten Tagen gültig.

Der Kalender (PlannedCalendar) gilt abfahrtsbezogen für die Startbetriebsstelle. Aus dieser Angabe kann, ggf. unter Berücksichtigung von bestellten Tageswechseln (Feld "offset" in der Oberstruktur "PlannedJourneyLocation") für jeden Laufpunkt des Zuges, welcher in der Struktur "TrainInformation" genannt wird, die tatsächliche, an diesem Laufpunkt gültige Verkehrszeitregelung abgeleitet werden.

In Abhängigkeit vom Wert im Attribut OffsetToReference des PlannedCalendars können sich die Verkehrstage im Kalender der Route im Vergleich zu den Verkehrstagen des ReferenceTrains, die im ReferenceTrainIDSubCalendar enthalten sind, um die Anzahl der Tageswechsel verschieben.

## **PathInformation:**

Die Oberstruktur "PathInformation" ist in folgenden Messages enthalten: PathRequestMessage, PathDetailsMessage, ObjectInfoMessage, UpdateLinkMessage. Die angegebene Verkehrszeitregelung gilt für das jeweils in der konkreten Message durch einen Identifier referenzierte Objekt PathRequest oder Path, dem die Struktur PathInformation zugeordnet ist.

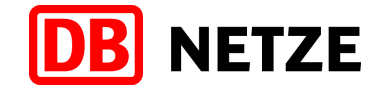

Die Struktur "PlannedCalendar" zur Struktur "PathInformation" in einer PathRequestMessage im Basisprozess "Request" gibt somit die Verkehrszeitregelung für den PathRequest und für den Laufweg des referenzierten Objektes Train im Bereich eines konkreten EIU an. Im Falle einer PathRequestMessage im Basisprozess "Modification" enthält die Struktur "PlannedCalendar" die innerhalb des angegebenen Verkehrszeitraumes zu ändernden Verkehrstage der durch die PathID referenzierten gebuchten Zugtrasse. Die Änderung kann alle bisherigen Verkehrstage oder nur eine Teilmenge davon betreffen. Soll die Anzahl der Verkehrstage erweitert werden, so handelt es sich dabei immer um eine Trassenneuanmeldung im Basisprozess "Request" (siehe auch Kapitel [5.3.15\)](#page-51-0).

Die Verkehrszeitregelung gilt immer abfahrtsbezogen ab dem Startzuglaufpunkt für den gesamten Laufweg des Zuges (ggf. unter Berücksichtigung eines Tageswechsels) innerhalb des Konstruktionsbereiches eines EIU, d. h. von der Startbetriebsstelle (ggf. HandoverPoint) bis zur Zielbetriebsstelle (ggf. HandoverPoint) im Infrastrukturbereich eines EIU oder, entsprechend bilateraler Abstimmung mit dem jeweiligen Nachbar-EIU, auch darüber hinaus im angrenzenden fremden Infrastrukturbereich. Somit sind alle Angaben der PathInformation nur an den in der Struktur "PlannedCalendar" genannten Tagen gültig. Diese muss konsistent zu der in der zugehörigen Oberstruktur "TrainInformation" angegebenen Verkehrstageregelung unter Berücksichtigung der Angaben zu Tageswechseln sein. Die Aussagen dieses Kapitels gelten analog für die Struktur "PlannedCalendar" zu einer Struktur "PathInformation" in der ObjectInfoMessage bzw. UpdateLinkMessage, wenn sich die Struktur "PathInformation" auf ein Objekt PathRequest und den darin referenzierten ReferenceTrain bezieht (Referenzierung durch die angegebene ReferenceTRID).

Die Struktur "PlannedCalendar" zur Struktur "PathInformation" in einer PathDetailsMessage enthält die Verkehrszeitregelung für die als Angebot übergebene Zugtrasse innerhalb der Konstruktionsgrenzen des jeweiligen EIU. Ergänzend dazu kann die Struktur "PathInformation" in einer PathDetailsMessage noch eine weitere Verkehrszeitregelung in der Struktur "RequestedCalendar" enthalten. Die Struktur "RequestedCalendar" wiederholt dabei nur die bestellte Verkehrszeitregelung. Diese wird unverändert aus der Struktur "PlannedCalendar" zur Struktur "PathInformation" derjenigen PathRequestMessage übernommen, welcher die PathDetailsMessage zugeordnet ist. Die Aussagen dieses Kapitels gelten analog für die Struktur "PlannedCalendar" zu einer Struktur "PathInformation" in der ObjectInfoMessage bzw. UpdateLinkMessage, wenn sich die Struktur "PathInformation" auf ein Objekt Path bezieht (Referenzierung durch den angegebenen Identifier in der Message).

In Abhängigkeit vom Wert im Attribut OffsetToReference des PlannedCalendars können sich die Verkehrstage im Kalender der PathInformation im Vergleich zu den Verkehrstagen des ReferenceTrains, die im ReferenceTrainIDSubCalendar enthalten sind, um die Anzahl der Tageswechsel verschieben.

## **AffectedSection:**

Diese Oberstruktur ist Bestandteil der Nachrichten "PathDetailsRefusedMessage", "PathConfirmedMessage", "PathCanceledMessage", "PathNotAvailableMessage" und "ReceiptConfirmationMessage". Die Struktur "PlannedCalendar" enthält dann den Verkehrszeitraum und die Verkehrstage, an denen die in der übergebenen Nachricht enthaltenen Informationen bzw. die Nachricht selbst gelten. Die Verkehrszeitangabe bezieht sich auf den Abfahrtszeitpunkt in der im Attribut "StartOfSection" angegebenen Betriebsstelle der durch die angegebene PathID referenzierten Trasse.

In den Nachrichten "PathDetailsRefusedMessage" und "PathConfirmedMessage" wird dabei lediglich die Struktur "PlannedCalendar" aus der jeweils referenzierten PathDetailsMessage übernommen. Das heißt die Zurückweisung (mit oder ohne Überarbeitung) oder die Angebotsbestätigung erfolgen immer für den vollständigen Verkehrszeitraum der angebotenen Trasse.

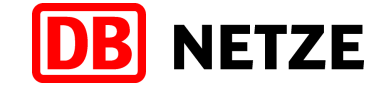

Vor dem Senden der "ReceiptConfirmationMessage" werden die Angaben für die Struktur "PlannedCalendar" ebenfalls unverändert aus der Struktur "PlannedCalendar" zur Struktur "PathInformation" bzw. "AffectedSection" aus der jeweils zuvor empfangenen Nachricht übernommen.

Im Falle einer Stornierung bzw. netzausgelösten Stornierung enthält die Struktur "PlannedCalendar" in den Nachrichten "PathCanceledMessage" oder

"PathNotAvailableMessage" die jeweils zu stornierenden Verkehrstage der durch die PathID referenzierten gebuchten Zugtrasse bzw. für den Geschäftsvorfall "Ankündigung einer netzausgelösten Änderung" die mit einem in Arbeit befindlichen netzausgelösten Angebot zu ändernden Verkehrstage. Dies kann alle bisherigen Verkehrstage oder nur eine Teilmenge davon betreffen.

## **8.3 Besonderheiten für einzelne Produkte**

## **8.3.1 Trassenanmeldungen für den Netzfahrplan und Gelegenheitsverkehr**

Der Verkehrszeitraum ("ValidityPeriod") eines ReferenceTrains, einer Fahrlage oder Trasse kann, muss sich aber nicht über die gesamte Fahrplanperiode erstrecken. Er darf jedoch nicht über die zeitlichen Grenzen der Fahrplanperiode hinausgehen, die mit der im Identifier des Objekts enthaltenen Jahreszahlangabe referenziert wird. Der Verkehrszeitraum ist in den Feldern "StartDateTime" und "EndDateTime" der Struktur "ValidityPeriod" im "PlannedCalendar" der Strukturen "TrainInformation" und "PathInformation" anzugeben. Er gibt die Gültigkeit des Geschäftsvorfalls bzw. des jeweiligen Objekts an. Für Fahrlagen bzw. Trassen muss der Verkehrszeitraum in der Fahrplanperiode liegen, auf deren Stammdaten- und Infrastrukturbasis die Erstellung eines Trassenangebots bzw. Ergebnisses gewünscht ist.

In den meisten Fällen sind die Objekte Train (ReferenceTrain), Route, Fahrlage (PathRequest) und Trasse (Path) der gleichen Fahrplanperiode zugeordnet. Die Identifikatoren enthalten daher die gleiche Jahreszahl. Bei einem Zug mit einem Tageswechsel in der Nacht des Fahrplanwechsels sind ReferenceTrain und Route jedoch dem alten Fahrplanjahr, die nach dem Fahrplanwechsel am ersten Tag des neuen Fahrplanjahres beginnenden Fahrlagen bzw. Trassen aber dem neuen Fahrplanjahr zugeordnet. Die ReferenceTRID und die RouteID enthalten in diesem Fall die Jahreszahl des alten Fahrplanjahres, die PRID und PAID haben die Jahreszahl des neuen Fahrplanjahres.

Der Verkehrszeitraum der Geschäftsvorfälle "Ablehnung", "Ablehnung mit Überarbeitung", "Abmeldung", "Zurückweisung", "Angebotsannahme", "Berechtigte Beanstandungen", und "Endgültiger Netzfahrplanentwurf" muss mit dem Verkehrszeitraum des Bezugsgeschäftsvorfalls identisch sein.

Der Verkehrszeitraum der Geschäftsvorfälle "Vorläufiger Netzfahrplanentwurf", "Trassenangebot", "Änderung nach Vertragsschluss", "Änderung vor Angebotsabgabe", "Netzausgelöstes Angebot", "Stornierung" und "netzausgelöste Stornierung" muss innerhalb des Verkehrszeitraumes des Bezugsgeschäftsvorfalles liegen.

Der Verkehrszeitraum der Geschäftsvorfälle "Änderung nach Vertragsschluss", "Netzausgelöstes Angebot", "Stornierung" und "netzausgelöste Stornierung" darf sich nicht mit dem Verkehrszeitraum eines in Bearbeitung befindlichen Geschäftsvorfalls überschneiden, sofern die Verkehrszeiträume mindestens einen identischen Verkehrstag enthalten.

Der Wert im Feld "StartDateTime" darf nicht in der Vergangenheit liegen (Ausnahme: Geschäftsvorfall Stornierung mit Beginn der teilweisen Stornierung (bzw. netzausgelösten Stornierung) einer Zugtrasse nach einem Tageswechsel, siehe Kapitel [5.3.13](#page-50-0) und [5.3.14\)](#page-51-1).

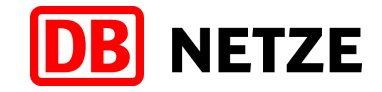

## **8.3.2 Rahmenverträge**

#### **Besonderheiten für RVK:**

Die Laufzeit (Verkehrszeitraum) einer RVK muss mindestens zwei Jahre und darf maximal 5 Jahre betragen. Abweichend davon können auch RVK mit einer Laufzeit von mehr als fünf Jahren angemeldet werden. Dies bedarf gemäß § 51 Abs. 7 ERegG grundsätzlich der Genehmigung durch die BNetzA.

Die Laufzeit einer RVK beginnt mit dem ersten Tag des ersten Netzfahrplans und endet mit dem letzten Tag des letzten Netzfahrplans, für welchen eine Trasse rahmenvertraglich gesichert werden soll. Bei einer Neuanmeldung einer RVK entspricht der Beginn der Laufzeit dem Beginn des nächstfolgenden Netzfahrplanjahres. Diese Angaben erfolgen in der Struktur "ValidityPeriod" des "PlannedCalendar" der Struktur "PathInformation".

"Änderungen einer RVK nach Vertragsschluss" durch das EVU bzw. "Netzausgelöste Änderungen einer RVK" müssen immer mit dem der nächsten Bearbeitungsphase für RVK folgenden Netzfahrplanjahr beginnen und mit dem letzten Netzfahrplanjahr innerhalb der Laufzeit der zu ändernden RVK enden.

#### **Verlängerung der Laufzeit einer RVK:**

In bestimmten Fällen ist eine einmalige Verlängerung der Laufzeit einer RVK für nochmals die gleiche Dauer der Laufzeit, jedoch ohne inhaltliche Veränderungen des bestehenden Vertragsstandes, zulässig. In diesen Fällen ist ebenfalls eine Neuanmeldung einer RVK für den Verlängerungszeitraum erforderlich. Dabei ist eine Referenz auf die zu verlängernde RVK erforderlich. Sie erfolgt durch Angabe der PathID der zu verlängernden RVK im Attribut RelatedPlannedTransportID. Der für die Verlängerung der Laufzeit des RVK anzugebende Verkehrszeitraum ("ValidityPeriod" in der Struktur "PlannedCalendar" der Struktur "PathInformation") entspricht dabei dem ersten Tag der Gültigkeit des ersten Fahrplanjahres der Verlängerung (Feld "StartDateTime") und dem letzten Tag der Gültigkeit des letzten Fahrplanjahres der Verlängerung (Feld "EndDateTime"), wobei die Laufzeit der Verlängerung mit der Dauer der Laufzeit der bisherigen RVK identisch sein muss.

#### **Verkehrstageangaben bei RVK**

Die für eine RVK gewünschte Verkehrstageregelung wird im Feld "BitmapDays" der Struktur "PlannedCalendar" angegeben.

Der erste Tag der Bitleiste entspricht dabei dem ersten Tag eines Fahrplanjahres, das Ende der Bitleiste entspricht dem letzten Tag eines Fahrplanjahres innerhalb der Laufzeit der RVK. Die Angaben in der Bitleiste stellen dabei die Struktur der Verkehrstage innerhalb jedes Fahrplanjahrs innerhalb der Laufzeit der RVK dar. Da das erste Bit der Bitleiste immer dem Sonntag des Fahrplanwechsels entspricht, ist eine identische Transformation der Verkehrsregelung auf alle Fahrplanjahre innerhalb der Laufzeit gewährleistet. Dies gilt auch bei einer Transformation auf ein Schaltjahr mit einer Verschiebung um einen Wochentag ab dem 29.02.

Damit die Bitleiste auf alle Fahrplanjahre angewendet werden kann, ist die maximal mögliche Anzahl an Verkehrstagen je Fahrplanjahr von 371 (= 371 Bit) immer zu befüllen.

Die Darstellung einer verspäteten Verkehrsaufnahme im 1. Fahrplanjahr erfolgt durch eine abweichende Angabe im Attribut "StartDate" der "ValidityPeriod" in der Struktur "PlannedCalendar". Die vor diesem Datum liegenden Angaben in der Bitleiste finden für das 1. Fahrplanjahr keine Berücksichtigung.

Die in der Bitleiste "BitmapDays" angegebenen Verkehrstage müssen wochenweise einen zulässigen Verkehrstageschlüssel ergeben, der sich aus den Binärcodierungen für die Wochentage Montag bis Sonntag ergibt. Abweichungen durch besondere Regelungen für Feiertage oder für vom Verkehrstageschlüssel abweichende Zusatztage und Nichtverkehrstage dürfen nicht bestellt werden.

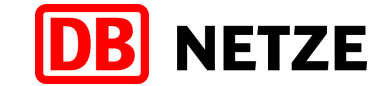

Bei einer Referenzierung auf RVK in Anmeldungen zum Netzfahrplan muss eine Mindestanzahl an Verkehrstagen erfüllt werden (außer bei einer verspäteten Verkehrsaufnahme im ersten Jahr). Die Mindestanzahl der Verkehrstage und deren Einhaltung regeln die NBN. Diese Mindestanzahl wird für jede Netzfahrplanperiode gesondert anhand der im Feld "BitmapDays" angegebenen Verkehrstage der RVK ermittelt. Durch das bestellende EVU ist die Einhaltung dieser Regel sicherzustellen.

## **8.3.3 Fahrzeitberechnungen**

Der Verkehrszeitraum für Fahrzeitberechnungen besteht aus einem Tag. Dieser Tag wird als Referenztag interpretiert und muss in der Fahrplanperiode liegen, auf deren Stammdaten- und Infrastrukturbasis eine Fahrzeitberechnung gewünscht ist.

Er ist unter Nutzung der Felder "StartDateTime" und "EndDateTime" der Struktur "ValidityPeriod" im "PlannedCalendar" der Strukturen "TrainInformation" und "PathInformation" anzugeben. Beide Strukturen enthalten in diesem Fall identische Angaben.

Alle Folgegeschäftsvorfälle haben den gleichen Verkehrszeitraum. Der Wert im Feld "StartDateTime" darf nicht in der Vergangenheit liegen.

## **8.3.4 Fahrplan- und Betriebsprogrammstudien**

Der Verkehrszeitraum von Anmeldungen für Fahrplan- und Betriebsprogrammstudien kann, muss sich aber nicht über die gesamte Fahrplanperiode erstrecken. Er darf jedoch nicht über die zeitlichen Grenzen einer Fahrplanperiode hinausgehen. Er ist in den Feldern "StartDateTime" und "EndDateTime" der Struktur "ValidityPeriod" im "PlannedCalendar" der Strukturen "TrainInformation" und "PathInformation" anzugeben. Der Verkehrszeitraum gibt die Gültigkeit des Geschäftsvorfalls an und muss in der Fahrplanperiode liegen, auf deren Stammdaten- und Infrastrukturbasis die Erstellung einer Fahrplan- bzw. Betriebsprogrammstudie gewünscht ist.

Der Verkehrszeitraum der Geschäftsvorfälle "Abmeldung", "Zurückweisung", "Nichtkonstruierbarkeit", und "Ergebnis" der Fahrplanstudie muss mit dem Verkehrszeitraum des Bezugsgeschäftsvorfalls identisch sein.

Der Verkehrszeitraum des Geschäftsvorfalls "Änderung vor Angebotsabgabe" muss innerhalb des Verkehrszeitraumes des Bezugsgeschäftsvorfalls liegen.

Der Wert im Feld "StartDateTime" darf nicht in der Vergangenheit liegen.

#### **8.4 Tageswechsel**

Verkehrt ein Zug von seinem Abgangsbahnhof bis zu seinem Zielbahnhof mehrere Tage, erfolgt jeweils um 00:00,0 ein Tageswechsel. Die Kennzeichnung eines Tageswechsels erfolgt im Feld "offset" in der Struktur "PlannedJourneyLocation - TimingAtLocation - Timing" durch Angabe der Anzahl der Tageswechsel. Die Angaben zu den Tageswechseln erfolgen jeweils getrennt für sich in den Strukturen TrainInformation und PathInformation. Am ersten Laufpunkt der jeweiligen Struktur gilt immer der Wert "0", welcher jedoch nicht angegeben wird, nach einem Tageswechsel ist der Wert "1" anzugeben, nach einem weiteren Tageswechsel der Wert "2" usw.

Im Netz der DB ist die Gültigkeit einer Zugnummer (OTN) auf max. 20 Stunden begrenzt, woraus sich nur die Möglichkeit eines einmaligen Tageswechsels für einen Zug ergibt, sofern die OTN beibehalten wird.

Ein zeitlich längerer Zuglauf mit mehr als einem Tageswechsel im Netz der DB ist daher nur möglich, wenn am Laufpunkt des Tageswechsels oder davor innerhalb der Zugtrasse ein Wechsel der OTN oder eine Aufteilung auf zwei Zugtrassen erfolgt.

Abweichend davon darf am letzten Laufpunkt der Struktur PathInformation auch der Wert "2" stehen, wenn sich in dieser Betriebsstelle aus der Konstruktion eine Abfahrtszeit für die Weiterfahrt des Zuges nach einem weiteren Tageswechsel ergibt und die Abfahrt im Konstruktionsbereich des im Zuglauf nachfolgenden EIU liegt.

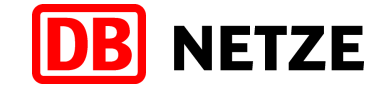

Zeitlich längere Zugläufe, insbesondere wegen längeren Zwischenabstellungen innerhalb des Konstruktionsbereiches der DB Netz, die zu mehr als einem Tageswechsel führen, erhöhen die Komplexität in der Beziehung zwischen dem Objekt Zug und den zugewiesenen Trassen, vor allem bei Zügen mit mehreren (regelmäßigen) Verkehrstagen. Wenn eine solche Zwischenabstellung oder ein zeitlich längerer Laufweg erforderlich sind, kann dies durch eine Aufsplittung bei der Trassierung erfolgen. Im Ergebnis dessen werden zwei PathDetailsMessages für zwei Zugtrassen an unterschiedlichen Verkehrstagen erstellt. Alternativ kann auch durch das bestellende EVU die Aufsplittung in zwei Züge (unter Verwendung unterschiedlicher ReferenceTRID) oder zwei Trassenbestellungen (unter Verwendung unterschiedlicher PathRequestID) mit jeweils unterschiedlichen Zugnummern (OTN) geplant werden.

Ergänzend dazu sind die Vorgaben und Vereinbarungen bezüglich der Eindeutigkeit von Zugnummern auf Grund von GSM-R (Global System für Mobile Communication – Rail) zu beachten.

Alle Fahrplanzeiten, die z. B. im Attribut "Time" der Struktur "TimingAtLocation" angegeben werden, enthalten keine Tagesangabe. Die exakte Zuordnung der angegebenen Uhrzeit und die Zuordnung zum tatsächlichen Tag am angegebenen Ort ergibt sich daher nur in Verbindung mit dem angegebenen Wert im Attribut "offset" in Bezug auf die Kalenderangabe an der Startbetriebsstelle des Zug- bzw. Trassenlaufs. Alle Fahrplanzeitangaben sind innerhalb der Fahrlage bzw. der Trasse in Verbindung mit dem Wert im Attribut "offset" immer zeitlich aufsteigend.

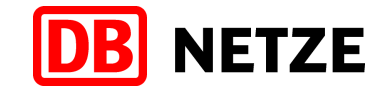

# **9 Rollen im Trassenbestell- und -zuweisungsprozess**

Die Kommunikation zwischen EVU und EIU erfolgt gemäß TAF/TAP-TSI im gesamten Trassenbestell- und Bearbeitungsprozess sowie während der Durchführung der Zugfahrt im Betrieb unter Anwendung der in den beiden nachfolgenden Kapiteln genannten Rollen. Die Rollen können bzw. müssen in einigen Fällen explizit in den Nachrichten angegeben werden oder agieren je nach Prozessschritt als Absender oder Empfänger einer Nachricht. Den Rollen sind in den einzelnen Prozessphasen konkrete Aufgaben mit Rechten und Pflichten zugeordnet. Die nachfolgende [Tabelle 3](#page-91-0) gibt eine Übersicht dazu. Eine detaillierte Beschreibung zu den einzelnen Rollen der EVU und EIU entnehmen Sie bitte den Kapiteln 9.1 und 9.2.

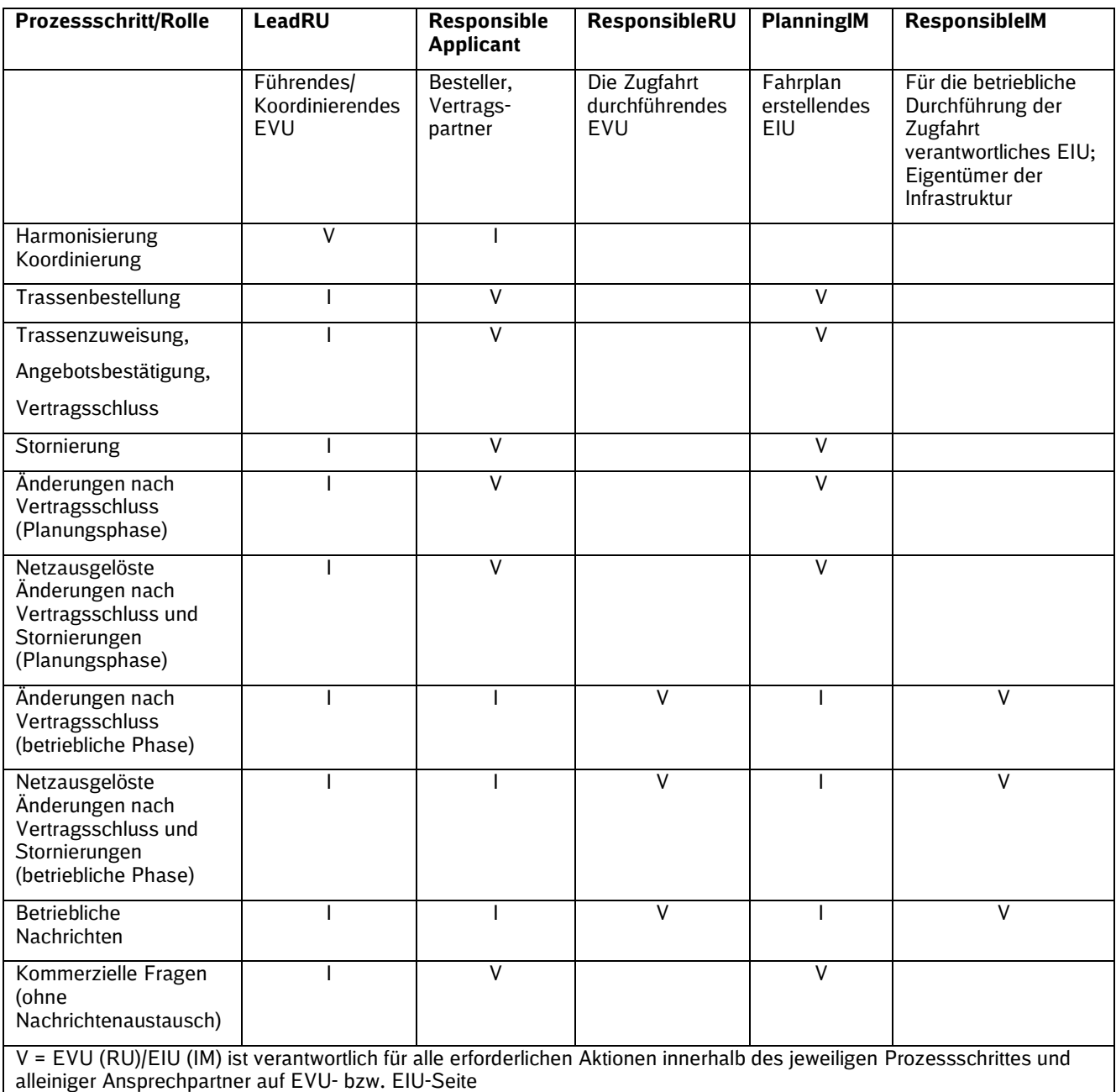

I = Das EVU (RU)/EIU (IM) in dieser Rolle wird entsprechend den jeweiligen bilateralen Abstimmungen vom verantwortlichen EVU/EIU in den Prozessschritt eingebunden und bei Bedarf entsprechend informiert

<span id="page-91-0"></span>Tabelle 3: EVU- und EIU-Rollen

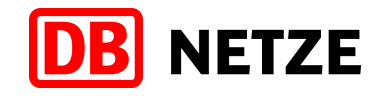

## **9.1 EVU-Rollen**

Für EVU sind die nachfolgenden Rollen definiert.

## **LeadRU – Federführendes EVU**

Sofern an der Planung eines Zuges im interoperablen Verkehr mehrere EVU beteiligt sind, übernimmt eines der beteiligten EVU die Rolle des LeadRU als federführendes EVU. Es koordiniert alle Aktivitäten zur Planung des Zuges bzw. der Verkehrsdienstleistung in der Vorplanungsphase und harmonisiert die je EIU zu erstellenden Trassenbestellungen. Das LeadRU ist für die Definition des ReferenceTrains und der diesem zugeordneten Zugobjekte inklusive der Vergabe der ReferenceTRID, für die Definition der Routenobjekte inklusive der RouteID sowie für die Sicherstellung deren Eindeutigkeit verantwortlich.

Je nach Vereinbarung zwischen den beteiligten EVU kann es, insbesondere im interoperablen Güterverkehr, alleiniger Ansprechpartner für die beteiligten Endkunden (Firmen, Transporteure, Triebfahrzeug-Vermieter, Wagenhalter, Zweckverbände etc.) und im Auftrag der beteiligten EVU auch alleiniger Besteller und Vertragspartner gegenüber den EIU sein. In letzterem Fall nimmt das LeadRU die Rolle ResponsibleApplicant ein.

Das LeadRU koordiniert in der Vorplanungsphase die gesamte Kommunikation unter den beteiligten EVU. In den Phasen der Trassenbestellung und -zuweisung sowie der operativen Durchführung ist das LeadRU jedoch nicht primärer Ansprechpartner in der Kommunikation mit den EIU.

Das EVU, welches die Rolle LeadRU einnimmt, kann, muss aber nicht, auch die Rollen ResponsibleApplicant und/oder ResponsibleRU wahrnehmen.

Bei nicht interoperablen Zügen ist die Benennung eines EVU für die Rolle LeadRU nicht erforderlich.

#### **ResponsibleApplicant – Besteller und Vertragspartner**

Das als ResponsibleApplicant benannte EVU bzw. Zugangsberechtigter ist als Besteller und Vertragspartner alleiniger Ansprechpartner für das beteiligte EIU. ResponsibleApplicant können sowohl EVU als auch zugelassene und berechtigte juristische Personen (auch Zugangsberechtigte genannt), wie z. B. Aufgabenträger, Zweckverbände, Spediteure u. a., entsprechend den jeweils geltenden nationalen Regelungen oder spezifischen Nutzungsbedingungen (z. B: NBN der DB Netz) sein.

Der ResponsibleApplicant ist verantwortlich für die Erstellung des PathRequests, die Vergabe einer PathRequestID und die Gewährleistung von deren Eindeutigkeit sowie für alle nachfolgenden Aktivitäten in der gesamten Planungsphase entsprechend den Regelungen des jeweiligen EIU zu Terminketten und Zuständigkeiten. Es nimmt somit Angebote entgegen, prüft und bestätigt diese (oder lehnt sie ab) und schließt den Trassennutzungsvertrag. Der ResponsibleApplicant ist berechtigt Änderung an gebuchten Zugtrassen zu beantragen oder die Zugtrassen ganz oder teilweise zu stornieren.

Sofern es sich nicht um einen interoperablen Zug bzw. Zugtrasse handelt, übernimmt der ResponsibleApplicant zusätzlich Aufgaben des LeadRU und definiert den ReferenceTrain und vergibt dafür eine eindeutige ReferenceTRID.

Das EVU, welches die Rolle ResponsibleApplicant einnimmt, kann (muss aber nicht) auch die Rollen LeadRU und/oder ResponsibleRU einnehmen. Sind die genannten Rollen von unterschiedlichen EVU besetzt, so stellt innerhalb der Planungsphase der ResponsibleApplicant die Übermittlung von Ergebnissen aus der Kommunikation mit dem EIU an die EVU der anderen beiden Rolle sicher.

## **ResponsibleRU – durchführendes EVU**

Sofern ein EVU in der Rolle ResponsibleApplicant nicht selbst die Durchführung der Zugfahrt und somit die Trassennutzung übernimmt, kann es ein anderes EVU damit beauftragen und als ResponsibleRU benennen. Solange diese Benennung noch nicht konkret erfolgen kann, wird

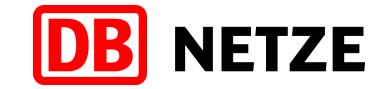

diese Angabe zunächst mit den Angaben des ResponsibleApplicant befüllt. Eine Änderung des durchführenden EVU muss aber vom ResponsibleApplicant rechtzeitig vor der Durchführung der Zugfahrt nachgemeldet werden, insbesondere dann, wenn der ResponsibleApplicant kein EVU ist.

Das EVU in der Rolle ResponsibleRU ist verantwortlich für die Durchführung der Zugfahrt und die Nutzung der Zugtrasse in der betrieblichen Phase. Die Rolle darf nur von einem entsprechend den nationalen Regeln zugelassenen EVU wahrgenommen werden. Die Verantwortung kann vom ResponsibleRU für die gesamte Zugtrasse oder auch nur für einen Teilabschnitt wahrgenommen werden. Die Festlegung des ResponsibleRU obliegt dem EVU, welches die Rolle ResponsibleApplicant wahrnimmt, und erfolgt durch Angabe des EVU (CompanyCode und Kundennummer) an den Zug- und Trassenlaufpunkten, an welchem der Wechsel des ResponsibleRU erfolgt. Diese Zug- und Trassenlaufpunkte werden als Interchange-Punkte bezeichnet und sind verpflichtende Angaben in der Trassenbestellung und in der Trasse.

Das ResponsibleRU ist in der betrieblichen Durchführungsphase alleiniger Ansprechpartner für das EIU, sofern nicht anderweitige Vereinbarungen gelten. Es veranlasst bzw. übernimmt die Abstimmung und Bestätigung von Änderungen und Stornierungen an gebuchten Trassen, insbesondere bei kurzfristigen Aktionen im Störungsmanagement.

Die Rolle ResponsibleRU kann vom gleichen EVU wie für die Rollen ResponsibleApplicant und/oder LeadRU wahrgenommen werden. Sofern das nicht der Fall ist, trägt das ResponsibleRU die Verantwortung für die gesamte Kommunikation in der betrieblichen Durchführungsphase mit den EVU der anderen beiden Rollen.

Das ResponsibleRU kann, sofern dies in bestimmten Fällen erforderlich sein sollte, einen Nachauftragnehmer für die Durchführung der Zugfahrt benennen, z. B. bei Bereitstellung und Nutzung eines Triebfahrzeuges durch eine Vermietungsgesellschaft oder der Beauftragung einer Tochterfirma des ResponsibleApplicant oder ResponsibleRU. Die Information des EIU erfolgt in diesem Fall unter Nutzung anderer vereinbarter Medien. Aufgaben und Verantwortlichkeiten des als ResponsibleRU benannten EVU werden durch die Benennung eines Nachauftragsnehmers in keiner Weise verändert oder eingeschränkt.

## **9.2 EIU-Rollen**

Für EIU sind die nachfolgenden Rollen definiert:

## **ResponsibleIM – verantwortliches EIU/Netzbetreiber**

Als ResponsibleIM wird der jeweilige Eigentümer einer Eisenbahninfrastruktur, also eines Eisenbahnnetzes, bezeichnet. Das ResponsibleIM ist u. a. verantwortlich für die Steuerung und sichere Durchführung von Zugfahrten in der betrieblichen Phase, aber auch für die Abrechnung von Nutzungsentgelten in diesem Bereich oder die Instandhaltung. Die Grenzen des Netzes sind die zwischen den benachbarten EIU abgestimmten Netzgrenzen (auch als NetworkBorderPoint oder Bahnverwaltungsgrenze bezeichnet). Sie können, müssen aber nicht identisch sein mit den zwischen zwei EIU vereinbarten Zuständigkeiten für die Fahrplanbearbeitung und Erstellung von Fahrplanunterlagen (HandoverPoint) oder mit ggf. vorhandenen politischen Grenzen (Staatsgrenzen).

Der Übergang der Verantwortlichkeit von einem EIU zum nächsten EIU kann durch Angabe der CompanyCode des jeweils zutreffenden EIU an dem als NetworkBorderPoint definierten Zugbzw. Trassenlaufpunkt in der Trassenbestellung bzw. Zugtrasse gekennzeichnet werden. Diese Angabe ist nur bei interoperablen Zügen und Trassen, also nur bei der Nutzung der Infrastruktur von mehr als einem EIU erforderlich.

## **PlanningIM – Fahrplan erstellendes EIU**

Das den Fahrplan erstellende EIU ist für alle Tätigkeiten im gesamten Fahrplanerstellungs- und -zuweisungsprozess (i. d. R. beginnend mit der Entgegennahme der Trassenbestellung bis zur Buchungsbestätigung für eine Zugtrasse und der Veröffentlichung von Fahrplanunterlagen) innerhalb eines Eisenbahnnetzes verantwortlich. Der Infrastrukturpunkt, an welchem die Verantwortlichkeit für die Fahrplanbearbeitung von einem EIU auf das benachbarte EIU übergeht wird als Fahrplanbearbeitungsgrenze oder HandoverPoint bezeichnet. In vielen Fällen sind

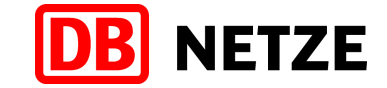

HandoverPoint und Netzgrenze identisch, d. h. für einen durch diesen "Grenzpunkt" gegrenzten Abschnitt eines Netzes sind auch ResponsibleIM und PlanningIM identisch.

An bestimmten Netzgrenzen zwischen zwei benachbarten EIU kann jedoch abweichend von diesem Grundsatz durch den Abschluss einer bilateralen Vereinbarung ein EIU dem jeweils benachbarten EIU diese Aufgabenverantwortung für einen Teilbereich oder konkrete Strecken seines Infrastrukturbereiches sowie für bestimmte Zugarten oder Produkte übertragen.

In der Kommunikation zwischen EVU und EIU ist das PlanningIM das maßgebende EIU im gesamten Trassenbestell- und Zuweisungsprozess der Planungsphase. Das heißt, der ResponsibleApplicant sendet an das PlanningIM sowohl die PathRequestMessage als auch alle notwendigen Folgenachrichten und empfängt vom PlanningIM PathDetailsMessages für die Trassenangebote und andere Nachrichten.

Bei interoperablen Zügen sind mindestens ein oder ggf. sogar mehrere HandoverPoints verpflichtende Angaben in der Trassenbestellung und erster und/oder letzter Zuglaufpunkt der Trassenbestellung (Struktur PathInformation der PathRequestMessage) für das PlanningIM.

## **CoordinatingIM – Koordinierendes EIU**

Bei interoperablen Zügen kann eines der am Zuglauf beteiligten EIU die Rolle des Koordinierenden EIU übernehmen. Zu den Aufgaben des Koordinierenden EIU zählen u. a.

- die Abstimmung der Trassen an einem Handoverpoint zwischen zwei beteiligten PlanningIM's sowie
- die ggf. notwendige Koordinierungen mit den beteiligten ResponsibleApplicants.

Sofern sich die beteiligten EIU auf die Ausführung der Trassenzuweisung im Stafettenverfahren verständigen oder auf eine konzertierte Koordination verzichten möchten, ist die Benennung eines CoordinatingIM nicht erforderlich.

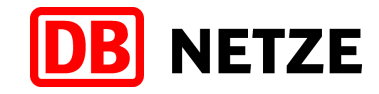

# **10 Weitere fachliche Regeln**

#### **10.1 EVU–Kundennummer**

Die Kundennummer für den ResponsibleApplicant ist im Feld "kundennummerBestellendesEvu" anzugeben. Sie muss dem EVU, dessen CompanyCode im Attribut ResponsibleApplicant angegeben ist, zugeordnet sein. Beide Angaben müssen übereinstimmend sein mit dem EVU, welches sich zur Nutzung der EVU-Schnittstelle authentifiziert hat.

Die Kundennummer für das ResponsibleRU ist im Feld "kundennummerDurchfuehrendesEvu" in der Struktur "NetworkSpecificParameter" auf Location-Ebene anzugeben und muss dem EVU, dessen CompanyCode im Attribut ResponsibleRU angegeben ist, zugeordnet sein.

Die Kundennummer muss für das als ResponsibleRU (= durchführendes EVU) angegebene EVU auch dann angegeben werden, wenn das EVU identisch mit dem ResponsibleApplicant ist.

Die EVU-Kundennummer in Folgegeschäftsvorfällen muss mit der EVU-Kundennummer des Bezugsgeschäftsvorfalles übereinstimmen. Eine Änderung der Kundennummer ist nur durch "Abmeldung" bzw. "Stornierung" und anschließender erneuter "Erstanmeldung" mit geänderter Kundennummer möglich.

In der Trassenerstanmeldung zum Netzfahrplan mit einer Referenz auf eine zugewiesene RV-Kapazität darf auch eine Kundennummer verwendet werden, die von der der RV-Kapazität zugeordneten Kundennummer abweicht. Sie muss aber dem gleichen EVU (CompanyCode) gehören. Ferner besteht die Möglichkeit einer Referenzierung auf eine von einem Aufgabenträger/Zugangsberechtigten bestellte und rahmenvertraglich gesicherte RV-Kapazität in einer Trassenerstanmeldung zum Netzfahrplan durch ein anderes beauftragtes EVU. Voraussetzung dafür ist die Hinterlegung der verwendeten Kundennummer des beauftragten EVU im Rahmenvertragskataster des Rahmenvertrags, welchem die referenzierte RV-Kapazität zugeordnet wurde.

Eine Übertragung einer RV-Kapazität von einem EVU auf ein anderes EVU oder von einer Kundennummer auf eine andere Kundennummer des gleichen EVU kann nur mit "Abmeldung" bzw. "Stornierung" und neuer "Erstanmeldung" mit der neuen Kundennummer erfolgen. Diese Prozessschritte werden zukünftig manuell abgewickelt.

#### **10.2 Triebfahrzeuge**

In einem Geschäftsvorfall dürfen an Zuglaufpunkten innerhalb des Konstruktionsbereiches der DB Netz in den Angaben zur Bespannung nur Triebfahrzeuge (Tfz) verwendet werden, die vom Eisenbahn-Bundesamt (EBA) oder bei einer anderen nationalen Zulassungsbehörde zugelassen sind und bei der DB Netz angemeldet und somit für die Nutzung auf der Infrastruktur der DB Netz bestätigt wurden. Diese Tfz sind in den Stammdaten des Bestellsystems (siehe Anlage 1 Kapitel 4) hinterlegt und sind im Feld "LocoTypeNumber" in den "TractionDetails" der Struktur "PlannedTrainTechnicalData" (Oberstruktur "PlannedJourneyLocation") entsprechend den Strukturierungsvorgaben in Anlage 1 Kapitel 3.8 anzugeben.

Die vollständige Triebfahrzeug-Baureihen-Bezeichnung (Tfz-BR-Bezeichnung) besteht aus dem 2stelligen Ländercode, der 4stelligen Baureihenbezeichnung und einer 2stelligen Variantennummer (letztere wird in Abstimmung mit dem Einsteller des Tfz von DB Netz festgelegt).

Soll eine Bespannung im Laufweg geändert werden, muss die Haltart in dieser Betriebsstelle immer ein bestellter Kundenhalt sein (TrainActivityTypeCode 0001). Eine Ausnahme davon ist das Absetzen einer ungekuppelten Schiebelok an einer Durchfahrt. Die Haltart wird im Feld "TrainActivityType" in der Unterstruktur "TrainActivity" der Struktur "PlannedJourneyLocation" angegeben.

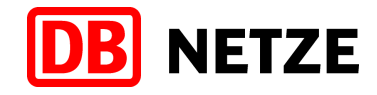

## **10.3 Taktzüge**

Taktzüge bzw. -trassen können durch die Angabe einer CaseReferenceID in der Struktur PlannedTransportIdentifiers einem Taktverbund zugeordnet werden. Der Taktverbund selbst wird in einem CaseReference-Objekt beschrieben.

Die Beschreibung der exakten und vollständigen Struktur des CaseReference-Objektes kann erst nach Abschluss der laufenden Abstimmungen auf europäischer Ebene erfolgen. Die Beschreibung ist in Anlage 1, Kapitel 3.15 enthalten.

Das CaseReference-Objekt enthält folgende fachliche Angaben in den Parametern (Attribute ParameterName und ParameterValue):

- Bezeichnung einer Linie (taktLinieBez) 6 Stellen alphanumerisch,
- Startbetriebsstelle einer Linie (taktLinieStart) 7 Stellen alphanumerisch (PrimaryLocationCode),
- Zielbetriebsstelle einer Linie (taktLinieZiel) 7 Stellen alphanumerisch (PrimaryLocationCode),
- Bezeichnung eines Taktfahrplans (taktBez) 10 Stellen alphanumerisch
- Taktfrequenz (taktFrequenz) in Minuten 3 Stellen numerisch
- Anzahl der Züge des Taktes (taktAnzZuege) 2 Stellen numerisch
- Geplante Abfahrtszeit des ersten Zuges des Taktes an der Startbetriebsstelle (taktAbf1) time
- Geplante Abfahrtszeit des letzten Zuges des Taktes an der Startbetriebsstelle (taktAbf2) time

Die Zuordnungsmöglichkeit zu einem Taktverbund kann für Geschäftsvorfälle des Netzfahrplans und des Gelegenheitsverkehrs sowie für Fahrplan- und Betriebsprogrammstudien angewendet werden. Dabei gelten zusätzlich folgende Regeln:

- Die Zuordnung zu einem Takt kann nur durch die Angabe der CaseReferenceID in der Struktur PlannedTransportIdentifier in Messages der Geschäftsvorfälle Trassenerstanmeldung, Änderung vor Angebotsabgabe, Änderung nach Vertragsschluss, Vorläufiger Netzfahrplanentwurf, Endgültiger Netzfahrplanentwurf und Trassenangebot erfolgen. In den Folgegeschäftsvorfällen Abmeldung, Zurückweisung und Stornierung zu den genannten Geschäftsvorfällen wird die CaseReferenceID unverändert wiederholt und darf in diesen nicht weggelassen (sofern bisher angegeben) oder hinzugefügt (sofern bisher nicht vorhanden) angegeben werden.
- Die Angabe einer CaseReferenceID zur Referenzierung auf einen definierten Fahrplantakt ist optional in beiden Richtungen (EVU an DB Netz bzw. DB Netz an EVU) möglich. Erfolgt keine Angabe, ist der Zug bzw. die Zugtrasse kein Bestandteil eines Fahrplantaktes, kann aber trotzdem mit seiner zeitlichen und räumlichen Lage die Bedingungen des Taktes erfüllen. Die Vergabe einer ggf. fortlaufenden Zugnummer (OTN) innerhalb des für den Takt vorgesehenen Zugnummernbereiches kann jedoch nicht gewährleistet werden.
- Es erfolgt kein Abgleich der in der PathRequestMessage angegebenen Start-bzw. Zielbetriebsstelle mit den Attributen taktLinieStart und taktLinieZiel im CaseReference-Objekt.
- Ein Zug kann für einen Verkehrszeitraum immer nur einem Takt zugeordnet sein, ein Takt immer nur zu einer Linie.
- In den Folgegeschäftsvorfällen Änderung vor Angebotsabgabe, Änderung nach Vertragsschluss, Vorläufiger Netzfahrplanentwurf, Endgültiger Netzfahrplanentwurf und Trassenangebot muss die CaseReferenceID ebenfalls angegeben werden, wenn der Geschäftsvorfall einem Taktverbund zugeordnet werden soll. Fehlt die die Angabe und war der Bezugsgeschäftsvorfall bisher einem Taktverbund zugeordnet, wird der Geschäftsvorfall aus dem Taktverbund herausgelöst. Enthält ein Folgegeschäftsvorfall eine CaseReferenceID

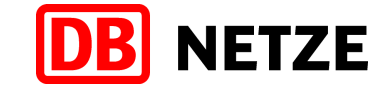

eines anderen Taktverbundes als im Bezugsgeschäftsvorfall angegeben, so wird der Geschäftsvorfall entsprechend dieser Angabe dem anderen Taktverbund (zugeordnet.

Bei Abweichung vom Takt kann der Zug bzw. seine Zugtrasse während der Fahrplankonstruktion aus dem Taktverbund herausgelöst werden. Rückmeldungen von DB Netz an das EVU können daher keine CaseReferenceID (eines Taktverbundes) Taktinformationen enthalten.

#### **10.4 Zuglaufpunkte auf fremder Infrastruktur; Infrastruktur- und Fahrplanbearbeitungsgrenzen**

Der vollständige Laufweg des durch die ReferenceTRID identifizierten Zuges ist in der Struktur TrainInformation der PathRequestMessage als Objekt Route mit eigener RouteID durch die in Kapitel [4.1](#page-16-0) genannten Mindestangaben zu beschreiben.

Für den Fall, dass sich im Laufweg des Zuges zwischen zwei Zuglaufabschnitten im konstruktionsrelevanten Bereich der DB Netz ein nicht konstruktionsrelevanter Zuglaufabschnitt (NE, Ausland) befindet, ist in der Route für diesen Abschnitt ein weiterer Zuglaufpunkt, zusätzlich zu den beiden Handover-Points, anzugeben.

Des Weiteren ist in allen Trassenbestellungen an DB Netz in der Route (Struktur TrainInformation) die außerhalb des Konstruktionsbereiches der DB Netz liegende Infrastrukturgrenze zwischen dem Netz der DB Netz AG und dem Netz des jeweiligen benachbarten EIU (tatsächliche Netzgrenze) anzugeben.

In der Struktur TrainInformation müssen ferner weitere Zuglaufpunkte angegeben werden, sofern dies zur Darstellung der Angaben für den Start der Konstruktion (PathPlanningReferenceLocation), ResponsibleIM, ResponsibleApplicant oder von Tageswechseln (Attribut "offset") erforderlich ist.

Weitere Zuglaufpunkte außerhalb des Konstruktionsbereiches der DB Netz können, müssen aber nicht zwingend in der Struktur TrainInformation angegeben werden.

In der Struktur "PathInformation" der PathRequestMessage hingegen ist nur der von DB Netz zu konstruierende Laufwegabschnitt anzugeben. Er beginnt und/oder endet bei Zügen, die auf fremder Infrastruktur beginnen und/oder enden oder diese durchfahren, mit der Angabe eines Zuglaufpunktes, welcher eine Fahrplanbearbeitungsgrenze der DB Netz ist (HandoverPoint). Anderenfalls sind diese beiden, den Zuglauf begrenzenden Laufpunkte, die Start- bzw. Zielbetriebsstelle im Bereich der DB Netz.

## **10.5 Fixpunkt/-zeit**

In jedem mit einer PathRequestMessage übergebenen Geschäftsvorfall ist durch das bestellende EVU ein Fixpunkt innerhalb des bestellten Laufwegs des Zuges anzugeben, mit welchem festgelegt wird, an welchem Zuglaufpunkt der Start der Trassenkonstruktion erfolgen soll. Die Angabe erfolgt im Attribut "PathPlanningReferenceLocation".

Liegt der als Fixpunkt definierte Zuglaufpunkt innerhalb des Konstruktionsbereiches der DB Netz und ist dieser nicht gleichzeitig erster oder letzter konstruktionsrelevanter Zuglaufpunkt, erfolgt die Entscheidung über die gewünschte Konstruktionsrichtung anhand der bestellten Fahrplanzeit. Ist eine Ankunftszeit angegeben, erfolgt die Trassenkonstruktion zunächst "rückwärts" und anschließend "vorwärts", wurde eine Abfahrtszeit bestellt erfolgt die Trassenkonstruktion zuerst "vorwärts" und anschließend "rückwärts".

In allen anderen Fällen gilt:

- Bestellter Fixpunkt liegt vor dem oder ist gleich dem 1. konstruktionsrelevanten Zuglaufpunkt bedeutet die Konstruktionsrichtung im Bereich der DB Netz ist "vorwärts".
- Bestellter Fixpunkt liegt nach dem oder ist gleich dem letzten konstruktionsrelevanten Zuglaufpunkt bedeutet die Konstruktionsrichtung im Bereich der DB Netz ist "rückwärts".
- Bei Konstruktionsrichtung = "vorwärts" beginnt die Konstruktion ab der Abfahrtszeit in dem als Fixpunkt bezeichneten Zuglaufpunkt bzw. ab dem 1. konstruktionsrelevanten Zuglaufpunkt.

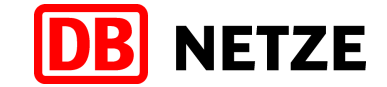

■ Bei Konstruktionsrichtung = "rückwärts" beginnt die Konstruktion ab der Ankunftszeit in dem als Fixpunkt bezeichneten Zuglaufpunkt bzw. ab dem letzten konstruktionsrelevanten Zuglaufpunkt.

Wird der als Fixpunkt definierte Zuglaufpunkt innerhalb des Konstruktionsbereiches der DB Netz mehrfach durchfahren, wird derjenige Zuglaufpunkt in der Fahrlage als Fixpunkt ausgewählt, der einen bestellten Verkehrshalt repräsentiert. Trifft dies auf alle mehrfach durchfahrenen Zuglaufpunkte zu, wird der erste durchfahrene Zuglaufpunkt als Fixpunkt ausgewählt. Bei Kreisoder Dreiecksfahrten mit identischen Start- und Zielzuglaufpunkt wird immer der Startzuglaufpunkt als Fixpunkt definiert.

Bei Trassenerstanmeldungen mit "Annahmeerklärung mit Empfang des Angebots" (Angabe von TypeOfInformationCode 19 -pre accepted offer, siehe Kapitel [5.3.17\)](#page-53-0) und bei Fahrzeitberechnungen ist die Konstruktionsrichtung grundsätzlich "vorwärts" ab dem 1. konstruktionsrelevanten Zuglaufpunkt innerhalb des Konstruktionsbereiches der DB Netz. Die Angabe im Attribut "PathPlanningReferenceLocation" wird in diesem Fall ignoriert.

## **10.6 Besonderheiten für Rahmenverträge**

Verfügt ein EVU über mehrere Kundennummern, so können diese uneingeschränkt für die Anmeldung von RVK verwendet werden. In der Trassenerstanmeldung zum Netzfahrplan mit einer Referenz auf eine gebuchte RVK darf jedoch auch eine andere Kundennummer des gleichen EVU verwendet werden.

Ferner besteht die Möglichkeit einer Referenzierung auf eine von einem Aufgabenträger/Zugangsberechtigten gebuchte und rahmenvertraglich gesicherte RVK in einer Trassenerstanmeldung zum Netzfahrplan eines beauftragten EVU. Voraussetzung dafür ist die Hinterlegung der verwendeten Kundennummer des beauftragten EVU im Rahmenvertragskataster des Rahmenvertrags, welchem die RVK zugeordnet wurde.

Eine Übertragung einer RVK von einem EVU auf ein anderes EVU oder von einer Kundennummer auf eine andere Kundennummer des gleichen EVU kann nur mit "Abmeldung" bzw. "Stornierung" und neuer "Erstanmeldung" mit der neuen Kundennummer erfolgen.

Jedem EVU wurde durch die DB Netz eine Debitorennummer zugeteilt. Dieser Debitorennummer werden alle Kundennummern des EVU zugeordnet. Die Debitorennummer ist Bestandteil der Rahmenvertragsnummer und bildet in dieser die ersten 8 Stellen. Sie ist jedoch selbst kein Attribut in den Nachrichten und wird daher nicht direkt über die Schnittstelle übergeben, sondern ausschließlich indirekt über die Referenz auf das CaseReferenceObjekt "Rahmenvertrag", dessen CaseReferenceID als PlannedTransportID in jeder Nachricht angegeben werden kann.

Das CaseReferenceObjekt "Rahmenvertrag" enthält u. a. die Rahmenvertragsnummer und ist in Anlage 1 Kap. 3.15.3 definiert.

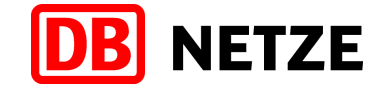

# **11 Stammdaten**

Um Validierungen der ein- und ausgehenden Aufträge vornehmen zu können, werden bestimmte Datenelemente als Stammdaten im Bestellsystem hinterlegt. Die Daten werden nicht tagesaktuell bereitgestellt. Vielmehr werden sie im Zyklus planmäßiger, aber auch außerplanmäßiger Änderungen im Bestellsystem zur Abholung bereitgestellt. Über die Bereitstellung neuer oder aktualisierter Stammdaten wird das EVU in geeigneter Form informiert. Detaillierte Angaben zur Struktur der abzuholenden Listen können der Anlage 1, Kapitel 4 entnommen werden. Siehe auch Anlagen 6 und 7.

Nur die in diesen Stammdaten enthaltenen Ausprägungen der Datenelemente sind in den für die Geschäftsvorfälle auszutauschenden Nachrichten zulässig.

Die Stammdaten haben jeweils nur für den angegebenen Zeitraum Gültigkeit. Für die erstmalige Bereitstellung innerhalb eines Fahrplanjahres ist das der Gültigkeitszeitraum der Fahrplanperiode. Unterjährige Ergänzungen und Änderungen gelten ab dem Zeitpunkt der eigenen Gültigkeit innerhalb der jeweiligen Fahrplanperiode.

Fahrzeitberechnungen und Fahrplanstudien können nur unter Nutzung der für die jeweiligen Jahresfahrpläne bekanntgegebenen Stammdaten bestellt werden.

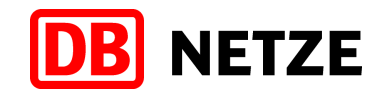

# **12 Anlagenverzeichnis**

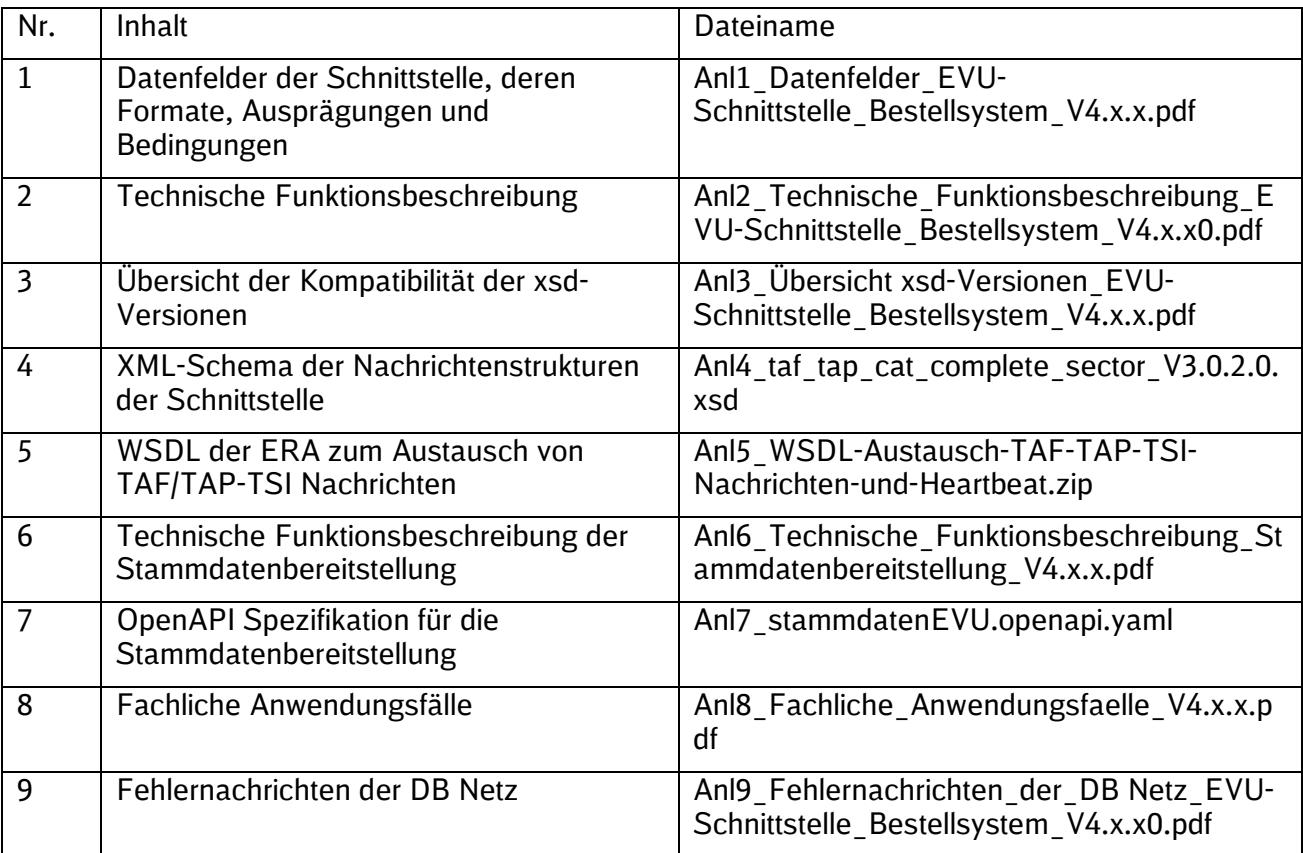

Tabelle 4: Anlagenverzeichnis

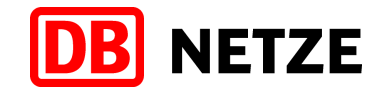

# **13 Erläuterung ausgewählter Begriffe und Abkürzungen**

## **13.1 Begriffe**

## **CompanyCode**

Europaweit einheitliche und eindeutige Kodierung für ein Unternehmen innerhalb des Verkehrssektors. Dazu zählen EVU, EIU, aber auch Stationsmanager, Terminalbetreiber, Fahrzeughalter (Tfz, Wagen), Behörden, Verbände etc. Im Zusammenhang mit der Revision der TAF/TAP-TSI-Regulierungen auf europäischer Ebene und der Änderung des Formats des Elements von 4stellig nummerisch in 4stellig alphanummerisch wurde der Begriff in OrganisationCode geändert. Der CompanyCode wird auf Antrag durch die UIC bzw. EURA als OrganisationCode (OC) vergeben und im OrganisationCodeRegister (OCR) verwaltet. In dieser Dokumentation wird einheitlich nur der Begriff CompanyCode verwendet, der ein EVU, welches in der Rolle LeadRU, RA oder RRU agiert, bzw. beteiligte EIU (in den Rollen PlanningIM oder ResponsibleIM) bezeichnet.

## **Fahrlage (PathRequest)**

Eine Fahrlage ist einem Zug zugeordnet und beschreibt den vom EVU gewünschten Laufweg des Zuges durch Angabe der Abfolge von Zuglaufpunkten, der technischen Konfiguration des Zuges (Zugcharakteristik), der Verkehrstage, der Verkehrshalte, geplanter Ankunfts- und/oder Abfahrtszeiten, Halthinweisen, Anschlussbeziehungen etc. Der Fahrlagenwunsch wird mit einer PathRequestMessage und einer PathRequestID vom EVU an das entsprechende EIU übermittelt.

## **Gesamtzugtrasse**

Ist die Gesamtheit aller einem Zug zugeordneten gebuchten Zugtrassen. An einem Verkehrstag des Zuges kann nur eine Zugtrasse zu einem Zug im Bereich eines EIU gültig sein. D. h. die Verkehrstage aller aktiven Zugtrassen müssen i.d.R. disjunkt sein. Eine Ausnahme stellt ein Zuglauf mit einem mittigen Abschnitt im Bereich eines anderen EIU dar. In diesem Fall können auch zwei Zugtrassen im Bereich desselben EIU am gleichen Verkehrstag, jedoch mit räumlich und fahrzeitlich unterschiedlichen Zugtrassen der Gesamtzugtrasse zugeordnet sein (Abfolge DB Netz – anderes EIU – DB Netz).

## **Geschäftsfall (CaseReference)**

Das CaseReference-Objekt beinhaltet Informationen zu einem konkreten Geschäftsfall (bspw. Taktverkehr) des EVU oder des EIU, von welchem ein oder mehrere Objekte Zug, Trasse oder Fahrlagen betroffen sein können. Es ermöglicht die Bereitstellung zusätzlicher Informationen, die für mehrere Objekte zutreffen und der Zusammenfassung oder Zusammenbehandlung dieser Objekte in bestimmten Prozessphasen dient. Das CaseReference-Objekt wird durch eine CaseReferenceID eindeutig identifiziert und wird mit einer ObjectInfoMessage zwischen den jeweiligen Kommunikationspartner ausgetauscht.

## **Geschäftsvorfall**

Aktion zur Initiierung bzw. Ausführung eines konkreten, in sich abgeschlossenen Prozessschrittes innerhalb des Bestell- und Bearbeitungsprozesses für Trassen, für Fahrplan- und Betriebsprogrammstudien, für Fahrzeitberechnungen sowie für das Produkt "Kurzfristige Fahrlagenberatung mit Buchungsoption". Die Ausführung über die EVU-Schnittstelle ist an die Nutzung eines bestimmten TAF/TAP-TSI-konformen Nachrichtentyps mit Verwendung konkreter Ausprägungen der identifizierenden Attribute der Nachricht gebunden. Dabei sind definierte fachliche Vorbedingungen und Regeln zu beachten bzw. einzuhalten.

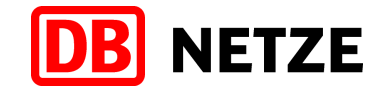

## **NetworkSpecificParameter (NSP)**

NetworkSpecificParameter stellen nationale bzw. EIU-spezifische Parameter im Kommunikationsaustausch zwischen EVU und EIU dar. Die NetworkSpecificParameter sind in der allgemeinen TAF/TAP-TSI-Struktur als fachliches Attribut nicht enthalten und werden von jedem EIU eigenständig definiert. Die zusätzlichen EIU-spezifischen Parameter können nur im Nachrichtenaustausch mit dem entsprechendem EIU genutzt werden.

## **OperationalTrainNumber (OTN)**

Die OperationalTrainNumber stellt die betriebliche Zugnummer dar und ist für die Durchführung der Zugfahrt maßgebend. Alle an einem Verkehrstag verkehrende Züge müssen zwingend über eine eindeutige Zugnummer (OTN) im Netz eines EIU verfügen.

#### **ReferenceTrain**

Mit dem ReferenceTrain definiert das EVU (LeadRU) zusammen mit ggf. weiteren beteiligten EVU in allgemeiner Form eine geplante Verkehrsdienstleitung/Zugfahrt, die das EVU nach Zuweisung einer oder mehrerer Zugtrassen gegenüber seinen Endkunden erbringen möchte. Diese Gruppierung wird auch als Train-Family bezeichnet. Der ReferenceTrain ist ein imaginäres Objekt mit einem imaginären ReferenceCalendar, der die für die Erbringung der Verkehrsdienstleistung geplanten Verkehrstage enthält.

#### **Route**

Die Route stellt den Gesamtzuglauf eines Zuges mit den Mindestangaben Startbahnhof, Handover-Point(s) und Zielbahnhof dar. Es wird durch die RouteID identifiziert und vom EVU in der Rolle LeadRU definiert.

#### **Trasse**

Eine Trasse beschreibt einen zeitlich und räumlich definierten Ausschnitt aus der verfügbaren Schienenwegskapazität im Bereich eines EIU. In der TAF/TAP-TSI wird der Begriff auch zur Bezeichnung des Objektes Path = Trasse verwendet, welches mit einem Objekt Train verlinkt sein kann und in diesem Fall auch synonym für den Begriff Zugtrasse (Trainpath) verwendet wird.

## **Trassencharakteristik (TCH)**

Beschreibt die technischen Parameter, die bei der Durchführung der Zugfahrt (Nutzung der Zugtrasse), ggf. als Minimal- oder Maximalwerte, ab dem Trassenlaufpunkt einzuhalten sind. Die Parameter resultieren einerseits aus den vom EVU übergebenen technischen Angaben zum Zug (Zugcharakteristik) und andererseits aus der von der Trasse belegten Infrastruktur.

## **Trassenlaufpunkt (TLP)**

Ein Trassenlaufpunkt ist eine Betriebsstelle im Laufweg einer Zugtrasse.

## **Zug (Train)**

Der Zug stellt ein in der Zuständigkeit des EVU (LeadRU) liegendes Planungsobjekt mit einer oder mehreren (auch über mehrere Infrastrukturgrenzen hinweg liegenden) Fahrlagen dar. Der Zug wird durch eine eindeutige Train-ID identifiziert. Das Zugobjekt ist einem ReferenceTrain zugeordnet, welcher eine Train-Family darstellt.

## **Zugcharakteristik (ZCH)**

Beschreibt die technische Konfiguration eines Zuges ab dem Zuglaufpunkt, zu welchem die Zugcharakteristik angegeben ist. Sie enthält Angaben zur Bespannung (Baureihe der Triebfahrzeuge und deren Stellung), zu Gewicht und Länge, zu vorhandenen Zugsicherungs- und -steuerungseinrichtungen (z. B: ETCS, EBuLa, Neigetechnik u. a.), zur Bremsausrüstung, zur gewünschten Streckenklasse, zu Ladegut, Profilen u. a.

## **Zuglaufpunkt (ZLP)**

Ist eine vom EVU geplante Betriebsstelle in der Fahrlage, d. h. im Laufweg eines Zuges.

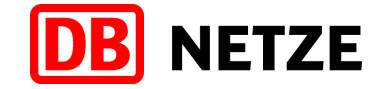

## **Zugtrasse (Path)**

Ist die im Ergebnis des Konstruktionsprozesses zugewiesene Trasse für eine konkrete Fahrlage eines Zuges. Aus konstruktiven Gründen können einer Fahrlage mehrere Zugtrassen zugewiesen werden, deren Verkehrstage disjunkt sind. Jede Zugtrasse wird durch eine eindeutige PathID identifiziert und unter Nutzung einer PathDetailsMessage vom EIU an das EVU übermittelt.

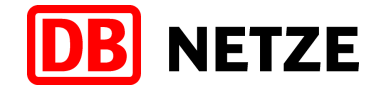

# **13.2 Abkürzungen**

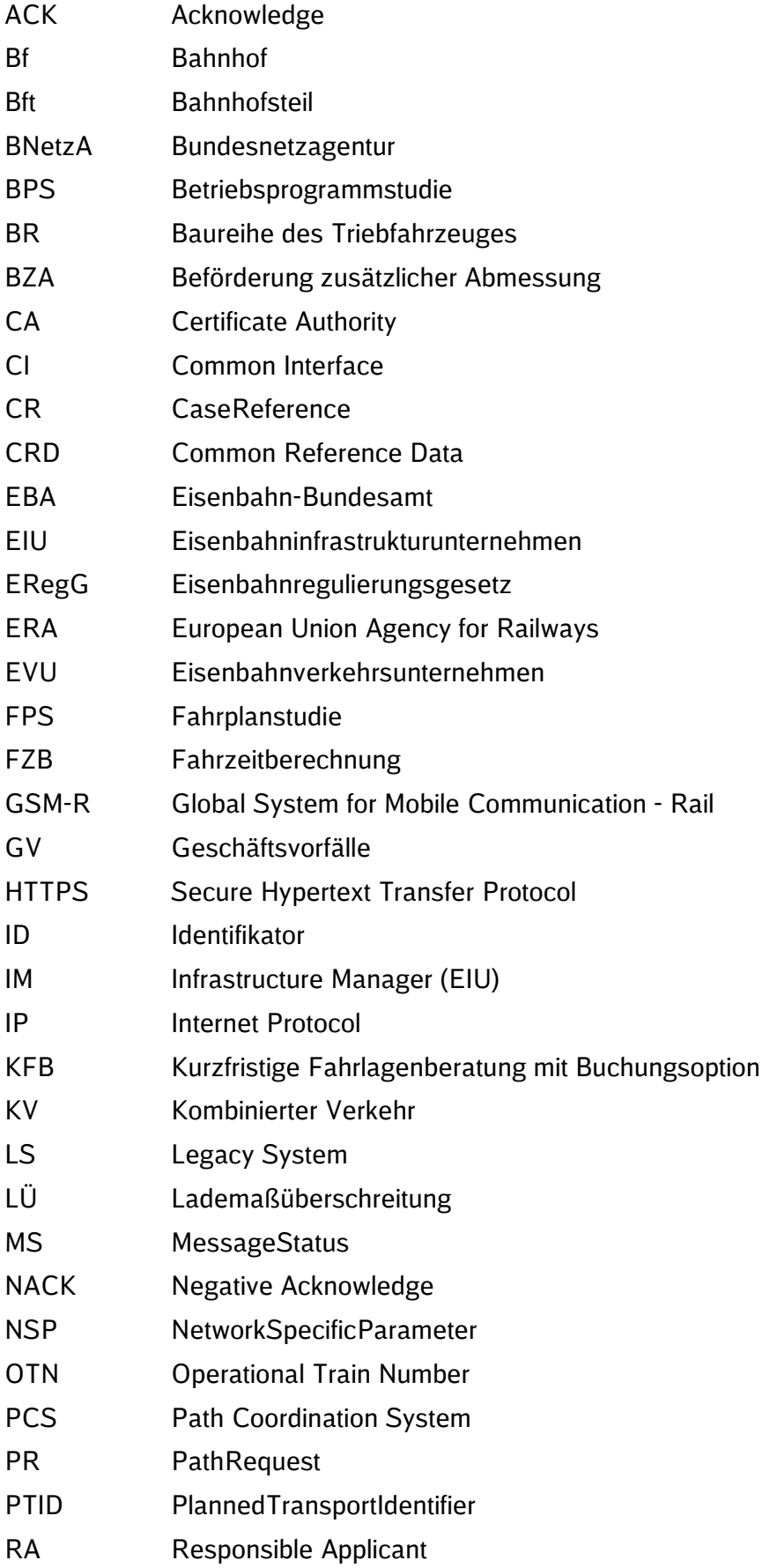

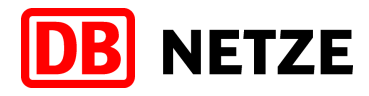

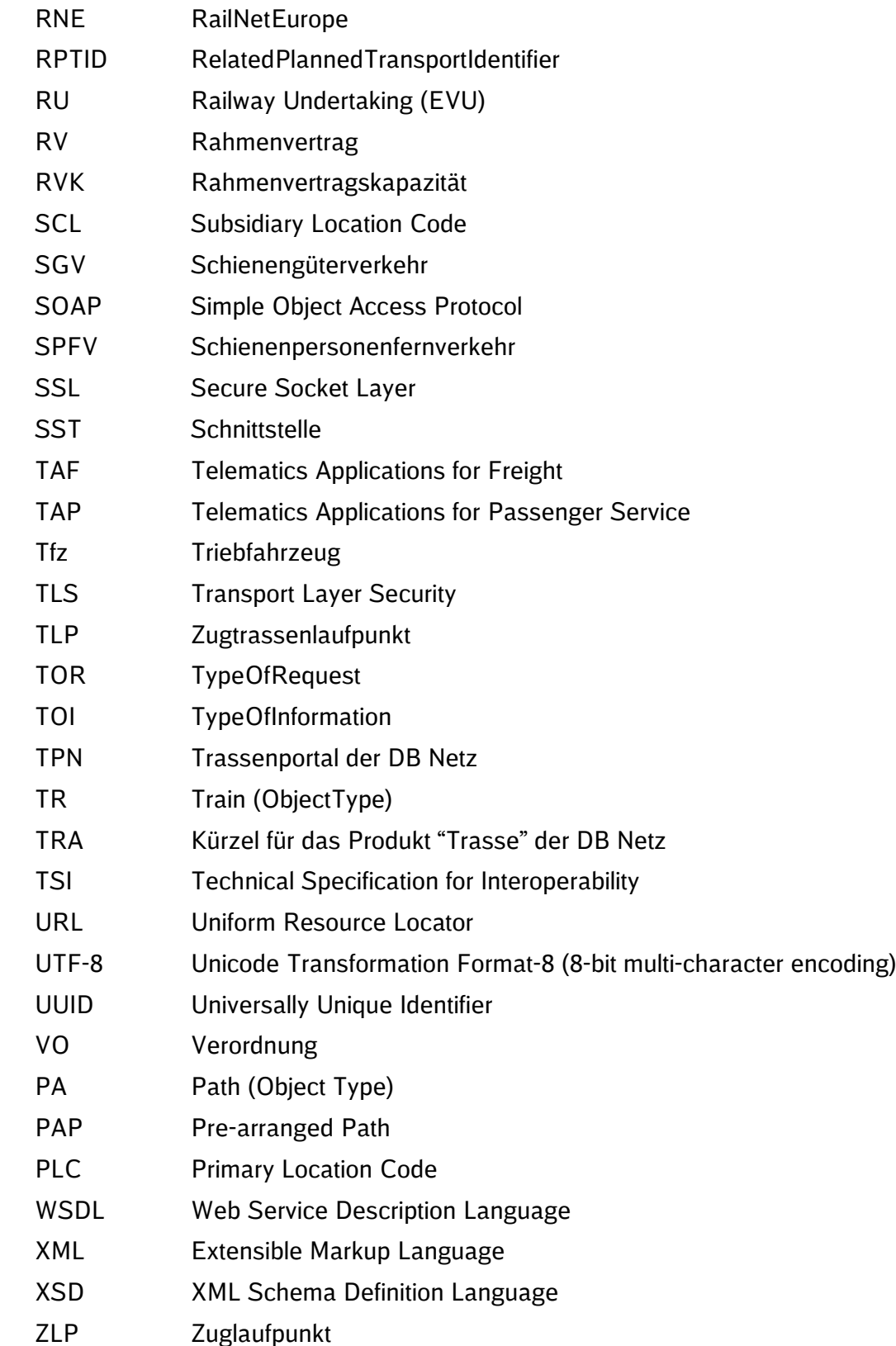